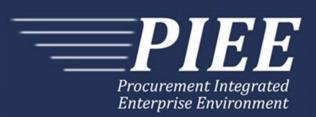

# FTP Guide - Appendix J Reparables Receiving Report Combo

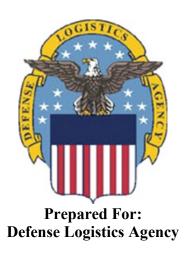

Effective as of version 6.20.0. This guide remains valid until modified.

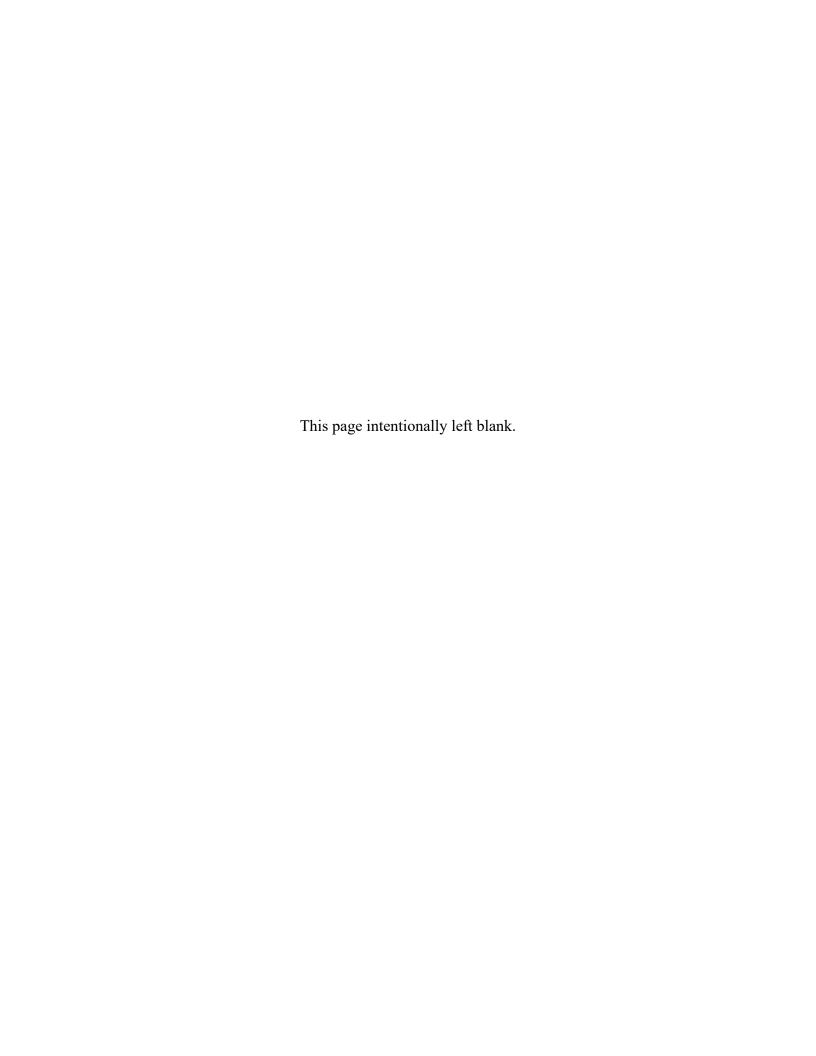

# **History Page**

| Version | Date     | Change Description                                                                                                    |  |  |  |  |  |
|---------|----------|----------------------------------------------------------------------------------------------------|--|--|--|--|--|
| 5.4.0-1 | 08/28/12 | CAMCG166 Removed all History prior to 5.4                                                                                                    |  |  |  |  |  |
| 5.4.0-2 | 10/08/12 | ECP_0725 - FTP/EDI Guide Changes                                                                                                    |  |  |  |  |  |
|         |          | Line D: Field 2 added for 'Draft'                                                                                                    |  |  |  |  |  |
| 5.4.0-3 | 11/12/12 | RISHA648                                                                                                    |  |  |  |  |  |
|         |          | Line 16C – The following note was updated to reflect Quantity Shipped:                                                                                                    |  |  |  |  |  |
|         |          | NOTE: There may be multiple instances of the MILSTRIP Information per Line Item Loop on the Reparables COMBO. If MILSTRIP Information is entered, the sum of the quantities entered in Field 2 must be equal to the Quantity Shipped - Line 17, Field 1. |  |  |  |  |  |
| 5.4.0-4 | 11/19/12 | WIT Issue 2495 v5.4 SIT                                                                                                    |  |  |  |  |  |
|         |          | Line D: Updated samples for 'Draft' to D*VR^Y^ (Void & Replace with Draft) and D*^Y^ (Draft).                                                                                                    |  |  |  |  |  |
| 5.4.0-5 | 12/4/12  | CAMCG182                                                                                                    |  |  |  |  |  |
|         |          | Updated attachment size from 2MB to 5MB under Lines 15B and 26, last bullet.                                                                                                    |  |  |  |  |  |
| 5.4.0-6 | 12/7/12  | WIT Issue 2501 v5.4 SIT                                                                                                    |  |  |  |  |  |
|         |          | ine D: Added additional "Draft" information to notes section                                                                                                    |  |  |  |  |  |
| 5.4.0-7 | 12/12/12 | WIT Issue 2467 v5.4 SIT                                                                                                    |  |  |  |  |  |
|         |          | Line 1 Fields 2 and 6: Updated Grant to Grant/Cooperative Agreement and added Non-Procurement Instruments to Description and Notes columns.                                                                                                    |  |  |  |  |  |
|         |          | Line 1B Field 1: Updated Grant to Grant/Cooperative Agreement and added L Non-Procurement Instruments to the list                                                                                                    |  |  |  |  |  |
|         |          | Lines 28 and 29 notes updated to 'one or more instances'                                                                                                    |  |  |  |  |  |
| 5.4.0-8 | 1/10/13  | WIT Issue 2501 v5.4 SIT                                                                                                    |  |  |  |  |  |
|         |          | Line D: Updated first line of additional "Draft" information under "Notes" from EDI to FTP:                                                                                                    |  |  |  |  |  |
|         |          | When FTP submissions are identified as a "Draft", the system will process them inbound using the following minimal data set requirements                                                                                                    |  |  |  |  |  |
| 5.4.1-1 | 2/19/12  | CAMCG196 Updated to Version 5.4.1, July 2013                                                                                                    |  |  |  |  |  |
| 5.4.1-2 | 02/25/13 | ECP_0727 - FTP/EDI Guides                                                                                                    |  |  |  |  |  |
|         |          | Line 15 Field 1: Added MOCAS edit – 4N, 4N2A, 1A3AN, "NONE" or "NONE"NN                                                                                                    |  |  |  |  |  |
| 5.4.1-3 | 03/12/13 | WIT Issue 2568 v5.4 SIT                                                                                                    |  |  |  |  |  |
|         |          | General Instructions – Updated wording for "The Purpose of the Reparables COMBO" section.                                                                                                    |  |  |  |  |  |
| 5.5.0-1 | 06/06/13 | CAMCG211 Updated to Version 5.5.0, January 2014                                                                                                    |  |  |  |  |  |
| 5.5.0-2 | 06/17/13 | ECP_0742 FTP/EDI Guides                                                                                                    |  |  |  |  |  |

|          |          | Line 15 Field 1: Updated One Pay to 4N or 4N2A and updated Payment Requirement Notes for One Pay to 4N or 4N2A                                                                   |
|----------|----------|----------------------------------------------------------------------------------------------------|
| 5.5.0-3  | 07/11/13 | WIT Issue 2771 v5.4 OAT 1                                                                                                    |
|          |          | Updated CCR reference to SAM under General Instructions/Notes section/4 <sup>th</sup> bullet                                                                                     |
| 5.6.0-1  | 01/07/14 | WAWF-215 Updated to Version 5.6.0, August 2014                                                                                                    |
| 5.6.0-2  | 01/14/14 | WAWF-210 WIT Issue 3530 v5.5 OAT 2                                                                                                    |
|          |          | Added "iRAPT only accepts X12 Unit of Measure Codes." to Notes section within General Instructions and to Line Number 18 Field 1.                                                |
| 5.6.0-3  | 01/21/14 | WAWF-236 WIT Issue 3626 v5.5 OAT 2                                                                                                    |
|          |          | Line 4D: Updated list of Secondary Transportation Tracking Number Types under Field 2 and separate list after the line to 08, AW, BN, CN, CY, FI, IZ, K2, K3, WY, XC, XY, or ZH. |
| 5.6.0-4  | 02/18/14 | WAWF-298 ECP0764 - FTP/EDI Guide Updates                                                                                                    |
|          |          | All Stock Part Number references updated to Product/Service ID and Stock Part Number Type references to Product/Service ID Qualifier.                                            |
|          |          | Line 16:                                                                                                    |
|          |          | Updated with Product/Service Information, updated Product/Service ID max length to 48 for Field 1 and added Sample.                                                              |
|          |          | Updated first note at the top to: There may be up to 15 instances of the Product/Service Information line per Line Item Loop.                                                    |
|          |          | Updated Field 1 notes to: If "FS" is used in Field 2, then Product/Service ID must be a minimum of 13 and a maximum of 13 alphanumeric characters.                               |
| 5.6.0-5  | 04/06/14 | WAWF-323 ECP0761 - FTP/EDI Guide Updates                                                                                                    |
|          |          | Line 15 Field 1: Added "The letters "I" and "O" may not be used within the Line Item Number."                                                                                    |
| 5.6.0-6  | 04/02/14 | WAWF-708 WIT Issue 3874 v5.6 SIT Regression Guide                                                                                                    |
|          |          | Line4C: Updated Sample for Bill of Lading and Bill of Lading Type to include "1" in Field 1.                                                                                     |
| 5.6.0-7  | 04/24/14 | WAWF-861 WIT Issue 3951 v5.6 SIT ECP 764 5.6b1f2: Guide issues for Product/Service ID                                                                                            |
|          |          | Line 16: Field 2 – Removed MOCAS edit for Product/Service ID Qualifiers                                                                                                    |
| 5.6.0-8  | 05/15/14 | WAWF-963 ECP0761 - FTP/EDI RRR / RCombo Guides Needs Mark Info                                                                                                    |
|          |          | Line 16Q: Added this new line for Embedded Mark Data                                                                                                    |
| 5.6.0-9  | 05/20/14 | WAWF-1007 Updated Delivery Order Nos. to 0015 on header                                                                                                    |
| 5.6.0-10 | 07/08/14 | WAWF-1283 Updated to Version 5.6.0, October 2014                                                                                                    |
| 5.6.0-11 | 07/17/14 | IUID-503                                                                                                    |
|          |          | Line 16, Field 1: Updated to 'If FS is used in Field 2, then Product/Service ID must be 13 numeric characters.'                                                                  |
| 5.6.0-12 | 08/19/14 | WAWF-1449                                                                                                    |
|          |          | Line 1 Fields 1 and 5: Added "Positions 10 through 13 may not be                                                                                                    |

|         |          | "0000"." to Contract Number edits for DoD FAR Contract.                                                                                                    |  |  |  |  |
|---------|----------|----------------------------------------------------------------------------------------------------|--|--|--|--|
|         |          | Line 1 Fields 2 and 6: Added "Letters "I" and "O" are not allowed. The characters "A" and "P" are prohibited in the first position. "0000" is not an acceptable value." to Delivery Order edits for DoD FAR Contract.                                                      |  |  |  |  |
| 5.7.0-1 | 10/22/14 | WAWF-1760 Updated to Version 5.7.0, April 2015                                                                                                    |  |  |  |  |
| 5.7.0-2 | 11/04/14 | WAWF-1556                                                                                                    |  |  |  |  |
|         |          | Added Line 2D.                                                                                                    |  |  |  |  |
| 5.7.0-3 | 02/20/15 | WAWF-1908 ECP0794 guide updates                                                                                                    |  |  |  |  |
|         |          | Line 1 Field 1: Updated description of DoD Contract (FAR), added Uniform PIID (FAR 4.16)                                                                                                    |  |  |  |  |
|         |          | Line 1 Field 2: Updated description of DoD Contract (FAR), added Uniform PIID (FAR 4.16)                                                                                                    |  |  |  |  |
|         |          | Line 1 Field 5: Updated description of DoD Contract (FAR), added Uniform PIID (FAR 4.16)                                                                                                    |  |  |  |  |
|         |          | Line 1 Field 6: Updated description of DoD Contract (FAR), added Uniform PIID (FAR 4.16)                                                                                                    |  |  |  |  |
|         |          | Updated sample                                                                                                    |  |  |  |  |
|         |          | Added Line 1 Contract Number and Delivery Order Edits                                                                                                    |  |  |  |  |
|         |          | Line 1B Field 1: Added S Uniform PIID (FAR 4.16)                                                                                                    |  |  |  |  |
| 5.7.0-4 | 05/06/15 | iRAPT-53                                                                                                    |  |  |  |  |
|         |          | Line Number 16-                                                                                                    |  |  |  |  |
|         |          | Field 2: Added SW to list of product/service ID qualifier codes for EBS                                                                                                    |  |  |  |  |
| 5.8.0-1 | 06/23/15 | WAWF-2407 Updated to Version 5.8.0, November 2015                                                                                                    |  |  |  |  |
| 5.8.0-2 | 07/07/15 | WAWF-2427 ECP0794                                                                                                    |  |  |  |  |
|         |          | Line 1-                                                                                                    |  |  |  |  |
|         |          | Updated fiscal year in Line 1 Contract Number and Delivery Order Edits                                                                                                    |  |  |  |  |
| 5.8.0-3 | 08/26/15 | DR 1274                                                                                                    |  |  |  |  |
|         |          | Line 2-                                                                                                    |  |  |  |  |
|         |          | Field 4: Removed "iRAPT will default to 'N' if left blank. However, if the document is MOCAS, DCMA, EBS, or a DSS Property Ship To DoDAAC and the 8th character of the Shipment Number is 'Z' and Final Shipment is blank or 'N', Final Shipment will be modified to 'Y'." |  |  |  |  |
|         |          | Added samples for Final Shipment Indicator                                                                                                    |  |  |  |  |
|         |          | Line 6-                                                                                                    |  |  |  |  |
|         |          | Field 3: Removed "When an Invoice Number is submitted in Field 1 and no value is submitted in this Field, then iRAPT defaults the value to 'N'."                                                                                                    |  |  |  |  |
|         |          | Added samples for Final Invoice Indicator                                                                                                    |  |  |  |  |
| 5.9.0-1 | 12/28/15 | WAWF-2762 Updated version to 5.9.0, updated deployment date to June 2016                                                                                                    |  |  |  |  |
|         |          |                                                                                                    |  |  |  |  |
| 5.9.1-1 | 08/17/16 | WAWF-3303                                                                                                    |  |  |  |  |

|          | I        |                                                                                                    |  |  |  |  |
|----------|----------|----------------------------------------------------------------------------------------------------|--|--|--|--|
|          | 22/2=111 | and deployment date to October 2016.                                                                                                    |  |  |  |  |
| 5.10.0-1 | 09/27/16 | IRAPT-1468                                                                                                    |  |  |  |  |
|          |          | Line 21A-                                                                                                    |  |  |  |  |
|          |          | Note: Added "CoC is allowed only if the contract contains the CoC clause."                                                                                                    |  |  |  |  |
| 5.10.0-2 | 10/12/16 | IRAPT-1515                                                                                                    |  |  |  |  |
|          |          | Added Line 15H.                                                                                                    |  |  |  |  |
|          |          | Line 16F-                                                                                                    |  |  |  |  |
|          |          | Field 2: Removed "UID - Serial Number". Added "Not used".                                                                                                    |  |  |  |  |
|          |          | Added fields 3 and 4.                                                                                                    |  |  |  |  |
|          |          | Added samples.                                                                                                    |  |  |  |  |
|          |          | Added Line 16R.                                                                                                    |  |  |  |  |
|          |          | Added Line 31.                                                                                                    |  |  |  |  |
| 5.10.0-3 | 11/21/16 | IRAPT-1721                                                                                                    |  |  |  |  |
|          |          | Line 1-                                                                                                    |  |  |  |  |
|          |          | Line 1 Contract Number and Delivery Order Edits: Increased fiscal year requirements by 1 for all edits of contract type DoD Contract (FAR).                                                                                                    |  |  |  |  |
| 5.11.0-1 | 08/10/17 | IRAPT-2243                                                                                                    |  |  |  |  |
|          |          | Added line 4E.                                                                                                    |  |  |  |  |
|          |          | Line 14-                                                                                                    |  |  |  |  |
|          |          | Field 1: Added "MAPAC" to description.                                                                                                    |  |  |  |  |
|          |          | Added line 15E.                                                                                                    |  |  |  |  |
|          |          | Line number 16-                                                                                                    |  |  |  |  |
|          |          | Field 1: Added "The MASL Number must be 13 alphanumeric characters other than the letters 'O' and 'I'. Special characters are not permitted."                                                                                                    |  |  |  |  |
|          |          | Field 2: Added "When the MASL Number is given on either the Reparables COMBO or the FMS Reparables COMBO, at least one other Product/Service ID and Qualifier pair must be provided."                                                                                                    |  |  |  |  |
|          |          | Added sample.                                                                                                    |  |  |  |  |
|          |          | Added Line 19F.                                                                                                    |  |  |  |  |
|          |          | Line number 21-                                                                                                    |  |  |  |  |
|          |          | Added field 2.                                                                                                    |  |  |  |  |
|          |          | Updated sample.                                                                                                    |  |  |  |  |
|          |          | Added line 2C.                                                                                                    |  |  |  |  |
| 5.11.0-2 | 08/15/17 | WAWF-4109                                                                                                    |  |  |  |  |
|          |          | General instructions-                                                                                                    |  |  |  |  |
|          |          | Notes: Added "Any changes in the FTP/EDI file to values that are in EDA for this Contract may require a Contract Modification. Please contact the cognizant Contract Administration Office listed in your contract/order for authorization prior to making any changes to the terms and conditions". |  |  |  |  |

| 5.11.0-3 11/16/17 IRAPT-2460 Line number 4E- Sample: Updated to comply with field 1 min/max requirement.  5.12.1-1 07/05/18 WAWF-5755 Updated all instances of iRAPT to WAWF.  5.12.1-2 07/25/18 Line 13H- Note: Updated "There may be one instance of Property Receiver" to "There must be one instance of Property Receiver". Removed "If Property Receiver is not entered, it will be defaulted to the Ship To location".  Field 2: Updated "This Field must be left blank if Property Receiver CAGE/DoDAAC was not entered or if a CAGE was entered" to "This Field must be left blank if Property Receiver Address Information per transaction" to "There must be one instance of the Property Receiver Address Information per transaction".  Field 1: Changed requirement from C to M. Field 4: Changed requirement from C to M. Field 10: Changed requirement from C to M. Notes: Updated "If any Address information is entered, then the full name of the Property Receiver and Address must also be provided" to "The full name of the Property Receiver and Address must be provided".  6.7.0-1 08/27/20 ET-20739 General instructions- Updated URL for PIEE website.  6.10.0-2 09/07/21 ET-19775 Updated version. Title page: Added "This guide remains valid until modified."  6.10.0-2 09/07/21 ET-25005 Line 1- Contract Number and Delivery Order Edits: DoD Contract (FAR)- Replaced all instances of "First 6 positions must be a valid government DoDAAC" with "Positions 1 and 2 cannot both be numeric".  Uniform PIID (FAR 4.16)- Replaced all instances of "First 6 positions must be a valid government FEDAAC" with "Positions 1 and 2 must be numeric".    |          |          |                                                                          |  |  |  |  |
|----------------------------------------------------------------------------------------------------|----------|----------|--------------------------------------------------------------------------|--|--|--|--|
| Sample: Updated to comply with field 1 min/max requirement.  5.12.1-1 07/05/18 WAWF-5755 Updated all instances of iRAPT to WAWF.  5.12.1-2 07/25/18 WAWF-6261 Line 13H- Note: Updated "There may be one instance of Property Receiver" to "There must be one instance of Property Receiver", Removed "If Property Receiver is not entered, it will be defaulted to the Ship To location".  Field 2: Updated "This Field must be left blank if Property Receiver CAGE/DoDAAC was not entered or if a CAGE was entered" to "This Field must be left blank if a CAGE was entered".  Line 13I- Note: Updated "There may be one instance of the Property Receiver Address Information per transaction" to "There must be one instance of the Property Receiver Address Information per transaction".  Field 1: Changed requirement from C to M. Field 10: Changed requirement from C to M. Notes: Updated "If any Address information is entered, then the full name of the Property Receiver and Address must also be provided" to "The full name of the Property Receiver and Address must be provided".  6.7.0-1 08/27/20 ET-20739 General instructions- Updated URL for PIEE website.  6.10.0-1 09/07/21 ET-19775 Updated version. Title page: Added "This guide remains valid until modified."  6.10.0-2 09/07/21 ET-25005 Line 1- Contract Number and Delivery Order Edits: DOC Contract (FAR)- Replaced all instances of "First 6 positions must be a valid government DoDAAC" with "Positions 1 and 2 cannot both be numeric".  Uniform PIID (FAR 4.16)- Replaced all instances of "First 6 positions must be a valid government FEDAAC" with "Positions 1 and 2 must be numeric". | 5.11.0-3 | 11/16/17 | IRAPT-2460                                                               |  |  |  |  |
| 5.12.1-1 07/05/18 WAWF-5755 Updated all instances of iRAPT to WAWF.  5.12.1-2 07/25/18 WAWF-6261 Line 13H- Note: Updated "There may be one instance of Property Receiver" to "There must be one instance of Property Receiver". Removed "If Property Receiver is not entered, it will be defaulted to the Ship To location". Field 2: Updated "This Field must be left blank if Property Receiver CAGE/DoDAAC was not entered or if a CAGE was entered" to "This Field must be left blank if a CAGE was entered".  Line 13I- Note: Updated "There may be one instance of the Property Receiver Address Information per transaction" to "There must be one instance of the Property Receiver Address Information per transaction". Field 1: Changed requirement from C to M. Field 3: Changed requirement from C to M. Field 10: Changed requirement from C to M. Notes: Updated "If any Address information is entered, then the full name of the Property Receiver and Address must also be provided" to "The full name of the Property Receiver and Address must be provided".  6.7.0-1 08/27/20 ET-20739 General instructions- Updated URL for PIEE website.  6.10.0-1 09/01/21 ET-19775 Updated version. Title page: Added "This guide remains valid until modified."  6.10.0-2 09/07/21 ET-25005 Line 1- Contract Number and Delivery Order Edits: DoD Contract (FAR)- Replaced all instances of "First 6 positions must be a valid government DoDAAC" with "Positions 1 and 2 cannot both be numeric".  Uniform PIID (FAR 4.16)- Replaced all instances of "First 6 positions must be a valid government FEDAAC" with "Positions 1 and 2 must be numeric".                      |          |          | Line number 4E-                                                          |  |  |  |  |
| Updated all instances of iRAPT to WAWF.  5.12.1-2 07/25/18 WAWF-6261 Line 13H- Note: Updated "There may be one instance of Property Receiver" to "There must be one instance of Property Receiver". Removed "If Property Receiver". Removed "If Property Receiver is not entered, it will be defaulted to the Ship To location".  Field 2: Updated "This Field must be left blank if Property Receiver CAGE/DoDAAC was not entered or if a CAGE was entered" to "This Field must be left blank if a CAGE was entered".  Line 13I- Note: Updated "There may be one instance of the Property Receiver Address Information per transaction" to "There must be one instance of the Property Receiver Address Information per transaction".  Field 1: Changed requirement from C to M. Field 4: Changed requirement from C to M. Notes: Updated "If any Address information is entered, then the full name of the Property Receiver and Address must also be provided" to "The full name of the Property Receiver and Address must be provided".  6.7.0-1 08/27/20 ET-20739  General instructions- Updated URL for PIEE website.  6.10.0-1 09/01/21 ET-19775 Updated version. Title page: Added "This guide remains valid until modified."  6.10.0-2 09/07/21 ET-25005 Line 1- Contract Number and Delivery Order Edits: DoD Contract (FAR)- Replaced all instances of "First 6 positions must be a valid government DoDAAC" with "Positions 1 and 2 cannot both be numeric".  Uniform PIID (FAR 4.16)- Replaced all instances of "First 6 positions must be a valid government FEDAAC" with "Positions 1 and 2 must be numeric".                                                          |          |          | Sample: Updated to comply with field 1 min/max requirement.              |  |  |  |  |
| 5.12.1-2 07/25/18 WAWF-6261 Line 13H- Note: Updated "There may be one instance of Property Receiver" to "There must be one instance of Property Receiver". Removed "If Property Receiver is not entered, it will be defaulted to the Ship To location". Field 2: Updated "This Field must be left blank if Property Receiver CAGE/DoDAAC was not entered or if a CAGE was entered" to "This Field must be left blank if a CAGE was entered".  Line 13I- Note: Updated "There may be one instance of the Property Receiver Address Information per transaction" to "There must be one instance of the Property Receiver Address Information per transaction". Field 1: Changed requirement from C to M. Field 4: Changed requirement from C to M. Notes: Updated "If any Address information is entered, then the full name of the Property Receiver and Address must also be provided" to "The full name of the Property Receiver and Address must be provided".  6.7.0-1 08/27/20 ET-20739 General instructions- Updated URL for PIEE website.  6.10.0-1 09/01/21 ET-19775 Updated version. Title page: Added "This guide remains valid until modified."  6.10.0-2 09/07/21 ET-25005 Line 1- Contract Number and Delivery Order Edits: DoD Contract (FAR)- Replaced all instances of "First 6 positions must be a valid government DoDAAC" with "Positions 1 and 2 cannot both be numeric". Uniform PIID (FAR 4.16)- Replaced all instances of "First 6 positions must be a valid government FEDAAC" with "Positions 1 and 2 must be numeric".                                                                                                    | 5.12.1-1 | 07/05/18 | WAWF-5755                                                                |  |  |  |  |
| Line 13H- Note: Updated "There may be one instance of Property Receiver" to "There must be one instance of Property Receiver". Removed "If Property Receiver is not entered, it will be defaulted to the Ship To location".  Field 2: Updated "This Field must be left blank if Property Receiver CAGE/DoDAAC was not entered or if a CAGE was entered" to "This Field must be left blank if a CAGE was entered".  Line 13I- Note: Updated "There may be one instance of the Property Receiver Address Information per transaction" to "There must be one instance of the Property Receiver Address Information per transaction".  Field 1: Changed requirement from C to M. Field 4: Changed requirement from C to M. Notes: Updated "If any Address information is entered, then the full name of the Property Receiver and Address must also be provided" to "The full name of the Property Receiver and Address must be provided".  6.7.0-1  08/27/20  ET-20739  General instructions- Updated URL for PIEE website.  6.10.0-1  09/01/21  ET-19775  Updated version. Title page: Added "This guide remains valid until modified."  6.10.0-2  09/07/21  ET-25005  Line 1- Contract Number and Delivery Order Edits: DoD Contract (FAR)- Replaced all instances of "First 6 positions must be a valid government DoDAAC" with "Positions 1 and 2 cannot both be numeric".  Uniform PIID (FAR 4.16)- Replaced all instances of "First 6 positions must be a valid government FEDAAC" with "Positions 1 and 2 must be numeric".                                                                                                    |          |          | Updated all instances of iRAPT to WAWF.                                  |  |  |  |  |
| Note: Updated "There may be one instance of Property Receiver" to "There must be one instance of Property Receiver". Removed "If Property Receiver is not entered, it will be defaulted to the Ship To location".  Field 2: Updated "This Field must be left blank if Property Receiver CAGE/DoDAAC was not entered or if a CAGE was entered" to "This Field must be left blank if a CAGE was entered".  Line 13I-  Note: Updated "There may be one instance of the Property Receiver Address Information per transaction" to "There must be one instance of the Property Receiver Address Information per transaction".  Field 1: Changed requirement from C to M.  Field 4: Changed requirement from C to M.  Field 4: Changed requirement from C to M.  Notes: Updated "If any Address information is entered, then the full name of the Property Receiver and Address must also be provided" to "The full name of the Property Receiver and Address must be provided".  6.7.0-1  08/27/20  ET-20739  General instructions- Updated URL for PIEE website.  6.10.0-1  09/01/21  ET-19775  Updated version.  Title page: Added "This guide remains valid until modified."  6.10.0-2  09/07/21  ET-25005  Line 1-  Contract Number and Delivery Order Edits:  DoD Contract (FAR)- Replaced all instances of "First 6 positions must be a valid government DoDAAC" with "Positions 1 and 2 cannot both be numeric".  Uniform PIID (FAR 4.16)- Replaced all instances of "First 6 positions must be a valid government FEDAAC" with "Positions 1 and 2 must be numeric".                                                                                                    | 5.12.1-2 | 07/25/18 | WAWF-6261                                                                |  |  |  |  |
| "There must be one instance of Property Receiver". Removed "if Property Receiver is not entered, it will be defaulted to the Ship To location".  Field 2: Updated "This Field must be left blank if Property Receiver CAGE/DoDAAC was not entered or if a CAGE was entered" to "This Field must be left blank if a CAGE was entered".  Line 13I-  Note: Updated "There may be one instance of the Property Receiver Address Information per transaction" to "There must be one instance of the Property Receiver Address Information per transaction".  Field 1: Changed requirement from C to M.  Field 4: Changed requirement from C to M.  Field 10: Changed requirement from C to M.  Notes: Updated "If any Address information is entered, then the full name of the Property Receiver and Address must also be provided" to "The full name of the Property Receiver and Address must be provided".  6.7.0-1  08/27/20  ET-20739  General instructions- Updated URL for PIEE website.  6.10.0-1  09/01/21  ET-19775  Updated version.  Title page: Added "This guide remains valid until modified."  6.10.0-2  09/07/21  ET-25005  Line 1-  Contract Number and Delivery Order Edits:  DoD Contract (FAR)- Replaced all instances of "First 6 positions must be a valid government DoDAAC" with "Positions 1 and 2 cannot both be numeric".  Uniform PIID (FAR 4.16)- Replaced all instances of "First 6 positions must be a valid government FEDAAC" with "Positions 1 and 2 must be numeric".  6.11.0  01/17/22  Agile-8422  1.22 Prime Contractor                                                                                                    |          |          | Line 13H-                                                                |  |  |  |  |
| CAGE/DoDAAC was not entered or if a CAGE was entered" to "This Field must be left blank if a CAGE was entered".  Line 13I- Note: Updated "There may be one instance of the Property Receiver Address Information per transaction" to "There must be one instance of the Property Receiver Address Information per transaction".  Field 1: Changed requirement from C to M. Field 4: Changed requirement from C to M. Notes: Updated "If any Address information is entered, then the full name of the Property Receiver and Address must also be provided" to "The full name of the Property Receiver and Address must be provided".  6.7.0-1 08/27/20 ET-20739 General instructions- Updated URL for PIEE website.  6.10.0-1 09/01/21 ET-19775 Updated version. Title page: Added "This guide remains valid until modified."  6.10.0-2 09/07/21 ET-25005 Line 1- Contract Number and Delivery Order Edits: DoD Contract (FAR)- Replaced all instances of "First 6 positions must be a valid government DoDAAC" with "Positions 1 and 2 cannot both be numeric".  Uniform PIID (FAR 4.16)- Replaced all instances of "First 6 positions must be a valid government FEDAAC" with "Positions 1 and 2 must be numeric".  6.11.0 01/17/22 Agile-8422 1.22 Prime Contractor                                                                                                    |          |          | "There must be one instance of Property Receiver". Removed "If Property  |  |  |  |  |
| Note: Updated "There may be one instance of the Property Receiver Address Information per transaction" to "There must be one instance of the Property Receiver Address Information per transaction".  Field 1: Changed requirement from C to M.  Field 4: Changed requirement from C to M.  Field 10: Changed requirement from C to M.  Notes: Updated "If any Address information is entered, then the full name of the Property Receiver and Address must also be provided" to "The full name of the Property Receiver and Address must be provided".  6.7.0-1 08/27/20 ET-20739  General instructions- Updated URL for PIEE website.  6.10.0-1 09/01/21 ET-19775  Updated version.  Title page: Added "This guide remains valid until modified."  6.10.0-2 09/07/21 ET-25005  Line 1- Contract Number and Delivery Order Edits:  DoD Contract (FAR)- Replaced all instances of "First 6 positions must be a valid government DoDAAC" with "Positions 1 and 2 cannot both be numeric".  Uniform PIID (FAR 4.16)- Replaced all instances of "First 6 positions must be a valid government FEDAAC" with "Positions 1 and 2 must be numeric".  6.11.0 01/17/22 Agile-8422  1.22 Prime Contractor                                                                                                    |          |          | CAGE/DoDAAC was not entered or if a CAGE was entered" to "This Field     |  |  |  |  |
| Address Information per transaction" to "There must be one instance of the Property Receiver Address Information per transaction".  Field 1: Changed requirement from C to M.  Field 4: Changed requirement from C to M.  Field 10: Changed requirement from C to M.  Notes: Updated "If any Address information is entered, then the full name of the Property Receiver and Address must also be provided" to "The full name of the Property Receiver and Address must be provided".  6.7.0-1 08/27/20 ET-20739  General instructions- Updated URL for PIEE website.  6.10.0-1 09/01/21 ET-19775  Updated version.  Title page: Added "This guide remains valid until modified."  6.10.0-2 09/07/21 ET-25005  Line 1-  Contract Number and Delivery Order Edits:  DoD Contract (FAR)- Replaced all instances of "First 6 positions must be a valid government DoDAAC" with "Positions 1 and 2 cannot both be numeric".  Uniform PIID (FAR 4.16)- Replaced all instances of "First 6 positions must be a valid government FEDAAC" with "Positions 1 and 2 must be numeric".                                                                                                    |          |          | Line 13I-                                                                |  |  |  |  |
| Field 4: Changed requirement from C to M. Field 10: Changed requirement from C to M. Notes: Updated "If any Address information is entered, then the full name of the Property Receiver and Address must also be provided" to "The full name of the Property Receiver and Address must be provided".  6.7.0-1 08/27/20 ET-20739 General instructions- Updated URL for PIEE website.  6.10.0-1 09/01/21 ET-19775 Updated version. Title page: Added "This guide remains valid until modified."  6.10.0-2 09/07/21 ET-25005 Line 1- Contract Number and Delivery Order Edits: DoD Contract (FAR)- Replaced all instances of "First 6 positions must be a valid government DoDAAC" with "Positions 1 and 2 cannot both be numeric".  Uniform PIID (FAR 4.16)- Replaced all instances of "First 6 positions must be a valid government FEDAAC" with "Positions 1 and 2 must be numeric".  6.11.0 01/17/22 Agile-8422 1.22 Prime Contractor                                                                                                    |          |          | Address Information per transaction" to "There must be one instance of   |  |  |  |  |
| Field 10: Changed requirement from C to M.  Notes: Updated "If any Address information is entered, then the full name of the Property Receiver and Address must also be provided" to "The full name of the Property Receiver and Address must be provided".  6.7.0-1 08/27/20 ET-20739 General instructions- Updated URL for PIEE website.  6.10.0-1 09/01/21 ET-19775 Updated version. Title page: Added "This guide remains valid until modified."  6.10.0-2 09/07/21 ET-25005 Line 1- Contract Number and Delivery Order Edits: DoD Contract (FAR)- Replaced all instances of "First 6 positions must be a valid government DoDAAC" with "Positions 1 and 2 cannot both be numeric".  Uniform PIID (FAR 4.16)- Replaced all instances of "First 6 positions must be a valid government FEDAAC" with "Positions 1 and 2 must be numeric".  6.11.0 01/17/22 Agile-8422 1.22 Prime Contractor                                                                                                    |          |          | Field 1: Changed requirement from C to M.                                |  |  |  |  |
| Notes: Updated "If any Address information is entered, then the full name of the Property Receiver and Address must also be provided" to "The full name of the Property Receiver and Address must be provided".  6.7.0-1 08/27/20 ET-20739  General instructions- Updated URL for PIEE website.  6.10.0-1 09/01/21 ET-19775 Updated version. Title page: Added "This guide remains valid until modified."  6.10.0-2 09/07/21 ET-25005 Line 1- Contract Number and Delivery Order Edits: DoD Contract (FAR)- Replaced all instances of "First 6 positions must be a valid government DoDAAC" with "Positions 1 and 2 cannot both be numeric".  Uniform PIID (FAR 4.16)- Replaced all instances of "First 6 positions must be a valid government FEDAAC" with "Positions 1 and 2 must be numeric".                                                                                                    |          |          | Field 4: Changed requirement from C to M.                                |  |  |  |  |
| of the Property Receiver and Address must also be provided" to "The full name of the Property Receiver and Address must be provided".  6.7.0-1 08/27/20 ET-20739 General instructions- Updated URL for PIEE website.  6.10.0-1 09/01/21 ET-19775 Updated version. Title page: Added "This guide remains valid until modified."  6.10.0-2 09/07/21 ET-25005 Line 1- Contract Number and Delivery Order Edits: DoD Contract (FAR)- Replaced all instances of "First 6 positions must be a valid government DoDAAC" with "Positions 1 and 2 cannot both be numeric".  Uniform PIID (FAR 4.16)- Replaced all instances of "First 6 positions must be a valid government FEDAAC" with "Positions 1 and 2 must be numeric".  6.11.0 01/17/22 Agile-8422 1.22 Prime Contractor                                                                                                    |          |          | ield 10: Changed requirement from C to M.                                |  |  |  |  |
| General instructions- Updated URL for PIEE website.  6.10.0-1 09/01/21 ET-19775 Updated version. Title page: Added "This guide remains valid until modified."  6.10.0-2 09/07/21 ET-25005 Line 1- Contract Number and Delivery Order Edits: DoD Contract (FAR)- Replaced all instances of "First 6 positions must be a valid government DoDAAC" with "Positions 1 and 2 cannot both be numeric".  Uniform PIID (FAR 4.16)- Replaced all instances of "First 6 positions must be a valid government FEDAAC" with "Positions 1 and 2 must be numeric".  6.11.0 01/17/22 Agile-8422 1.22 Prime Contractor                                                                                                    |          |          | of the Property Receiver and Address must also be provided" to "The full |  |  |  |  |
| 6.10.0-1 09/01/21 ET-19775 Updated version. Title page: Added "This guide remains valid until modified."  6.10.0-2 09/07/21 ET-25005 Line 1- Contract Number and Delivery Order Edits: DoD Contract (FAR)- Replaced all instances of "First 6 positions must be a valid government DoDAAC" with "Positions 1 and 2 cannot both be numeric". Uniform PIID (FAR 4.16)- Replaced all instances of "First 6 positions must be a valid government FEDAAC" with "Positions 1 and 2 must be numeric".  6.11.0 01/17/22 Agile-8422 1.22 Prime Contractor                                                                                                    | 6.7.0-1  | 08/27/20 | ET-20739                                                                 |  |  |  |  |
| 6.10.0-1 09/01/21 ET-19775 Updated version. Title page: Added "This guide remains valid until modified."  6.10.0-2 09/07/21 ET-25005 Line 1- Contract Number and Delivery Order Edits: DoD Contract (FAR)- Replaced all instances of "First 6 positions must be a valid government DoDAAC" with "Positions 1 and 2 cannot both be numeric". Uniform PIID (FAR 4.16)- Replaced all instances of "First 6 positions must be a valid government FEDAAC" with "Positions 1 and 2 must be numeric".  6.11.0 01/17/22 Agile-8422 1.22 Prime Contractor                                                                                                    |          |          | General instructions-                                                    |  |  |  |  |
| Updated version. Title page: Added "This guide remains valid until modified."  6.10.0-2 09/07/21 ET-25005 Line 1- Contract Number and Delivery Order Edits: DoD Contract (FAR)- Replaced all instances of "First 6 positions must be a valid government DoDAAC" with "Positions 1 and 2 cannot both be numeric". Uniform PIID (FAR 4.16)- Replaced all instances of "First 6 positions must be a valid government FEDAAC" with "Positions 1 and 2 must be numeric".  6.11.0 01/17/22 Agile-8422 1.22 Prime Contractor                                                                                                    |          |          | Updated URL for PIEE website.                                            |  |  |  |  |
| Title page: Added "This guide remains valid until modified."  6.10.0-2 09/07/21 ET-25005  Line 1- Contract Number and Delivery Order Edits: DoD Contract (FAR)- Replaced all instances of "First 6 positions must be a valid government DoDAAC" with "Positions 1 and 2 cannot both be numeric".  Uniform PIID (FAR 4.16)- Replaced all instances of "First 6 positions must be a valid government FEDAAC" with "Positions 1 and 2 must be numeric".  6.11.0 01/17/22 Agile-8422 1.22 Prime Contractor                                                                                                    | 6.10.0-1 | 09/01/21 | ET-19775                                                                 |  |  |  |  |
| 6.10.0-2  09/07/21  ET-25005  Line 1-  Contract Number and Delivery Order Edits:  DoD Contract (FAR)- Replaced all instances of "First 6 positions must be a valid government DoDAAC" with "Positions 1 and 2 cannot both be numeric".  Uniform PIID (FAR 4.16)- Replaced all instances of "First 6 positions must be a valid government FEDAAC" with "Positions 1 and 2 must be numeric".  6.11.0  01/17/22 Agile-8422  1.22 Prime Contractor                                                                                                    |          |          | Updated version.                                                         |  |  |  |  |
| Line 1- Contract Number and Delivery Order Edits:  DoD Contract (FAR)- Replaced all instances of "First 6 positions must be a valid government DoDAAC" with "Positions 1 and 2 cannot both be numeric".  Uniform PIID (FAR 4.16)- Replaced all instances of "First 6 positions must be a valid government FEDAAC" with "Positions 1 and 2 must be numeric".  6.11.0 01/17/22 Agile-8422 1.22 Prime Contractor                                                                                                    |          |          | Title page: Added "This guide remains valid until modified."             |  |  |  |  |
| Contract Number and Delivery Order Edits:  DoD Contract (FAR)- Replaced all instances of "First 6 positions must be a valid government DoDAAC" with "Positions 1 and 2 cannot both be numeric".  Uniform PIID (FAR 4.16)- Replaced all instances of "First 6 positions must be a valid government FEDAAC" with "Positions 1 and 2 must be numeric".  6.11.0 01/17/22 Agile-8422 1.22 Prime Contractor                                                                                                    | 6.10.0-2 | 09/07/21 | ET-25005                                                                 |  |  |  |  |
| DoD Contract (FAR)- Replaced all instances of "First 6 positions must be a valid government DoDAAC" with "Positions 1 and 2 cannot both be numeric".  Uniform PIID (FAR 4.16)- Replaced all instances of "First 6 positions must be a valid government FEDAAC" with "Positions 1 and 2 must be numeric".  6.11.0 01/17/22 Agile-8422 1.22 Prime Contractor                                                                                                    |          |          | Line 1-                                                                  |  |  |  |  |
| a valid government DoDAAC" with "Positions 1 and 2 cannot both be numeric".  Uniform PIID (FAR 4.16)- Replaced all instances of "First 6 positions must be a valid government FEDAAC" with "Positions 1 and 2 must be numeric".  6.11.0 01/17/22 Agile-8422 1.22 Prime Contractor                                                                                                    |          |          | Contract Number and Delivery Order Edits:                                |  |  |  |  |
| be a valid government FEDAAC" with "Positions 1 and 2 must be numeric".  6.11.0 01/17/22 Agile-8422 1.22 Prime Contractor                                                                                                    |          |          | a valid government DoDAAC" with "Positions 1 and 2 cannot both be        |  |  |  |  |
| 1.22 Prime Contractor                                                                                                    |          |          | be a valid government FEDAAC" with "Positions 1 and 2 must be            |  |  |  |  |
|                                                                                                    | 6.11.0   | 01/17/22 | Agile-8422                                                               |  |  |  |  |
| Field 1: Removed DUNS+DUNS+4                                                                                                    |          |          | 1.22 Prime Contractor                                                    |  |  |  |  |
|                                                                                                    |          |          | Field 1: Removed DUNS+DUNS+4                                             |  |  |  |  |

|          | 1      | ,                                                                                                    |  |  |  |  |
|----------|--------|----------------------------------------------------------------------------------------------------|--|--|--|--|
|          |        | 1.26 Contract Location Codes                                                                                                    |  |  |  |  |
|          |        | Field 5, 9, 13: Removed DUNS+DUNS+4                                                                                                    |  |  |  |  |
|          |        | 1.27 Gaining Contract Location Codes                                                                                                    |  |  |  |  |
|          |        | Field 5, 9, 13: Removed DUNS+DUNS+4                                                                                                    |  |  |  |  |
|          |        | 1.32 Ship From CAGE/DoDAAC & FOB                                                                                                    |  |  |  |  |
|          |        | Field 1: Removed DUNS+DUNS+4                                                                                                    |  |  |  |  |
|          |        | 1.34 Property Ship From CAGE/DoDAAC                                                                                                    |  |  |  |  |
|          |        | Field 1: Removed DUNS+DUNS+4                                                                                                    |  |  |  |  |
|          |        | 1.38 Ship to CAGE/DoDAAC                                                                                                    |  |  |  |  |
|          |        | Field 1: Removed DUNS+DUNS+4                                                                                                    |  |  |  |  |
|          |        | Notes: Removed DUNS+DUNS+4                                                                                                    |  |  |  |  |
|          |        | 1.44 Property Ship to:                                                                                                    |  |  |  |  |
|          |        | Field 1: Removed DUNS+DUNS+4                                                                                                    |  |  |  |  |
|          |        | 1.46 Property Receiver                                                                                                    |  |  |  |  |
|          |        | Field 1: Removed DUNS+DUNS+4                                                                                                    |  |  |  |  |
|          |        | 1.48 Mark for Delivery CAGE/DoDAAC                                                                                                    |  |  |  |  |
|          |        | Field 1: Removed DUNS+DUNS+4                                                                                                    |  |  |  |  |
|          |        | 1.72 Embedded Ulls/UID                                                                                                    |  |  |  |  |
|          |        | Field 2, 3, 12, 13: Removed DUNS+DUNS+4                                                                                                    |  |  |  |  |
|          |        | 1.81 Mark For Delivery CAGE/DoDAAC – Line Level                                                                                                    |  |  |  |  |
|          |        | Field 1: Removed DUNS+DUNS+4                                                                                                    |  |  |  |  |
| 02/27/24 | 6.20.0 | ET-29635                                                                                                    |  |  |  |  |
|          |        | 1.59 Line Number 16-                                                                                                    |  |  |  |  |
|          |        | Field 2:                                                                                                    |  |  |  |  |
|          |        | Description- Added IAPS-E, CAPS C/W, MOCAS, One Pay, Navy ERP                                                                                           |  |  |  |  |
|          |        | Reparables Combo- Added M (for IAPS-E, CAPS C/W, MOCAS, One Pay, Navy ERP)                                                                              |  |  |  |  |
|          |        | Notes- Added "For Supplies (Line 3, Field 1 = 'SPL'), code 'CN' (Commodity Name) is mandatory (mapped to Item Name for GFP Property Transfer Document). |  |  |  |  |
|          |        | Codes 'MG' (Part Number) and 'ZB' (Manufacturer CAGE) must be used together if either is entered".                                                      |  |  |  |  |

This page intentionally left blank.

Version 6.10.0

# TABLE OF CONTENTS

| l |      | GENERAL INSTRUCTIONS1                                                      |
|---|------|----------------------------------------------------------------------------|
| 1 | 1.1  | START (Label START)5                                                       |
| 1 | 1.2  | User Identification (User ID) (Line Number A)6                             |
| 1 | 1.3  | Form Type (Line Number B)7                                                 |
| 1 | 1.4  | Action Type Information (Line Number D)8                                   |
| 1 | 1.5  | Contract Information (Line Number 1)10                                     |
| 1 | 1.6  | Foreign Currency (Line Number 1A)15                                        |
| 1 | 1.7  | Contract Number Type (Line Number 1B)16                                    |
| 1 | 1.8  | Reference Procurement Instrument Number (Line Number 1D)                   |
| 1 | 1.9  | Shipment Information (Line Number 2)                                       |
| 1 | 1.10 | FMS Case Identifier (Line Number 2C)20                                     |
| 1 | 1.11 | Additional Emails (Line Number 2D)21                                       |
| 1 | 1.12 | Services or Supplies (Line Number 3)22                                     |
| 1 | 1.13 | Bill of Lading, TCN, & Transportation Method/Type Information (Line Number |
|   |      | 4)                                                                         |
| 1 | 1.14 | Document Level AAA, ACRN, SDN (Line Number 4A)24                           |
| 1 | 1.15 | Transportation Leg (Line Number 4C)                                        |
| 1 | 1.16 | Secondary Tracking Number Type Indicator (Line Number 4D)26                |
| 1 | 1.17 | Transportation Account Code (Line Number 4E)27                             |
| 1 | 1.18 | Discount Information (Line Number 5)                                       |
| 1 | 1.19 | Invoice Information (Line Number 6)                                        |
| 1 | 1.20 | Period of Performance (Line Number 7) – Skip this Line                     |
| 1 | 1.21 | Inspection & Acceptance Points (Line Number 8)                             |
| 1 | 1.22 | Prime Contractor (Line Number 9)                                           |
| 1 | 1.23 | Prime Contractor Address Information (Line Number 9A)35                    |
| 1 | 1.24 | Tax Identification Number (TIN) & Account Information (Line Number 9B) –   |
|   |      | Skip this Line37                                                           |
|   | 1.25 | Payee Address Information (Line Number 9C) – Skip this Line                |
|   | 1.26 | Contract Location Codes (Line Number 9D)39                                 |
|   | 1.27 | Gaining Contract Location Codes (Line Number 9E)40                         |
|   | 1.28 | Administration DoDAAC (Line Number 10)41                                   |
|   | 1.29 |                                                                            |
|   | 1.30 | Inspect By DoDAAC (Line Number 10B)44                                      |
| 1 | 1.31 | Inspect By Address Information (Line Number 10C)45                         |
| 1 | 1.32 | Ship From CAGE/DoDAAC & FOB (Line Number 11)47                             |
| 1 | 1.33 | Ship From Address Information (Line Number 11A)48                          |

| 1.34 | Property Ship From CAGE/DoDAAC (Line Number 11B)                                    | 50    |
|------|-------------------------------------------------------------------------------------|-------|
| 1.35 | Property Ship From Address Information (Line Number 11C)                            | 51    |
| 1.36 | Payment Office DoDAAC (Line Number 12)                                              | 53    |
| 1.37 | Payment Office Address Information (Line Number 12A)                                | 54    |
| 1.38 | Ship To CAGE/DoDAAC (Line Number 13)                                                | 56    |
| 1.39 | Ship To Address Information (Line Number 13A)                                       | 57    |
| 1.40 | Local Processing Office DoDAAC (Line Number 13B)                                    | 59    |
| 1.41 | Local Processing Office Address Information (Line Number 13C)                       | 60    |
| 1.42 | Accept By DoDAAC (Line Number 13D) – Skip this Line                                 | 62    |
| 1.43 | Accept By Office Address Information (Line Number 13E) – Skip this Line             | 63    |
| 1.44 | Property Ship To (Line Number 13F)                                                  | 64    |
| 1.45 | Property Ship To Address Information (Line Number 13G)                              | 65    |
| 1.46 | Property Receiver (Line Number 13H)                                                 | 67    |
| 1.47 | Property Receiver Address Information (Line Number 13I)                             | 68    |
| 1.48 | Mark For Delivery CAGE/DoDAAC (Line Number 14)                                      | 70    |
| 1.49 | Mark For Delivery Address Information (Line Number 14A)                             | 71    |
| 1.50 | Mark For Delivery Comments (Line Number 14B)                                        | 73    |
| 1.51 | Mark For Delivery Secondary Comments (Line Number 14C)                              | 74    |
| 1.52 | Line Item Information (Line Number 15)                                              | 75    |
| 1.53 | CDRL Information (Line Number 15B)                                                  | 79    |
| 1.54 | SYSUID Information (Line Number 15C)                                                | 81    |
| 1.55 | Special Handling Information (Line Number 15E)                                      | 82    |
| 1.56 | Purchase Request Number (Line Number 15F)                                           | 84    |
| 1.57 | Type Designation (Line Number 15G)                                                  | 85    |
| 1.58 | Line Level Supply Condition Code (Line Number 15H)                                  | 86    |
| 1.59 | Product/Service Information (Line Number 16)                                        |       |
| 1.60 | Line Item Description (Line Number 16A)                                             |       |
| 1.61 | ACRN, SDN, & Line Level AAA (Line Number 16B)                                       | 91    |
| 1.62 | MILSTRIP Information (Line Number 16C)                                              | 92    |
| 1.63 | Unique Identifier Header Information (UID) (Line Number 16D)                        | 94    |
| 1.64 | Unique Identifier Description Info (UID) (Line Number 16E) – Skip this Line         | 96    |
| 1.65 | Unique Identifier Detail Information (UID) (Line Number 16F)                        | 97    |
| 1.66 | Multiple ACRN & Price Information (Line Number 16G)                                 | 99    |
| 1.67 | Chargeable Fiscal Year (Line Number 16H) – Skip This Line                           | . 101 |
| 1.68 | ACRN Level Long Line of Accounting Data (Line Number 16I) – Skip this Li            |       |
| 1.69 | Reference Shipment Numbers & Amounts – ACRN Level (Line Number 16J) Skip this line. |       |
| 1.70 | Transportation Indicator (Line Number 16K) – Skip This Line                         | . 104 |

| 1.71 | Multi-Box Pack Indicator (Line Number 16L)105                            |
|------|--------------------------------------------------------------------------|
| 1.72 | Embedded UIIs/UID (Line Number 16M)                                      |
| 1.73 | Embedded Item Description (Line Number 16N)                              |
| 1.74 | Embedded UID Number/Serial Number (Line Number 160) 113                  |
| 1.75 | Embedded Mark Value for UII (Line Number 16Q)114                         |
| 1.76 | Serial Number (Line Number 16R)116                                       |
| 1.77 | Quantity Shipped/Invoice Provided Information (Line Number 17) 117       |
| 1.78 | Unit of Measure Code (Line Number 18)119                                 |
| 1.79 | Unit Price / Amount (Line Number 19)                                     |
| 1.80 | Not Separately Priced (Line Number 19A) 122                              |
| 1.81 | Mark For Delivery CAGE/DoDAAC – Line Level (Line Number 19B) 123         |
| 1.82 | Mark For Delivery Comments – Line Level (Line Number 19C)                |
| 1.83 | Mark For Delivery Secondary Comments – Line Level (Line Number 19D) 125  |
| 1.84 | Project Code (Line Number 19F)126                                        |
| 1.85 | Issue By DoDAAC (Line Number 20)127                                      |
| 1.86 | Issue By Address Information (Line Number 20A)                           |
| 1.87 | Weight Information (Line Number 21)                                      |
| 1.88 | ARP & CoC Information (Line Number 21A)                                  |
| 1.89 | Estimated Delivery Date (Line Number 22) – Skip this Line                |
| 1.90 | Comments (Line Number 23)                                                |
| 1.91 | Accounting Data – FORM LEVEL (Line Number 24) – Skip this Line           |
| 1.92 | Attachment Indicator (Line Number 25)                                    |
| 1.93 | Attachment Files (Line Number 26)                                        |
| 1.94 | ACRN Worksheet (Line Number 27) – Skip this Line                         |
| 1.95 | Radio Frequency Identification (RFID) & Pack Data – (Line Number 28) 140 |
| 1.96 | RFID Reporting – CLIN/SLIN/ELIN Number & Quantity – (Line Number 29)     |
| 1.97 | RFID Reporting – UID Information (Line Number 30)145                     |
| 1.98 | RFID Reporting – Serial Number Information (Line Number 31) 146          |
| 1.99 | SEPARATOR or END (Label SEPARATOR or END) 147                            |
|      |                                                                          |

| FTP Guide Appendix J    | Version 6.10.0 |
|-------------------------|----------------|
|                         |                |
|                         |                |
|                         |                |
|                         |                |
|                         |                |
|                         |                |
|                         |                |
|                         |                |
|                         |                |
|                         |                |
| This page intentionally | left blank.    |
|                         |                |
|                         |                |
|                         |                |
|                         |                |
|                         |                |
|                         |                |
|                         |                |

#### 1 General Instructions

The following pages represent the Wide Area Workflow (WAWF) User Defined Format (UDF) for processing Reparables Combo transactions in WAWF, including Unique Identification (UID) information. Please refer to other UDFs to process the following documents: Non-Reparables Combo; Invoice and Invoice 2n1, Receiving Reports; Reparables Receiving Reports; Receiving Report – PACK/RFID Update, Cost Vouchers, Progress Pay, Performance Based Payments, and Commercial Item Financing. Fast Pay is not allowed for use with Reparables Receiving Reports.

#### The Purpose of the Reparables Combo:

The Reparables\_Combo\_UDF.doc (Combo for Reparables, Receiving Report portion of the Combo) is to capture data for the acceptance of the repair of reparables and the transfer of those reparables and, if applicable, their associated UIIs (including property that is shipped in place). Thus, it should only be used when the Receiving Report meets all the criteria listed below:

- 1. The receiving report portion of the Combo represents a repair activity the QA/ Acceptance signatures are for the acceptance of the REPAIR of government property hardware.
- 2. The UIIs on the hardware have been added to the UID Registry, and loaded with a custody record that indicates the hardware is in the custody of the Contractor.

Do not use this transaction for original sale of items with or without UIIs. For these types of documents, use the COMBO UDF.doc (COMBO) transaction.

For Reparables whose UIIs have not been loaded to the UID Registry, an independent update will need to be made to the Registry to add the UII(s) and associated custody record(s) to indicate that the UII item is currently in contractor custody.

**NOTE:** If using a word processor program (i.e. Microsoft Word, WordPerfect, Microsoft WordPad, Microsoft Write, etc.) to create FTP files the text must first be cut or copied out of the word processor program then pasted into Microsoft Notepad, or another ASCII text editor and saved before sending the data to WAWF. This converts the text to text-only format and removes control characters that contain formatting information.

When submitting an attachment for a document, you must submit the attachments first, then the document file(s). Each attachment may only be used for a single document. A single attachment may not be used for multiple documents. If this is necessary, then submit the attachment with a unique name for each document. To avoid potential errors, FTP files and attachments need to be sent to WAWF in a binary format.

WARNING: Wide Area Workflow (WAWF) is designated for Sensitive Unclassified information ONLY. Do NOT upload classified attachments into WAWF.

PIEE Website:

https://piee.eb.mil

Website for detailed UID information:

http://www.acq.osd.mil/dpap/pdi/uid/index.html

Website for detailed RFID information:

http://www.acq.osd.mil/log/rfid/index.htm

Each UDF layout includes the following:

1. Field Sequential number of the Field contained within the layout record.

2. Description Description of information to be contained within the Field.

3. Min/Max Minimum/maximum number of characters that may be included within

the Field.

4. Reparables Combo Depicts whether the Field is:

**M** – Mandatory – Usage is required.

**O** – Optional – Can be used or not used.

C – Conditional – Contingent upon other criteria being met. (Field is not mandatory or optional, e.g. Extension Fields to Department of Defense Activity Address Codes (DoDAAC); use if a DoDAAC is present.) See Notes

Column for specific instructions.

N/A – Not Allowed

5. Notes Contains notations of the Field's usage or restrictions within WAWF.

6. Type Contains the data Field type (i.e. Alphanumeric, Numeric, Date, etc.).

In addition, Fields to be included within WAWF display the Field "Type" to depict the type of value to be included within the Field:

- N Integer Numeric Field
- R Decimal number. Where value includes decimal, WAWF requires that decimal point and value be sent: WAWF will **not** imply or assume decimal points. Examples:
  - o 300 will be read into WAWF as "300"
  - o 3.00 will be read into WAWF as "3"
  - o 3.5 will be read into WAWF at "3.5"
  - O Decimal is included as part of Max Value i.e. R8.2 = 11 characters
- **ID** Identifier
- AN Alphanumeric String

#### • **DT** All Date Fields use format CCYYMMDD

#### Notes:

• All Line Numbers, if used, must be followed by an asterisk ("\*") field separator. Each Field within the line must also be followed by a caret ("^") field separator unless it is the last Field in the Line Number that contains data.

- Special characters should not be sent to WAWF via Secure FTP. If special characters are sent, WAWF will remove them.
- Lines not used within this guide are noted, "Skip this Line."
- Address information for valid Commercial and Government Entity (CAGE) codes are downloaded from the System for Award Management (SAM) database.
- Address information for valid DoDAAC and Military Assistance Program Address Code (MAPAC) codes are downloaded from Defense Automatic Addressing System Center (DAASC) database.
- Referenced Microsoft Word documents are accessible via the WAWF Website.
- The term DoDAAC is used within this guide to represent DoDAAC or MAPAC.
- In every location where the system is expecting a letter code or ID code, the letters must be capitalized. For example; Yes/No responses, "Y" or "N" must be capitalized, additionally, Product/Service ID Qualifier Codes and Transportation Method/Type Codes must also be capitalized.
- All FTP files must have the following extension: .ftp or .FTP
- When appropriate, below the Line Number table, there are lists of values for the Fields that have identifiers. The basic import file layout is the same for all document types. For this reason, Fields that are allowed by WAWF, but that are not used for this document type, are shaded.
- The word "must" in a Line Note implies that the Line is mandatory. The word "may" in a Line Note implies that this Line is Conditional based on the terms of the contract or the needs of the contractor.
- Minimum/Maximum allowable field sizes for all monetary fields other than Unit Price will be affected when using foreign currencies.
- The system will pad zeroes to right of the decimal point up to the number of digits allowed for a Currency Code.
- The system will drop zeroes to the right of the decimal point if they exceed the number of digits allowed for a Currency Code.
- If a non-zero number is given to the right of the maximum number of allowable decimal places as specified by the Currency Code, an error will be given.

- For currencies that allow more than 2 positions to the right of the decimal, the number of digits that may be entered left of the decimal point will be decreased to accommodate the extra digits allowed past the decimal. For instance, a monetary field that allows a maximum field size of 8.2 would allow a maximum field size of 7.3 when using a foreign currency that allows 3 decimal positions.
- For currencies that allow less than 2 positions to the right of the decimal, the number of digits that may be entered left of the decimal point will remain unchanged.
- WAWF only accepts X12 Unit of Measure Codes.
- Any changes in the FTP/EDI file to values that are in EDA for this Contract may require a
  Contract Modification. Please contact the cognizant Contract Administration Office listed in
  your contract/order for authorization prior to making any changes to the terms and
  conditions.
- To send follow-up PACK Data/RFID Information, please submit a supplemental Receiving Report. Refer to the following document for detailed instructions on the Fields to use for FTP filing of a supplemental report with PACK Data/RFID information: ReceivingReport\_Pack\_Update\_UDF.doc.
- WAWF will accept Invoice ONLY information from an FTP Combo transaction. WAWF details include:
  - If there is not an active Inspector for a S/S or S/D Receiving Report part of a Reparables Combo document, only the Invoice will be saved as a Stand Alone Invoice with the Shipment Number on the Invoice.
  - o If there is not an active Acceptor for S/D or D/D Receiving Report part of a Reparables Combo document, only the Invoice will be saved as a Stand Alone Invoice with the Shipment Number on the Invoice.
  - In either case, if there is an Org Email for the Issue By DoDAAC, an email will be sent informing the Contracting Office that the Receiving Report was not saved in WAWF and Users should be registered.

# 1.1 START (Label START)

**NOTE:** There must be one instance of the START Line per import file. START must be capitalized.

| Field | Description  | Min/<br>Max | Reparables<br>Combo | Notes                                   | Type |
|-------|--------------|-------------|---------------------|-----------------------------------------|------|
| 1     | Form Counter | 1/3         | M                   | Number of transactions within the file. | N    |

# Sample:

START\*10^

# 1.2 User Identification (User ID) (Line Number A)

**NOTE:** There must be one instance of the User ID per transaction.

| Field | Description | Min/<br>Max | Reparables<br>Combo | Notes                                                                                                    | Type |
|-------|-------------|-------------|---------------------|----------------------------------------------------------------------------------------------------|------|
| 1     | User ID     | 8/30        | М                   | WAWF User ID: This User ID is for the individual responsible for submitting the document/transaction.                     | AN   |
|       |             |             |                     | It is a personal WAWF User ID for access via the Web.                                                                     |      |
|       |             |             |                     | This is not the User ID provided to the person(s) authorized to submit the FTP files to the company's WAWF FTP directory. |      |
|       |             |             |                     | The WAWF User ID is case sensitive.                                                                                       |      |

Sample:

A\*j1R52Ssh^

# 1.3 Form Type (Line Number B)

**NOTE:** There must be one instance of the Form Type per transaction.

| Field | Description | Min/<br>Max | Reparables<br>Combo | Notes                         | Туре |
|-------|-------------|-------------|---------------------|-------------------------------|------|
| 1     | Form Type   | 6/6         | М                   | "RCOMBO" must be capitalized. | ID   |

Sample:

B\*RCOMBO^

<u>Field 1</u> – *Field Type* 

RCOMBO

## 1.4 Action Type Information (Line Number D)

**NOTE:** There may be one instance of the Action Type per transaction.

| Field | Description     | Min/<br>Max | Reparables<br>Combo | Notes                                                                        | Type |
|-------|-----------------|-------------|---------------------|------------------------------------------------------------------------------|------|
| 1     | Action Type     | 1/2         | 0                   | Valid values are "V" and "VR".                                               | ID   |
| 2     | Draft Indicator | 1/1         | 0                   | Submit 'Y' to indicate this is a draft document. See additional notes below. | AN   |

#### Samples:

D\*V^ (Void)

D\*VR^ (Void & Replace)

D\*VR^Y^ (Void & Replace with Draft)

 $D^* \wedge Y \wedge (Draft)$ 

#### Notes:

- Void and Void & Replace will be attempted for both documents. WAWF will void
  whichever document is 'Voidable', and generate an appropriate message related to the
  document that was not voided.
- Void and Void & Replace will not be available for the 'Associated' Property Transfer Document.
- For Void or Void & Replace documents, the following Key data elements cannot be changed Contract Number, (Line 1)

Delivery Order Number, (Line 1)

Shipment Number (Line 2, Field 1)

- When FTP submissions are identified as a "Draft", the system will process them inbound using the following minimal data set requirements:
  - Vendor CAGE
  - o Contract Number Type (Defaults to DoD Contract (FAR) if not entered)
  - o Contract Number
  - o Delivery Order Number
  - o Pay Official DoDAAC
  - Document Type
  - o Routing DoDAACs depending on the document type and pay system
  - o Invoice/Shipment Number depending on the document type
  - o If any Line Item data is submitted, the Item No is mandatory

Once submitted as a "Draft", all documents must be processed via the web interface using the current "Save and Continue" functionality. There will be no ability to "add to a document" via additional electronic submissions.

## **Action Type Codes**

V Void

VR Void & Replace

# 1.5 Contract Information (Line Number 1)

**NOTE:** There must be one instance of the Contract Information per transaction.

| Field | Description                | Min/<br>Max | Reparables<br>Combo | Notes                                                                                                    | Туре |
|-------|----------------------------|-------------|---------------------|----------------------------------------------------------------------------------------------------|------|
| 1     | Contract Number            | 1/19        | М                   | Contract Number                                                                                                    | AN   |
|       |                            |             |                     | No special characters allowed.                                                                                                    |      |
|       | DSS                        | 13/13       | M                   | Must be 13 alphanumeric characters with no spaces, 7th and 8th position must be numeric, 9th position must be an alpha character. If the letters "A," "D," or "G" are entered in the 9th position, a Delivery Order Number in Field 2 is required. The letters "O" and "I" may not be used within the Contract Number. |      |
|       | DoD Contract (FAR)         | 13/13       | М                   | If Contract Number Type is "DOD Contract (FAR)," please see notes below for Contract Number Edits.                                                                                                    |      |
|       | Uniform PIID (FAR<br>4.16) | 13/17       |                     | If Contract Number Type is "Uniform PIID (FAR 4.16)," please see notes below for Contract Number Edits.                                                                                                    |      |
|       |                            |             |                     | Use Line Number 1D to enter GSA Contract Number.                                                                                                    |      |
| 2     | Delivery Order Number      | 0/19        | С                   | Delivery Order, Call or Release Number                                                                                                    | AN   |
|       |                            |             |                     | No special characters allowed.                                                                                                    |      |
|       | DSS                        | 0/4         |                     | A Delivery Order Number is required if the 9 <sup>th</sup> position in the Contract Number reported in Field 1 is either the letter "A," "D," or "G."                                                                                                    |      |
|       | DoD Contract (FAR)         | 0/13        |                     | When the selected Contract Number Type is "DoD Contract (FAR)," please see notes below for Delivery Order Edits.                                                                                                    |      |
|       | Uniform PIID (FAR<br>4.16) | 13/17       |                     | When the selected Contract Number Type is "Uniform PIID (FAR 4.16)," please see notes below for Delivery Order Edits.                                                                                                    |      |

| 3 | Issue Date                       | 8/8   | 0   | CCYYMMDD                                                                                                    | DT  |
|---|----------------------------------|-------|-----|----------------------------------------------------------------------------------------------------|-----|
| 4 | Task Order                       | N/A   | N/A | Not used.                                                                                                    | N/A |
| 5 | Gaining Contract<br>Number       | 1/19  | С   | Contract Number  No special characters allowed.                                                                                                    | AN  |
|   | DSS                              | 13/13 |     | Must be 13 alphanumeric characters with no spaces, 7 <sup>th</sup> and 8 <sup>th</sup> position must be numeric, 9 <sup>th</sup> position must be an alpha character. If the letters "A," "D," or "G" are entered in the 9 <sup>th</sup> position, a Delivery Order Number in Field 2 is required. The letters "O" and "I" may not be used within the Contract Number. |     |
|   |                                  |       |     | Note: This Field is optional if the contractor is changing.                                                                                                    |     |
|   |                                  |       |     | If the contract is changing, this Field is mandatory.                                                                                                    |     |
|   | DoD Contract (FAR)               | 13/13 |     | If Contract Number Type is "DOD Contract(FAR)," please see notes below for Contract Number Edits.                                                                                                    |     |
|   | Uniform PIID (FAR<br>4.16)       | 13/17 |     | If Contract Number Type is "Uniform PIID (FAR 4.16)," please see notes below for Contract Number Edits.                                                                                                    |     |
| 6 | Gaining Delivery Order<br>Number | 0/19  | С   | Delivery Order, Call or Release Number No special characters allowed.                                                                                                    | AN  |
|   | DSS                              | 0/4   |     | A Delivery Order Number is required if the 9 <sup>th</sup> position in the Contract Number reported in Field 1 is either the letter "A," "D," or "G."  Note: This Field is optional if the                                                                                                    |     |
|   |                                  |       |     | contractor is changing.  If the contract is changing, this Field is mandatory.                                                                                                    |     |
|   | DoD Contract (FAR)               | 0/13  |     | When the selected Contract Number<br>Type is "DoD Contract (FAR)," please<br>see notes below for Delivery Order Edits.                                                                                                    |     |
|   | Uniform PIID (FAR<br>4.16)       | 13/17 |     | When the selected Contract Number Type is "Uniform PIID (FAR 4.16)," please see notes below for Delivery Order Edits.                                                                                                    |     |

| 7 | Gaining Issue Date      | 8/8 | 0 | CCYYMMDD – This is the Gaining contract Issue Date. WAWF will ignore.                                                                   | DT |
|---|-------------------------|-----|---|----------------------------------------------------------------------------------------------------|----|
| 8 | Effective Date          | 8/8 | С | CCYYMMDD – Effective Date.  Mandatory when the Property transfer flow is contract to contract and the prime contractor does not change. | DT |
| 9 | Estimated Delivery Date | 8/8 | 0 | CCYYMMDD                                                                                                    | DT |

### Samples:

1\*GS918908C3256^F0981908F7733^20081122^^GCN00017A0001^GD11101000101^20080202^20080101^20080404^

#### Note:

• DSS edit applies when a DSS location code is entered as a Ship To or Property Ship To.

### **Line 1 Contract Number and Delivery Order Edits**

#### Contract Type is "DoD Contract (FAR)"; Fiscal Year 18 and later

#### **Contract Number Edits:**

- No special characters allowed.
- Must be 13 characters in length.
- Contract cannot contain "O" or "I" at any position.
- Positions 1 and 2 cannot both be numeric.
- Positions 7 and 8 (FY parameter) must be numeric and greater than or equal to 18 and less than 66.
- Position 9 must be alpha.
- Position 9 may not be: B, E, I, J, O, Q, R, U, W, X, Y, or Z.
- Position 10 through 13 in the Contract Number may not be "0000."

#### **Delivery Order Number Edits:**

- No special characters allowed.
- Must be 13 characters in length.
- Delivery Order Number may not contain "O" or "I" at any position.
- Positions 1 and 2 cannot both be numeric.
- Positions 7 and 8 (FY parameter) must be numeric and 18 or greater and less than 66.
- Position 9 must be F.
- Position 10 through 13 in the Delivery Order Number may not be "0000" (all zeroes).
- Delivery Order is prohibited when the 9<sup>th</sup> position of the Contract Number is C, F, H, M, P, or
- For Acquisition, Delivery Order is required when the 9<sup>th</sup> position of the Contract Number is A, D, or G.
- For Property, Delivery Order is required when the 9<sup>th</sup> position of the Contract Number is A or G.

#### Contract Type is "DoD Contract (FAR)"; Fiscal Year 17 and prior

#### **Contract Number Edits:**

- No special characters allowed.
- Must be 13 characters in length.
- Contract cannot contain "O" or "I" at any position.
- Positions 1 and 2 cannot both be numeric.
- Positions 7 and 8 (FY parameter) must be numeric and less than 18 or greater than 65.
- Position 9 must be alpha.
- Position 9 cannot be B, E, I, J, N, O, Q, R, T, U, or Y.
- Position 10 through 13 in the Contract Number may not be "0000."

### **Delivery Order Number Edits:**

- No special characters allowed.
- Must be 0, 4, or 13 characters in length.
- May not contain "O" or "I" at any position.
- For Property, Delivery Order required when the ninth position of Contract Number is A or G.
- For Acquisition, Delivery Order required when the ninth position of Contract Number is A, D or G.
- Delivery Order prohibited when ninth position of Contract Number is C, F, M, P, V, or W.
- If the Delivery Order is 4 characters, the following edits will be applied:
  - The characters "A" and "P" are prohibited in the first position of 4-character Delivery Order Number.
  - "0000" is not acceptable value.
- If the Delivery Order is 13 characters, the following edits will be applied:
  - Positions 1 and 2 cannot both be numeric.
  - Positions 7 and 8 must be numeric.
  - Position 9 must be F.
  - Positions 10 through 13 cannot be all zeroes.

#### Contract Type is "Uniform PIID (FAR 4.16)"

#### **Contract Number Edits:**

- No special characters allowed.
- Must be 13 to 17 characters in length, inclusive.
- Contract cannot contain "O" or "I" at any position.
- Positions 1 and 2 must be numeric.
- Positions 7 and 8 (FY parameter) must be numeric and 16 or greater.
- Position 9 must be alpha.
- Position 9 cannot be: B, E, I, J, O, Q, R, U, W, X, Y, or Z.
- Position 10 through the end of the Contract Number may not be all zeroes.

#### **Delivery Order Number Edits:**

- No special characters allowed.
- Must be 13 to 17 characters in length, inclusive.
- Delivery Order Number may not contain "O" or "I" at any position.
- Positions 1 and 2 must be numeric.
- Positions 7 and 8 must be numeric and 16 (FY parameter) or greater.
- Position 9 must be F.
- Position 10 through the end of the Delivery Order Number may not be all zeroes.
- Delivery Order is prohibited when the 9<sup>th</sup> position of the Contract Number is C, F, H, P, or V.

- For Acquisition, Delivery Order is required when the 9<sup>th</sup> position of the Contract Number is A, D, or G.
- For Property, Delivery Order is required when the 9<sup>th</sup> position of the Contract Number is A or G.

### 1.6 Foreign Currency (Line Number 1A)

**NOTE**: There may be one instance of Line 1A per transaction.

| Field | Description              | Min/<br>Max | Reparables<br>Combo | Notes                                                                 | Type |
|-------|--------------------------|-------------|---------------------|-----------------------------------------------------------------------|------|
| 1     | Foreign Currency<br>Code | 3/3         | 0                   | Value must be capitalized. All foreign currency codes are alphabetic. | AN   |

#### Sample:

1A\*EUR^

#### Notes:

- Minimum/Maximum allowable field sizes for all monetary fields other than Unit Price will be affected when using foreign currencies.
- The system will pad zeroes to right of the decimal point up to the number of digits allowed for a Currency Code.
- The system will drop zeroes to the right of the decimal point if they exceed the number of digits allowed for a Currency Code.
- If a non-zero number is given to the right of the maximum number of allowable decimal places as specified by the Currency Code, an error will be given.
- For currencies that allow more than 2 positions to the right of the decimal, the number of digits that may be entered left of the decimal point will be decreased to accommodate the extra digits allowed past the decimal. For instance, a monetary field that allows a maximum field size of 8.2 would allow a maximum field size of 7.3 when using a foreign currency that allows 3 decimal positions.
- For currencies that allow less than 2 positions to the right of the decimal, the number of digits that may be entered left of the decimal point will remain unchanged.

# 1.7 Contract Number Type (Line Number 1B)

**NOTES**: There may be one instance of Line 1B per transaction.

| Field | Description                                            | Min/Max | Reparables<br>Combo | Notes                                                                                                    | Type |
|-------|--------------------------------------------------------|---------|---------------------|----------------------------------------------------------------------------------------------------|------|
| 1     | Contract Number Type                                   | 1/1     | O                   | Enter a Contract Number Type:  A Cooperative Agreement.  B DoD Contract (FAR) C DoD Contract (Non FAR) D Grant/Cooperative Agreement E Intragovernmental F Intergovernmental G International Agreement. I Non-DoD Contract (FAR) J Non-DoD Contract (Non FAR) K Other Agreement L Non-Procurement Instruments S Uniform PIID (FAR 4.16)  If the value is not provided, the transaction will be defaulted to a value of B - DoD Contract (FAR), and all associated edits for Contract Number and Delivery Order number structure associated with DOD Contract (FAR) will be applied to the inbound file and if not met the file will fail. | ID   |
| 2     | Losing or Gaining<br>Contract Number<br>Type Indicator | 1/1     | 0                   | Submit "G" for Gaining or "L" for Losing. If this field is not submitted, WAWF will assume this Field is for Losing. This Field can also be left blank.                                                                                                    | Α    |

# Samples:

1B\*A^G^

1B\*K^L^

1B\*K^^

## 1.8 Reference Procurement Instrument Number (Line Number 1D)

**NOTES**: There may be one instance of Line 1D per transaction.

| Field | Description                     | Min/M<br>ax | Reparables<br>Combo | Notes               | Туре |
|-------|---------------------------------|-------------|---------------------|---------------------|------|
| 1     | Reference<br>Procurement Number | 1/19        | 0                   | GSA Contract Number | AN   |

## Sample:

1D\*A3JF6182HDG34JA^

# 1.9 Shipment Information (Line Number 2)

**NOTE:** There must be one instance of the Shipment Information per transaction.

| Field | Description                          | Min/<br>Max | Reparables<br>Combo | Notes                                                                                                    | Туре |
|-------|--------------------------------------|-------------|---------------------|----------------------------------------------------------------------------------------------------|------|
| 1     | Shipment Number                      | 2/22        | M                   | The Shipment Number will be converted to uppercase.                                                                                                    | AN   |
|       | MOCAS and/or<br>DCMA<br>Administered | 7/8         | М                   | Must be 7 or 8 characters in the format of AAAXNNN and may have a "Z" in the 8 <sup>th</sup> position. The following edits will be applied:                                                                                              |      |
|       |                                      |             |                     | If the Shipment Number is 8 characters, the 8 <sup>th</sup> character must be a "Z."                                                                                                    |      |
|       |                                      |             |                     | If the Final Shipment Indicator is "Y" - the Shipment Number must be exactly 8 characters with the 8 <sup>th</sup> character being a "Z."                                                                                                |      |
|       |                                      |             |                     | If the Shipment Number is 8 characters and the 8 <sup>th</sup> character is a "Z," the Final Shipment Indicator must be set to ""Y."                                                                                                    |      |
|       | MOCAS                                |             |                     | Prefixes 'SER' and 'BVN' are not allowed.                                                                                                    |      |
|       |                                      |             |                     | If the document is an Invoice 2n1 the Shipment Number must contain the prefix "SER" followed by 1 alphanumeric character and 3 numeric digits. A "Z" may be entered in the 8 <sup>th</sup> digit if the Final Shipment Indicator is "Y." |      |
|       | EBS                                  | 7/8         | М                   | Must be 7 to 8 characters. The following edits will be applied:                                                                                                    |      |
|       |                                      |             |                     | If the Shipment Number is 8 characters, the 8th character must be a "Z."                                                                                                    |      |
|       |                                      |             |                     | If the Final Shipment Indicator is "Y" - the Shipment Number must be exactly 8 characters with the 8th character being a "Z."                                                                                                    |      |
|       |                                      |             |                     | If the Shipment Number is 8 characters and the 8th character is a "Z," the Final Shipment Indicator must be set to "Y."                                                                                                    |      |
|       |                                      |             |                     | Must be 7 or 8 characters in the format of AAAXNNN and may have a Z in the 8th position.                                                                                                    |      |
|       | DSS Property Ship<br>To              | 7/8         | М                   | Must be 7 or 8 characters, the first 7 characters must be in the format of 3 alpha characters, an alphanumeric, then 3 numeric characters. (Sample: DCME778). The 8th position must be an alpha character.                               |      |
| 2     | Shipment Date                        | 8/8         | M                   | CCYYMMDD                                                                                                    | DT   |

| 3 | Estimated<br>Shipment Date<br>Indicator | 1/1 | 0 | Identifies if Shipment Date is estimated or not. Enter a capitalized "E" if date is Field 2 is an Estimated Shipment Date. If not, leave blank. | ID |
|---|-----------------------------------------|-----|---|----------------------------------------------------------------------------------------------------|----|
| 4 | Final Shipment                          | 1/1 | С | Identifies if the Shipment is the Final Shipment. Enter a capitalized "Y" for Yes or "N" for No.                                                | ID |
|   |                                         |     |   | DSS Acquisition Ship To DoDAACs are prohibited on Reparables documents.                                                                         |    |

# Sample:

2\*SHIP001^20090803^^Y^ (Final) 2\*SHIP01^20080803^E^N^ (Not Final)

## 1.10 FMS Case Identifier (Line Number 2C)

**NOTE:** There may be one instance of FMS Case Identifier per transaction. (FMS documents only.)

| Field | Description         | Min/<br>Max | Reparables<br>Combo | Notes                                                     | Type |
|-------|---------------------|-------------|---------------------|-----------------------------------------------------------|------|
| 1     | FMS Case Identifier | 8/8         | М                   | Enter the FMS Case Identifier.                            | AN   |
|       |                     |             |                     | Format: XX-X-XXX                                          |      |
|       |                     |             |                     | Dashes are mandatory.                                     |      |
|       |                     |             |                     | First two characters must form a valid FMS Country Code.  |      |
|       |                     |             |                     | Special characters, other than dashes, are not permitted. |      |

## Samples:

2C\*US-A-123^ 2C\*UK-B-456^

## 1.11 Additional Emails (Line Number 2D)

**NOTE**: This line is used to submit email addresses to which WAWF will forward an additional workflow notice for the document.

| Field | Description       | Min/<br>Max | Reparables<br>Combo | Notes                                        | Туре |
|-------|-------------------|-------------|---------------------|----------------------------------------------|------|
| 1     | Additional Emails | 1/60        | 0                   | Multiple instances of this line are allowed. | AN   |

# Sample:

2D\*john@gmail.com^

# 1.12 Services or Supplies (Line Number 3)

**NOTE:** There must be one instance of the Services or Supplies Line Number per transaction.

| Field | Description                                          | Min/<br>Max | Reparables<br>Combo | Notes                                                                                                    | Type |
|-------|------------------------------------------------------|-------------|---------------------|----------------------------------------------------------------------------------------------------|------|
| 1     | Services or Supplies  MOCAS and/or DCMA Administered | 3/3         | M                   | "SPL" for supplies or "SVC" for services must be capitalized.  The relationship of a services ("SVC") Receiving Report to a supplies ("SPL") Commercial Invoice (and vice versa) is not allowed. | ID   |

Sample:

3\*SPL^

## 1.13 Bill of Lading, TCN, & Transportation Method/Type Information (Line Number 4)

**NOTE:** There may be one instance of the TCN, and Transportation Method/Type information per transaction.

| Field | Description                       | Min/<br>Max | Reparables<br>Combo | Notes                                                                                                    | Туре |
|-------|-----------------------------------|-------------|---------------------|----------------------------------------------------------------------------------------------------|------|
| 1     | Bill of Lading                    | N/A         | N/A                 | Not used.                                                                                                    | N/A  |
|       |                                   |             |                     | (Use Line Number 4C to enter Bill of Lading.)                                                                                                    |      |
| 2     | TCN                               | 17/17       | 0                   | Transportation Control Number (TCN)                                                                                                    | AN   |
|       |                                   |             |                     | The 16 <sup>th</sup> position must be an alpha character but may not be "I" or "O".                                                                                    |      |
| 3     | Transportation Method/Type        | 1/1         | 0                   | Please refer to the Transportation<br>Method/Type Code Table<br>maintained under the "Lookup" tab.<br>"Transportation Method/Type" alpha<br>codes must be capitalized. | Ū    |
| 4     | Bill of Lading Type Indicator     | N/A         | N/A                 | Not used.                                                                                                    | N/A  |
|       |                                   |             |                     | (Use Line Number 4C to enter Bill of Lading Type.)                                                                                                    |      |
| 5     | Serial Shipping Container<br>Code | 18/18       | 0                   |                                                                                                    | N    |
| 6     | Transportation Later Indicator    | 1/1         | 0                   | Enter 'Y' to indicate Transportation<br>Data will be submitted later. Y, N, or<br>blank are allowed.                                                                   | AN   |

## Sample:

4\*^TCN041212347861R5^^^104236791753187412^

4\*^TCN041212347861R5^^^104236791753187412^Y^

4\*^^^Y^

## 1.14 Document Level AAA, ACRN, SDN (Line Number 4A)

**NOTE:** There may be one instance per transaction.

| Field | Description | Min/<br>Max | Reparables<br>Combo | Notes                                                                                                    | Type |
|-------|-------------|-------------|---------------------|----------------------------------------------------------------------------------------------------|------|
| 1     | AAA         | 6/6         | 0                   |                                                                                                    | AN   |
| 2     | ACRN        | 2/2         | 0                   |                                                                                                    | AN   |
| 3     | SDN         | 1/30        | 0                   |                                                                                                    | AN   |
|       | One Pay     | 13/15       |                     | Standard Document Number (SDN) must be 13, 14 or 15 alphanumeric characters for One Pay when AAI is not found in the DOD AAI table. |      |
|       |             |             |                     | Standard Document Number (SDN) must be 9, 13, 14 or 15 alphanumeric characters for One Pay when AAI is found in the DOD AAI table.  |      |

# Sample:

4A\*067443^AA^V44890721BP08^

#### *Note:*

For One Pay, Line 4A, Field 2 (document-level ACRN) is not used. Instead, use Line 16G for One Pay for single and multiple ACRN information.

## 1.15 Transportation Leg (Line Number 4C)

**NOTE:** There may be one instance of the Transportation Leg per transaction.

| Field | Description                 | Min/<br>Max | Reparables<br>Combo | Notes                                                                                                    | Туре |
|-------|-----------------------------|-------------|---------------------|----------------------------------------------------------------------------------------------------|------|
| 1     | Transportation Leg          | 1/1         | С                   | If Secondary Tracking Number (Line 4D, Field 1) is entered, then this Field is mandatory. If Standard Carrier Alpha Code (Line 4C, Field 2) is entered, then this Field is mandatory. If Bill of Lading (Line 4C, Field 3) is entered, then this Field is mandatory.  Enter "1" for WAWF. | N    |
| 2     | Standard Carrier Alpha Code | 2/4         | 0                   | This is a code that identifies the actual carrier/transportation company.                                                                                                    | AN   |
| 3     | Bill of Lading              | 1/30        | 0                   | Bill of Lading Number                                                                                                    | AN   |
| 4     | Bill of Lading Type         | 1/1         | 0                   | Valid values are "C" for<br>Commercial Bill of Lading, "G" for<br>Government Bill of Lading, or<br>Blank. Default is "C".                                                                                                    | ID   |

## Samples:

4C\*1^^^^ (If this sample applies, then Line 4D must be used)

4C\*1^USPS^BOL0891243^C^ (Transportation Leg, SCAC, Bill of Lading (BOL) and BOL Type)

 $4C*1^USPS^BOL0891243^{\ \ \ \ }$  (Transportation Leg, SCAC and Bill of Lading)

4C\*1^^BOL891243^G^ (Bill of Lading and Bill of Lading Type)

## 1.16 Secondary Tracking Number Type Indicator (Line Number 4D)

**NOTE:** There may be one or two instances of this Line Number per transaction.

| Field | Description                                 | Min/<br>Max | Reparables<br>Combo | Notes                                                                                                    | Type |
|-------|---------------------------------------------|-------------|---------------------|----------------------------------------------------------------------------------------------------|------|
| 1     | Secondary Tracking Number<br>Type Indicator | 2/2         | С                   | If Secondary Tracking Number (Line 4D, Field 2) is entered, this Field is mandatory.                                            | AN   |
| 2     | Secondary Tracking Number                   | 1/30        | С                   | If Field 1 08, AW, BN, CN, CY, FI, IZ, K2, K3, WY, XC, XY or ZH, enter Secondary Tracking Number in Field 2.                    | AN   |
|       |                                             |             |                     | There may be up to two instances of this Field.                                                                                 |      |
| 3     | Secondary Tracking Number<br>Description    | 1/30        | С                   | If a Secondary Tracking Type of<br>"XY" has been used in Field 1,<br>enter Secondary Tracking Number<br>Description in Field 3. | AN   |

#### Samples:

4D\*AW^STN000001^^

4D\*XY^STN000001^VENDOR RELEASE NUMBER^

#### **Secondary Tracking Number Type Indicator Codes:**

08 Carrier Assigned Package Identification Number

AW Air Waybill Number

BN Sealift Booking Number

CN PRO/Invoice Number

CY Truck Number/Commercial Registration Number

FI Port Call File Number

IZ Insured Parcel Post Number

K2 Certified Mail Number

K3 Registered Mail Number

WY Surface Waybill Number

XC Trailer Number/Cargo Control Number

XY Other Unlisted Transportation Number

ZH Express Mail Number

#### 1.17 **Transportation Account Code (Line Number 4E)**

**NOTE:** There may be one instance of the Transportation Account Code per transaction.

| Field | Description                 | Min/<br>Max | Reparables<br>Combo | Notes                                                                         | Type |
|-------|-----------------------------|-------------|---------------------|-------------------------------------------------------------------------------|------|
| 1     | Transportation Account Code | 4/4         | 0                   | There may be one instance of the Transportation Account Code per transaction. | AN   |

# *Sample:* 4E\*DIII^

4E\*PXIV^

# 1.18 Discount Information (Line Number 5)

**NOTE:** There may be one to five instances of the Discount Information per transaction.

| Field | Description               | Min/<br>Max | Reparables<br>Combo | Notes                                                                                                    | Туре  |
|-------|---------------------------|-------------|---------------------|----------------------------------------------------------------------------------------------------|-------|
| 1     | Discount Percent          | 1/7         | С                   | This Field must be blank if Discount<br>Amount, Discount Date, or Net Days is<br>entered.                                                                                          | R2.4  |
|       | MOCAS, IAPS-E, One<br>Pay | 1/5         | С                   | Allows 2 positions to the right of the decimal point.                                                                                                    | R2.2  |
|       | CAPS-C/W                  | 1/6         | С                   | Allows 3 positions to the right of the decimal point.                                                                                                    | R2.3  |
|       | EBS                       | 1/4         | С                   | Allows 1 position to the right of the decimal point.                                                                                                    | R2.1  |
|       | Navy ERP                  | 1/7         | С                   | Allows up to 4 positions to the right of the decimal point.                                                                                                    | R2.4  |
| 2     | Due Days                  | 1/2         | С                   | This Field is mandatory if the Discount Percent is entered. This Field must be blank if Discount Amount, Discount Date, or Net Days is entered.                                    | N     |
| 3     | Discount Amount           | 1/13        | С                   | This Field must be blank if Discount Percent, Due Days, or Net Days is entered. This Field is affected by currency code. See notes below.                                          | R10.2 |
|       | MOCAS                     | 1/12        | С                   | Allows no more than 9 characters to the left of the decimal and no more than 2 to the right of the decimal.                                                                        | R9.2  |
|       | EBS, CAPS-C/W             | N/A         | N/A                 | Not used.                                                                                                    |       |
|       | Navy ERP                  | 1/13        | С                   | Allows no more than 10 digits to the left of the decimal and no more than 2 to the right of the decimal.                                                                           | R10.2 |
| 4     | Discount Date             | 8/8         | С                   | This Field is mandatory if the Discount<br>Amount is entered. This Field must be<br>blank if Discount Percent, Due Days, or<br>Net Days is entered.                                | DT    |
|       | EBS, CAPS-C/W             | N/A         | N/A                 | Not used.                                                                                                    |       |
| 5     | Discount Type             | 2/2         | С                   | See list below. If data is entered in Fields 1 and 2, or 3 and 4, then Field 5 (if left blank) will default to the appropriate Discount Type ("22" or "08") based on data entered. | ID    |
| 6     | Net Days                  | 1/2         | С                   | This Field is used to reflect the number of                                                                                                    | N     |

|            |     | days at which the net amount is due. This Field must be blank if Discount Percent or Discount Amount is entered. |     |
|------------|-----|----------------------------------------------------------------------------------------------------|-----|
|            |     | Other payment systems: (ONE PAY, CAPS-C/W, or IAPS-E) can only have one Net Days Discount.                       |     |
| MOCAS, EBS | N/A | Not used.                                                                                                    | N/A |

#### Samples:

```
5*^^^30^ (Net Days)

5*2^20^^08^^ (Discount Percent/Due Days)

5*^100^20081108^22^^ (Discount Amount/Discount Date)
```

#### Field 3 - Discount Amount

- Minimum/Maximum allowable field sizes for all monetary fields other than Unit Price will be affected when using foreign currencies.
- The system will pad zeroes to right of the decimal point up to the number of digits allowed for a Currency Code.
- The system will drop zeroes to the right of the decimal point if they exceed the number of digits allowed for a Currency Code.
- If a non-zero number is given to the right of the maximum number of allowable decimal places as specified by the Currency Code, an error will be given.
- For currencies that allow more than 2 positions to the right of the decimal, the number of digits that may be entered left of the decimal point will be decreased to accommodate the extra digits allowed past the decimal. For instance, a monetary field that allows a maximum field size of 8.2 would allow a maximum field size of 7.3 when using a foreign currency that allows 3 decimal positions.
- For currencies that allow less than 2 positions to the right of the decimal, the number of digits that may be entered left of the decimal point will remain unchanged.

#### <u>Field 5</u> – *Discount Type*

- Basic Discount (Field 1 = discount percent, Field 2 = number of days and Field 5 = 08)
- Cash Discount (Field 3 =discount amount, Field 4 =date and Field 5 = 22)

#### **WAWF Pay System Edit Notes:**

- MOCAS: Allows for either one discount of a Discount Percent/Due Days combination or a Discount Amount/Discount Date combination.
- **EBS:** Allows for only one discount of a Discount Percent/Due Days combination; Fields 3 and 4 not available for EBS.
- One Pay: Allows for either one Discount Amount/Discount Date combination or up to two Discount Percent/Due Days combinations. Allows for a Net Days instance.
- CAPS-C/W: Allows for up to three combinations of Discount Percent/Due Days; Fields 3 and 4 are not available for CAPS.
- IAPS-E: Allows for a Discount Percent/Due Days combination, a Discount Amount/Discount Date combination, or a Net Days. Only one discount combination is allowed.
- Navy ERP: Allows up to five instances of Discount Percent/Due Days or Discount Amount/Discount Date or NET Days. Only one instance of NET days is allowed.

# 1.19 Invoice Information (Line Number 6)

**NOTE:** There must be one instance of the Invoice Information per transaction.

| Field | Description                | Min/<br>Max | Reparables<br>Combo | Notes                                                                                                    | Туре |
|-------|----------------------------|-------------|---------------------|----------------------------------------------------------------------------------------------------|------|
| 1     | Invoice Number             | 1/22        | М                   | The Invoice Number appears on both the Invoice and the Receiving Report. The Invoice Number is converted to uppercase.                                             | AN   |
|       | MOCAS                      | 1/8         | М                   |                                                                                                    |      |
|       | EBS                        | 1/16        | М                   |                                                                                                    |      |
| 2     | Invoice Date               | 8/8         | М                   | CCYYMMDD                                                                                                    | DT   |
| 3     | Final Invoice              | 1/1         | С                   | Identifies if the Invoice is a Final Invoice. Enter a capitalized "Y" for Yes or "N" for No. This Field is used only if an Invoice Number is submitted in Field 1. | ID   |
| 4     | Vendor's Invoice<br>Number | N/A         | N/A                 | Not used.                                                                                                    | N/A  |

## Sample:

6\*INV0001^20080803^Y^^ (Final) 6\*INV0001^20081015^N^^ (Not Final) 1.20 Period of Performance (Line Number 7) – Skip this Line

# 1.21 Inspection & Acceptance Points (Line Number 8)

**NOTES:** There must be one instance of the Inspection and Acceptance Points Information per transaction.

"Other" is not permitted on Reparables documents.

| Field | Description      | Min/<br>Max | Reparables<br>Combo | Notes                                                      | Type |
|-------|------------------|-------------|---------------------|------------------------------------------------------------|------|
| 1     | Inspection Point | 1/1         | М                   | Enter a capitalized "S" for Source or "D" for Destination. | ID   |
| 2     | Acceptance Point | 1/1         | М                   | Enter a capitalized "S" for Source or "D" for Destination. | ID   |

Sample:

8\*S^D^

# 1.22 Prime Contractor (Line Number 9)

**NOTE:** There must be one instance of the Prime Contractor Information per transaction.

| Field | Description           | Min/<br>Max | Reparables<br>Combo | Notes                                                                                              | Type |
|-------|-----------------------|-------------|---------------------|----------------------------------------------------------------------------------------------------|------|
| 1     | Prime Contractor CAGE | 5/13        | М                   | If not entered, this value will default to the Prime Contractor CAGE.                              | AN   |
| 2     | Extension             | 1/6         | С                   | This Field should only be used when the value has been registered in WAWF by the prime contractor. | AN   |

# Samples:

9\*67580^^

9\*67580^DET^

# 1.23 Prime Contractor Address Information (Line Number 9A)

**NOTE:** There may be one instance of the Prime Contractor Address Information per transaction.

| Field | Description                        | Min/<br>Max | Reparables<br>Combo | Notes                                                                         | Туре |
|-------|------------------------------------|-------------|---------------------|-------------------------------------------------------------------------------|------|
| 1     | Prime Contractor Activity          | 1/60        | С                   |                                                                               | AN   |
| 2     | Prime Contractor Activity          | 1/60        | 0                   |                                                                               | AN   |
| 3     | Prime Contractor Activity          | 1/60        | 0                   |                                                                               | AN   |
| 4     | Prime Contractor<br>Address        | 1/55        | С                   |                                                                               | AN   |
| 5     | Prime Contractor<br>Address        | 1/55        | 0                   |                                                                               | AN   |
| 6     | Prime Contractor<br>Address        | 1/55        | 0                   |                                                                               | AN   |
| 7     | Prime Contractor<br>Address        | 1/55        | 0                   |                                                                               | AN   |
| 8     | Prime Contractor City              | 2/30        | С                   |                                                                               | AN   |
| 9     | Prime Contractor<br>State/Province | 2/2         | С                   |                                                                               | AN   |
| 10    | Prime Contractor ZIP               | 1/15        | С                   | If Address is an APO or FPO, then cite the APO or FPO ZIP Code in this Field. | AN   |
| 11    | Prime Contractor<br>Country Code   | 2/2         | С                   |                                                                               | AN   |
| 12    | Military Qualifier                 | 2/2         | С                   | Enter "AR" for Armed Service<br>Location Designator (For<br>APO/FPO).         | AN   |
|       |                                    |             |                     | "AR" must be capitalized.                                                     |      |
| 13    | Military Location                  | 2/6         | С                   | Enter APO/FPO and 2 letter code (i.e. AA, AE, or AP)                          | AN   |
|       |                                    |             |                     | AA Miami                                                                      |      |
|       |                                    |             |                     | AE New York                                                                   |      |
|       |                                    |             |                     | AP San Francisco                                                              |      |
|       |                                    |             |                     | "AA," "AE," "AP" must be capitalized.                                         |      |
|       |                                    |             |                     | Example: FPO AP, APO AE                                                       |      |

# Samples:

U.S. Address

9A\*ABC COMPANY^^^123 Main St^^^^Orlando^FL^32043^^^^

Non-U.S. Address

9A\*FCC Company^^^123 Main St^^^^Bedford^NS^B4B 1G9^CN^^^

U.S. Military Address

9A\*51st Activity Company^^^Camp David^^^^33043-0525^^AR^FPO AA^

- If any Address information is entered, then the full name of the Prime Contractor and Address must also be provided.
- For U.S. Addresses, Fields 1, 4, 8, 9, and 10 are the minimum required to complete the Address. Other Fields are optional.
- For Non-U.S. Addresses, Fields 1, 4, 8, 9, 10, and 11 are the minimum required to complete the Address. Other Fields are optional.
- For U.S. Military Addresses, Fields 1, 4, 10, 12, and 13 are the minimum required to complete the Address. Other Fields are optional.
- If a non-US address does not have a value for Field 9 (State or Province), use NA (not applicable).

1.24 Tax Identification Number (TIN) & Account Information (Line Number 9B) – Skip this Line

1.25 Payee Address Information (Line Number 9C) – Skip this Line

# 1.26 Contract Location Codes (Line Number 9D)

**NOTE:** There must be one instance of this line per transaction.

| Field | Description                                              | Min/<br>Max | Reparables<br>Combo | Notes                                                                 | Type |
|-------|----------------------------------------------------------|-------------|---------------------|-----------------------------------------------------------------------|------|
| 1     | ACO DoDAAC                                               | 6/6         | М                   |                                                                       | AN   |
| 2     | ACO DoDAAC<br>Extension                                  | 1/6         | С                   |                                                                       | AN   |
| 3     | PCO DoDAAC                                               | 6/6         | М                   |                                                                       | AN   |
| 4     | PCO DoDAAC<br>Extension                                  | 1/6         | С                   |                                                                       | AN   |
| 5     | Contractor Program<br>Manager CAGE                       | 5/13        | 0                   |                                                                       | AN   |
| 6     | Contract Program Manager Extension                       | 1/6         | С                   |                                                                       | AN   |
| 7     | Government Program<br>Manager DoDAAC                     | 6/6         | 0                   |                                                                       | AN   |
| 8     | Government Program<br>Manager DoDAAC<br>Extension        | 1/6         | С                   |                                                                       | AN   |
| 9     | Contractor Property<br>Manager CAGE                      | 5/13        | 0                   | If not entered, this value will be defaulted to the Property Shipper. | AN   |
| 10    | Contractor Property<br>Manager Extension                 | 1/6         | С                   |                                                                       | AN   |
| 11    | Government Property<br>Administrator DoDAAC              | 6/6         | 0                   | If not entered, this value will be defaulted to the ACO.              | AN   |
| 12    | Government Property<br>Administrator DoDAAC<br>Extension | 1/6         | С                   |                                                                       | AN   |
| 13    | Contractor Contract<br>Administrator CAGE                | 5/13        | 0                   | If not entered, this value will be defaulted to the Property Shipper. | AN   |
| 14    | Contractor Contract<br>Administrator<br>Extension        | 1/6         | С                   |                                                                       | AN   |

## Sample:

9D\*S0512A^123456^N00383^123456^06184^123456^S0512C^123456^67580^DET^S0512B^123 456^67581^123456^

## 1.27 Gaining Contract Location Codes (Line Number 9E)

**NOTE:** There may be one instance of this line per transaction, which applies only if there is a Gaining contract. Used when Lines 1, Fields 5 or 5 and 6 are used.

| Field | Description                                                      | Min/<br>Max | Reparables<br>Combo | Notes                                                                                                    | Type |
|-------|------------------------------------------------------------------|-------------|---------------------|----------------------------------------------------------------------------------------------------|------|
| 1     | Gaining ACO DoDAAC                                               | 6/6         | 0                   |                                                                                                    | AN   |
| 2     | Gaining ACO DoDAAC Extension                                     | 1/6         | С                   |                                                                                                    | AN   |
| 3     | Gaining PCO DoDAAC                                               | 6/6         | 0                   |                                                                                                    | AN   |
| 4     | Gaining PCO DoDAAC Extension                                     | 1/6         | С                   |                                                                                                    | AN   |
| 5     | Gaining Contractor Program<br>Manager CAGE                       | 5/13        | 0                   |                                                                                                    | AN   |
| 6     | Gaining Contract Program<br>Manager Extension                    | 1/6         | С                   |                                                                                                    | AN   |
| 7     | Gaining Government<br>Program Manager DoDAAC                     | 6/6         | 0                   |                                                                                                    | AN   |
| 8     | Gaining Government<br>Program Manager DoDAAC<br>Extension        | 1/6         | С                   |                                                                                                    | AN   |
| 9     | Gaining Contractor Property<br>Manager CAGE                      | 5/13        | С                   | If not entered, this value will be defaulted to the Property Receiver if the Property Receiver is a CAGE. | AN   |
| 10    | Gaining Contractor Property<br>Manager Extension                 | 1/6         | С                   |                                                                                                    | AN   |
| 11    | Gaining Government<br>Property Administrator<br>DoDAAC           | 6/6         | 0                   | If not entered, this value will be defaulted to the Gaining ACO                                           | AN   |
| 12    | Gaining Government<br>Property Administrator<br>DoDAAC Extension | 1/6         | С                   |                                                                                                    | AN   |
| 13    | Gaining Contractor Contract<br>Administrator CAGE                | 5/13        | С                   | If not entered, this value will be defaulted to the Property Receiver if the Property Receiver is a CAGE. | AN   |
| 14    | Gaining Contractor Contract<br>Administrator Extension           | 1/6         | С                   |                                                                                                    | AN   |

## Sample:

9E\*S0512A^123456^N00383^123456^06184^123456^S0512C^123456^67580^DET^S0512B^123 456^67581^123456^

# 1.28 Administration DoDAAC (Line Number 10)

**NOTE:** There must be one instance of Administration Office DoDAAC per transaction.

| Field | Description              | Min/<br>Max | Reparables<br>Combo | Notes | Type |
|-------|--------------------------|-------------|---------------------|-------|------|
| 1     | Administration<br>DoDAAC | 6/6         | M                   |       | AN   |

# Sample:

10\*S0512A^

## 1.29 Administration Address Information (Line Number 10A)

**NOTE:** There may be one instance of Administration Address Information per transaction.

| Field | Description                      | Min/<br>Max | Reparables<br>Combo | Notes                                                                         | Туре |
|-------|----------------------------------|-------------|---------------------|-------------------------------------------------------------------------------|------|
| 1     | Administration Activity          | 1/60        | С                   |                                                                               | AN   |
| 2     | Administration Activity          | 1/60        | 0                   |                                                                               | AN   |
| 3     | Administration Activity          | 1/60        | 0                   |                                                                               | AN   |
| 4     | Administration Address           | 1/55        | С                   |                                                                               | AN   |
| 5     | Administration Address           | 1/55        | 0                   |                                                                               | AN   |
| 6     | Administration Address           | 1/55        | 0                   |                                                                               | AN   |
| 7     | Administration Address           | 1/55        | 0                   |                                                                               | AN   |
| 8     | Administration City              | 2/30        | С                   |                                                                               | AN   |
| 9     | Administration<br>State/Province | 2/2         | С                   |                                                                               | AN   |
| 10    | Administration ZIP               | 1/15        | С                   | If Address is an APO or FPO, then cite the APO or FPO ZIP Code in this Field. | AN   |
| 11    | Administration Country Code      | 2/2         | С                   |                                                                               | AN   |
| 12    | Military Qualifier               | 2/2         | С                   | Enter "AR" for Armed Service<br>Location Designator (For<br>APO/FPO).         | AN   |
|       |                                  |             |                     | "AR" must be capitalized.                                                     |      |
| 13    | Military Location                | 2/6         | С                   | Enter APO/FPO and 2 letter code (i.e. AA, AE, or AP)                          | AN   |
|       |                                  |             |                     | AA Miami                                                                      |      |
|       |                                  |             |                     | AE New York                                                                   |      |
|       |                                  |             |                     | AP San Francisco                                                              |      |
|       |                                  |             |                     | "AA," "AE," "AP" must be capitalized.                                         |      |
|       |                                  |             |                     | Example: FPO AP, APO AE                                                       |      |

## Samples:

U.S. Address

10A\*ABC COMPANY^^^123 Main St^^^^Orlando^FL^32043^^^^

Non-U.S. Address

10A\*FCC Company^^^123 Main St^^^Bedford^NS^B4B 1G9^CN^^^

# U.S. Military Address 10A\*51st Activity Company^^^Camp David^^^^33043-0525^^AR^FPO AA^

- If any Address information is entered, then the full name of the Administration Activity and Address must also be provided.
- For U.S. Addresses, Fields 1, 4, 8, 9, and 10 are the minimum required to complete the Address. Other Fields are optional.
- For Non-U.S. Addresses, Fields 1, 4, 8, 9, 10, and 11 are the minimum required to complete the Address. Other Fields are optional.
- For U.S. Military Addresses, Fields 1, 4, 10, 12, and 13 are the minimum required to complete the Address. Other Fields are optional.
- If a non-US address does not have a value for Field 9 (State or Province), use NA (not applicable).

# 1.30 Inspect By DoDAAC (Line Number 10B)

**NOTES:** There may be one instance of Inspect By DoDAAC per transaction.

If the document is a Source Inspection Receiving Report, ILSMIS DoDAACs are prohibited from being used.

| Field | Description          | Min/<br>Max | Reparables<br>Combo | Notes                                                                            | Type |
|-------|----------------------|-------------|---------------------|----------------------------------------------------------------------------------|------|
| 1     | Inspect By DoDAAC    | 6/6         | С                   | If the Inspection Point in Line 8, Field 1, is "S," then this Field is required. | AN   |
|       |                      |             |                     | Otherwise, this Field is optional.                                               |      |
| 2     | Inspect By Extension | 1/6         | С                   | If Inspect By DoDAAC was not entered, then this Field must be left blank.        | AN   |
|       |                      |             |                     | If Inspect By DoDAAC is entered, then this Field is optional.                    |      |

# Sample:

10B\*S0512A^1234^

## 1.31 Inspect By Address Information (Line Number 10C)

**NOTES:** There may be one instance of Inspect By Address Information per transaction.

The following Fields must be blank if Inspect By DoDAAC Line Number 10B, Field 1, is not entered. The following Fields are optional if the Inspect By DoDAAC Line Number 10B, Field 1, is entered.

| Field | Description                  | Min/<br>Max | Reparables<br>Combo | Notes                                                                         | Туре |
|-------|------------------------------|-------------|---------------------|-------------------------------------------------------------------------------|------|
| 1     | Inspect By Activity          | 1/60        | С                   |                                                                               | AN   |
| 2     | Inspect By Activity          | 1/60        | 0                   |                                                                               | AN   |
| 3     | Inspect By Activity          | 1/60        | 0                   |                                                                               | AN   |
| 4     | Inspect By Address           | 1/55        | С                   |                                                                               | AN   |
| 5     | Inspect By Address           | 1/55        | 0                   |                                                                               | AN   |
| 6     | Inspect By Address           | 1/55        | 0                   |                                                                               | AN   |
| 7     | Inspect By Address           | 1/55        | 0                   |                                                                               | AN   |
| 8     | Inspect By City              | 2/30        | С                   |                                                                               | AN   |
| 9     | Inspect By<br>State/Province | 2/2         | С                   |                                                                               | AN   |
| 10    | Inspect By ZIP               | 1/15        | С                   | If Address is an APO or FPO, then cite the APO or FPO ZIP Code in this Field. | AN   |
| 11    | Inspect By Country Code      | 2/2         | С                   |                                                                               | AN   |
| 12    | Military Qualifier           | 2/2         | С                   | Enter "AR" for Armed Service Location Designator (For APO/FPO).               | AN   |
|       |                              |             |                     | "AR" must be capitalized.                                                     |      |
| 13    | Military Location            | 2/6         | С                   | Enter APO/FPO and 2 letter code (i.e. AA, AE, or AP)                          | AN   |
|       |                              |             |                     | AA Miami                                                                      |      |
|       |                              |             |                     | AE New York                                                                   |      |
|       |                              |             |                     | AP San Francisco                                                              |      |
|       |                              |             |                     | "AA," "AE," "AP" must be capitalized.                                         |      |
|       |                              |             |                     | Example: FPO AP, APO AE                                                       |      |

## Samples:

U.S. Address

10C\*ABC COMPANY^^^123 Main St^^^^Orlando^FL^32043^^^^

Non-U.S. Address

10C\*FCC Company^^^123 Main St^^^Bedford^NS^B4B 1G9^CN^^^

U.S. Military Address
10C\*51st Activity Company^^^Camp David^^^^33043-0525^^AR^FPO AA^

- If any Address information is entered, then the full name of the Inspect By Activity and Address must also be provided.
- For U.S. Addresses, Fields 1, 4, 8, 9, and 10 are the minimum required to complete the Address. Other Fields are optional.
- For Non-U.S. Addresses, Fields 1, 4, 8, 9, 10, and 11 are the minimum required to complete the Address. Other Fields are optional.
- For U.S. Military Addresses, Fields 1, 4, 10, 12, and 13 are the minimum required to complete the Address. Other Fields are optional.
- If a non-US address does not have a value for Field 9 (State or Province), use NA (not applicable).

## 1.32 Ship From CAGE/DoDAAC & FOB (Line Number 11)

**NOTES:** There must be one instance of Line 11 with FOB in Field 3 if Line 3, Field 1 is "SPL". There must be one instance of Line 11, Field 3 (FOB) per transaction except when MOCAS paid and/or DCMA Administered, and Line 3 Field 1 = "SVC". Fields 1 & 2 may also be used if needed. Field 1 is not required unless it differs from the Prime Contractor CAGE in Line 9.

| Field | Description                       | Min/<br>Max | Reparables<br>Combo | Notes                                                                                                    | Туре |
|-------|-----------------------------------|-------------|---------------------|----------------------------------------------------------------------------------------------------|------|
| 1     | Ship From CAGE /<br>DoDAAC        | 5/13        | 0                   | If Ship From does not differ from the contractor's Prime Contractor Code in Line 9, then this Field may be blank. | AN   |
| 2     | Ship From Extension               | 1/6         | 0                   | If Ship From was not entered, then this Field must be left blank.                                                 | AN   |
|       |                                   |             |                     | If Ship From is entered, then this Field is optional.                                                             |      |
| 3     | FOB                               | 1/1         | С                   | Enter an "S" for Source or "D" for Destination. Must be capitalized.                                              | ID   |
|       | MOCAS and/or DCMA<br>Administered |             |                     | If "SVC" (services) is selected in Line 3, then this Field is not used.                                           |      |
|       | MOCAS                             |             |                     | If "SPL" (supplies) is selected in Line 3, then this Field is mandatory.                                          |      |

#### Sample:

11\*06481^^D^

## 1.33 Ship From Address Information (Line Number 11A)

**NOTES:** There may be one instance of the Ship From Address Information per transaction.

The following Fields must be blank if Ship From CAGE/DoDAAC in Line Number 11, Field 1 is not entered. The following Fields are optional if the Ship From CAGE/DoDAAC in Line Number 11, Field 1 is entered.

| Field | Description                 | Min/<br>Max | Reparables<br>Combo | Notes                                                                         | Type |
|-------|-----------------------------|-------------|---------------------|-------------------------------------------------------------------------------|------|
| 1     | Ship From Activity          | 1/60        | С                   |                                                                               | AN   |
| 2     | Ship From Activity          | 1/60        | 0                   |                                                                               | AN   |
| 3     | Ship From Activity          | 1/60        | 0                   |                                                                               | AN   |
| 4     | Ship From Address           | 1/55        | С                   |                                                                               | AN   |
| 5     | Ship From Address           | 1/55        | 0                   |                                                                               | AN   |
| 6     | Ship From Address           | 1/55        | 0                   |                                                                               | AN   |
| 7     | Ship From Address           | 1/55        | 0                   |                                                                               | AN   |
| 8     | Ship From City              | 2/30        | С                   |                                                                               | AN   |
| 9     | Ship From<br>State/Province | 2/2         | С                   |                                                                               | AN   |
| 10    | Ship From ZIP               | 1/15        | С                   | If Address is an APO or FPO, then cite the APO or FPO ZIP Code in this Field. | AN   |
| 11    | Ship From Country Code      | 2/2         | С                   |                                                                               | AN   |
| 12    | Military Qualifier          | 2/2         | С                   | Enter "AR" for Armed Service Location Designator (For APO/FPO).               | AN   |
|       |                             |             |                     | "AR" must be capitalized.                                                     |      |
| 13    | Military Location           | 2/6         | С                   | Enter APO/FPO and 2 letter code (i.e. AA, AE, or AP)                          | AN   |
|       |                             |             |                     | AA Miami                                                                      |      |
|       |                             |             |                     | AE New York                                                                   |      |
|       |                             |             |                     | AP San Francisco                                                              |      |
|       |                             |             |                     | "AA," "AE," "AP" must be capitalized.                                         |      |
|       |                             |             |                     | Example: FPO AP, APO AE                                                       |      |

#### Samples:

U.S. Address

11A\*ABC COMPANY^^^123 Main St^^^^Orlando^FL^32043^^^^

Non-U.S. Address

11A\*FCC Company^^^123 Main St^^^Bedford^NS^B4B 1G9^CN^^^

## U.S. Military Address

11A\*51st Activity Company^^^Camp David^^^^^33043-0525^^AR^FPO AA^

- If any Address information is entered, then the full name of the Ship From Activity and Address must also be provided.
- For U.S. Addresses, Fields 1, 4, 8, 9, and 10 are the minimum required to complete the Address. Other Fields are optional.
- For Non-U.S. Addresses, Fields 1, 4, 8, 9, 10, and 11 are the minimum required to complete the Address. Other Fields are optional.
- For U.S. Military Addresses, Fields 1, 4, 10, 12, and 13 are the minimum required to complete the Address. Other Fields are optional.
- If a non-US address does not have a value for Field 9 (State or Province), use NA (not applicable).

# 1.34 Property Ship From CAGE/DoDAAC (Line Number 11B)

**NOTES:** There may be one instance of the Property Ship From per transaction.

If Property Ship From Location Code is not entered, it will be defaulted to the Prime Contractor Cage.

| Field | Description                                               | Min/<br>Max | Reparables<br>Combo | Notes                                                       | Type |
|-------|-----------------------------------------------------------|-------------|---------------------|-------------------------------------------------------------|------|
| 1     | Property Ship From<br>CAGE / DoDAAC/<br>Contractor DoDAAC | 5/13        | М                   |                                                             | AN   |
| 2     | Property Ship From Extension                              | 1/6         | С                   | If Property Ship From is used, then this Field is optional. | AN   |

# Sample:

13B\*W45G19^EXT3^

## 1.35 Property Ship From Address Information (Line Number 11C)

**NOTES:** There may be one instance of the Property Ship From Address Information per transaction.

The following Fields must be blank if Property Ship From CAGE/DoDAAC in Line Number 11B, Field 1 is not entered. The following Fields are optional if the Ship From CAGE/DoDAAC in Line Number 11B, Field 1 is entered.

| Field | Description                        | Min/<br>Max | Reparables<br>Combo | Notes                                                                                      | Type |
|-------|------------------------------------|-------------|---------------------|--------------------------------------------------------------------------------------------|------|
| 1     | Property Ship From<br>Activity     | 1/60        | С                   |                                                                                            | AN   |
| 2     | Property Ship From<br>Activity     | 1/60        | 0                   |                                                                                            | AN   |
| 3     | Property Ship From<br>Activity     | 1/60        | 0                   |                                                                                            | AN   |
| 4     | Property Ship From<br>Address      | 1/55        | С                   |                                                                                            | AN   |
| 5     | Property Ship From<br>Address      | 1/55        | 0                   |                                                                                            | AN   |
| 6     | Property Ship From<br>Address      | 1/55        | 0                   |                                                                                            | AN   |
| 7     | Property Ship From<br>Address      | 1/55        | 0                   |                                                                                            | AN   |
| 8     | Property Ship From City            | 2/30        | С                   |                                                                                            | AN   |
| 9     | Property Ship From State/Province  | 2/2         | С                   |                                                                                            | AN   |
| 10    | Property Ship From ZIP             | 1/15        | С                   | If Address is an APO or FPO, then cite the APO or FPO ZIP Code in this Field.              | AN   |
| 11    | Property Ship From<br>Country Code | 2/2         | С                   |                                                                                            | AN   |
| 12    | Military Qualifier                 | 2/2         | С                   | Enter "AR" for Armed Service Location Designator (For APO/FPO).  "AR" must be capitalized. | AN   |
| 13    | Military Location                  | 2/6         | С                   | Enter APO/FPO and 2 letter code (i.e. AA, AE, or AP)                                       | AN   |
|       |                                    |             |                     | AA Miami                                                                                   |      |
|       |                                    |             |                     | AE New York                                                                                |      |
|       |                                    |             |                     | AP San Francisco                                                                           |      |
|       |                                    |             |                     | "AA," "AE," "AP" must be capitalized.                                                      |      |
|       |                                    |             |                     | Example: FPO AP, APO AE                                                                    |      |

### Samples:

U.S. Address

11C\*ABC COMPANY^^^123 Main St^^^^Orlando^FL^32043^^^^

Non-U.S. Address

11C\*FCC Company^^^123 Main St^^^Bedford^NS^B4B 1G9^CN^^^

U.S. Military Address

11C\*51st Activity Company^^^Camp David^^^^33043-0525^^AR^FPO AA^

- If any Address information is entered, then the full name of the Property Ship From Activity and Address must also be provided.
- For U.S. Addresses, Fields 1, 4, 8, 9, and 10 are the minimum required to complete the Address. Other Fields are optional.
- For Non-U.S. Addresses, Fields 1, 4, 8, 9, 10, and 11 are the minimum required to complete the Address. Other Fields are optional.
- For U.S. Military Addresses, Fields 1, 4, 10, 12, and 13 are the minimum required to complete the Address. Other Fields are optional.
- If a non-US address does not have a value for Field 9 (State or Province), use NA (not applicable).

## 1.36 Payment Office DoDAAC (Line Number 12)

**NOTES:** There must be one instance of the Payment Office DoDAAC information per transaction.

For Payment Office DoDAAC list, please refer to WAWF Website (Click: Display Pay DoDAACs Table) for Defense Finance and Accounting System (DFAS) Specific Payment System Information.

| Field | Description              | Min/<br>Max | Reparables<br>Combo | Notes                                                                               | Туре |
|-------|--------------------------|-------------|---------------------|-------------------------------------------------------------------------------------|------|
| 1     | Payment Office<br>DoDAAC | 6/6         | М                   | If Pay DoDAAC is MOCAS, the Administration DoDAAC, Line 10 must be a DCMA activity. | AN   |

# Sample:

12\*HQ0347^

# 1.37 Payment Office Address Information (Line Number 12A)

**NOTES:** There may be one instance of the Payment Office Address Information per transaction.

The following Fields are optional if the Payment Office DoDAAC in Line Number 12, Field 1 is entered.

| Field | Description                            | Min/Max | Reparables<br>Combo | Notes                                                                         | Type |
|-------|----------------------------------------|---------|---------------------|-------------------------------------------------------------------------------|------|
| 1     | Payment Office Activity                | 1/60    | С                   |                                                                               | AN   |
| 2     | Payment Office Activity                | 1/60    | 0                   |                                                                               | AN   |
| 3     | Payment Office Activity                | 1/60    | 0                   |                                                                               | AN   |
| 4     | Payment Office Activity Address        | 1/55    | С                   |                                                                               | AN   |
| 5     | Payment Office Activity Address        | 1/55    | 0                   |                                                                               | AN   |
| 6     | Payment Office Activity Address        | 1/55    | 0                   |                                                                               | AN   |
| 7     | Payment Office Activity Address        | 1/55    | 0                   |                                                                               | AN   |
| 8     | Payment Office Activity City           | 2/30    | С                   |                                                                               | AN   |
| 9     | Payment Office Activity State/Province | 2/2     | С                   |                                                                               | AN   |
| 10    | Payment Office Activity ZIP            | 1/15    | С                   | If Address is an APO or FPO, then cite the APO or FPO ZIP Code in this Field. | AN   |
| 11    | Payment Office Activity Country Code   | 2/2     | С                   |                                                                               | AN   |
| 12    | Military Qualifier                     | 2/2     | С                   | Enter "AR" for Armed Service Location Designator (For APO/FPO).               | AN   |
|       |                                        |         |                     | "AR" must be capitalized.                                                     |      |
| 13    | Military Location                      | 2/6     | С                   | Enter APO/FPO and 2 letter code (i.e. AA, AE, or AP)                          | AN   |
|       |                                        |         |                     | AA Miami                                                                      |      |
|       |                                        |         |                     | AE New York                                                                   |      |
|       |                                        |         |                     | AP San Francisco                                                              |      |
|       |                                        |         |                     | "AA," "AE," "AP" must be capitalized.                                         |      |
|       |                                        |         |                     | Example: FPO AP, APO AE                                                       |      |

# Samples:

U.S. Address

12A\*ABC COMPANY^^^123 Main St^^^^Orlando^FL^32043^^^^

Non-U.S. Address

12A\*FCC Company^^^123 Main St^^^^Bedford^NS^B4B 1G9^CN^^^

U.S. Military Address

12A\*51st Activity Company^^^Camp David^^^^33043-0525^^AR^FPO AA^

- If any Address information is entered, then the full name of the Payment Office Activity and Address must also be provided.
- For U.S. Addresses, Fields 1, 4, 8, 9, and 10 are the minimum required to complete the Address. Other Fields are optional.
- For Non-U.S. Addresses, Fields 1, 4, 8, 9, 10, and 11 are the minimum required to complete the Address. Other Fields are optional.
- For U.S. Military Addresses, Fields 1, 4, 10, 12, and 13 are the minimum required to complete the Address. Other Fields are optional.
- If a non-US address does not have a value for Field 9 (State or Province), use NA (not applicable).

## 1.38 Ship To CAGE/DoDAAC (Line Number 13)

**NOTE:** There must be one instance of the Ship To CAGE/DoDAAC information per transaction.

| Field | Description                                    | Min/<br>Max | Reparables<br>Combo | Notes                                                                                                    | Туре |
|-------|------------------------------------------------|-------------|---------------------|----------------------------------------------------------------------------------------------------|------|
| 1     | Ship To CAGE /<br>DoDAAC/ Contractor<br>DoDAAC | 5/13        | М                   | If Inspection Point in Line 8, Field 1, is "S" and Acceptance Point in Line 8, Field 2, is "S," then CAGE/Contractor DoDAAC is permitted. Otherwise, this must be a Government DoDAAC. | AN   |
| 2     | Ship To Extension                              | 1/6         | С                   | If Ship To is used, then this Field is optional.                                                                                                    | AN   |

## Sample:

13\*W45G19^^

- Ship To may be a CAGE/Contractor DoDAAC, only if the Inspection and Acceptance points in the contract are Source/Source.
- When Line 3, Field 1 is marked "SVC" (services), then the Ship To DoDAAC for Source Acceptance should be the DoDAAC or a CAGE where the service is performed. For Destination Acceptance, the DoDAAC is the Acceptor.
- DSS Acquisition Ship To not allowed on Reparables.

## 1.39 Ship To Address Information (Line Number 13A)

**NOTES:** There may be one instance of the Ship To Address Information per transaction.

The following Fields must be blank if Ship To CAGE/DoDAAC in Line 13, Field 1, is not entered. The following Fields are optional if the Ship To CAGE/DoDAAC in Line 11, Field 1, is entered.

| Description                        | Min/<br>Max                                                                                                    | Reparables<br>Combo                                                                                                    | Notes                                                                                                    | Type                                                                                                    |
|------------------------------------|----------------------------------------------------------------------------------------------------|----------------------------------------------------------------------------------------------------|----------------------------------------------------------------------------------------------------|----------------------------------------------------------------------------------------------------|
| Ship To Activity                   | 1/60                                                                                                    | С                                                                                                    |                                                                                                    | AN                                                                                                    |
| Ship To Activity                   | 1/60                                                                                                    | 0                                                                                                    |                                                                                                    | AN                                                                                                    |
| Ship To Activity                   | 1/60                                                                                                    | 0                                                                                                    |                                                                                                    | AN                                                                                                    |
| Ship To Activity Address           | 1/55                                                                                                    | С                                                                                                    |                                                                                                    | AN                                                                                                    |
| Ship To Activity Address           | 1/55                                                                                                    | 0                                                                                                    |                                                                                                    | AN                                                                                                    |
| Ship To Activity Address           | 1/55                                                                                                    | 0                                                                                                    |                                                                                                    | AN                                                                                                    |
| Ship To Activity Address           | 1/55                                                                                                    | 0                                                                                                    |                                                                                                    | AN                                                                                                    |
| Ship To Activity City              | 2/30                                                                                                    | С                                                                                                    |                                                                                                    | AN                                                                                                    |
| Ship To Activity<br>State/Province | 2/2                                                                                                    | С                                                                                                    |                                                                                                    | AN                                                                                                    |
| Ship To Activity ZIP               | 1/15                                                                                                    | С                                                                                                    | If Address is an APO or FPO, then cite the APO or FPO ZIP Code in this Field.                                                                                                    | AN                                                                                                    |
| Ship To Activity Country<br>Code   | 2/2                                                                                                    | С                                                                                                    |                                                                                                    | AN                                                                                                    |
| Military Qualifier                 | 2/2                                                                                                    | С                                                                                                    | Enter "AR" for Armed Service Location Designator (For APO/FPO).  "AR" must be capitalized.                                                                                                    | AN                                                                                                    |
| Military Location                  | 2/6                                                                                                    | С                                                                                                    | Enter APO/FPO and 2 letter code (i.e. AA, AE, or AP)  AA Miami  AE New York  AP San Francisco  "AA," "AE," "AP" must be capitalized.                                                                                                    | AN                                                                                                    |
|                                    | Ship To Activity Ship To Activity Ship To Activity Ship To Activity Address Ship To Activity Address Ship To Activity Address Ship To Activity Address Ship To Activity City Ship To Activity City Ship To Activity State/Province Ship To Activity ZIP Ship To Activity Country Code Military Qualifier | Ship To Activity 1/60 Ship To Activity 1/60 Ship To Activity 1/60 Ship To Activity 1/60 Ship To Activity Address 1/55 Ship To Activity Address 1/55 Ship To Activity Address 1/55 Ship To Activity Address 1/55 Ship To Activity Address 1/55 Ship To Activity City 2/30 Ship To Activity City 2/2 Ship To Activity ZIP 1/15 Ship To Activity ZIP 1/15 Ship To Activity Country Code Military Qualifier 2/2 | Ship To Activity 1/60 C Ship To Activity 1/60 O Ship To Activity 1/60 O Ship To Activity Address 1/55 C Ship To Activity Address 1/55 O Ship To Activity Address 1/55 O Ship To Activity Address 1/55 O Ship To Activity Address 1/55 O Ship To Activity City 2/30 C Ship To Activity City 2/2 C Ship To Activity ZIP 1/15 C Ship To Activity Country Code Military Qualifier 2/2 C | Ship To Activity 1/60 C Ship To Activity 1/60 O Ship To Activity 1/60 O Ship To Activity 1/60 O Ship To Activity Address 1/55 C Ship To Activity Address 1/55 O Ship To Activity Address 1/55 O Ship To Activity Address 1/55 O Ship To Activity Address 1/55 O Ship To Activity City 2/30 C Ship To Activity City 2/30 C Ship To Activity ZIP 1/15 C If Address is an APO or FPO, then cite the APO or FPO ZIP Code in this Field. Ship To Activity Country Code  Military Qualifier 2/2 C Enter "AR" for Armed Service Location Designator (For APO/FPO). "AR" must be capitalized.  Military Location 2/6 C Enter APO/FPO and 2 letter code (i.e. AA, AE, or AP) AA Miami AE New York AP San Francisco |

#### Samples:

U.S. Address

13A\*ABC COMPANY^^^123 Main St^^^^Orlando^FL^32043^^^^

Non-U.S. Address

13A\*FCC Company^^^123 Main St^^^Bedford^NS^B4B 1G9^CN^^^

# U.S. Military Address 13A\*51st Activity Company^^^Camp David^^^^33043-0525^^AR^FPO AA^

- If any Address information is entered, then the full name of the Ship to Activity and Address must also be provided.
- For U.S. Addresses, Fields 1, 4, 8, 9, and 10 are the minimum required to complete the Address. Other Fields are optional.
- For Non-U.S. Addresses, Fields 1, 4, 8, 9, 10, and 11 are the minimum required to complete the Address. Other Fields are optional.
- For U.S. Military Addresses, Fields 1, 4, 10, 12, and 13 are the minimum required to complete the Address. Other Fields are optional.
- If a non-US address does not have a value for Field 9 (State or Province), use NA (not applicable).

## 1.40 Local Processing Office DoDAAC (Line Number 13B)

**NOTE:** There may be one instance of the Local Processing Office DoDAAC Information per transaction.

| Field | Description                          | Min/<br>Max | Reparables<br>Combo | Notes                                                                                  | Туре |
|-------|--------------------------------------|-------------|---------------------|----------------------------------------------------------------------------------------|------|
| 1     | Local Processing<br>Office DoDAAC    | 6/6         | 0                   |                                                                                        | AN   |
|       | One Pay                              | 6/6         | С                   |                                                                                        |      |
|       | MOCAS, EBS                           | N/A         | N/A                 | Not used.                                                                              |      |
| 2     | Local Processing<br>Office Extension | 1/6         | С                   | If Local Processing Office DoDAAC was not entered, then this Field must be left blank. | AN   |
|       |                                      |             |                     | If Local Processing Office DoDAAC is entered, then this Field is optional.             |      |

### Sample:

13B\*F03000^^

#### Notes:

• Standard Pay DoDAAC LPO Edit – WAWF does not allow the entry of an LPO Location Code if the Pay office on the document is a Standard Pay DoDAAC. If an LPO is given, the file will be rejected with an error message.

## 1.41 Local Processing Office Address Information (Line Number 13C)

**NOTES:** There may be one instance of the Local Processing Office Address Information per transaction.

The following Fields must be blank if Local Processing Office DoDAAC in Line Number 13B, Field 1, is not entered. The following Fields are optional if the Local Processing Office DoDAAC in Line Number 13B, Field 1, is entered.

| Field | Description                                        | Min/<br>Max | Reparables<br>Combo | Notes                                                                                                    | Type |
|-------|----------------------------------------------------|-------------|---------------------|----------------------------------------------------------------------------------------------------|------|
| 1     | Local Processing Office Activity                   | 1/60        | С                   |                                                                                                    | AN   |
| 2     | Local Processing Office Activity                   | 1/60        | 0                   |                                                                                                    | AN   |
| 3     | Local Processing Office Activity                   | 1/60        | 0                   |                                                                                                    | AN   |
| 4     | Local Processing Office Activity Address           | 1/55        | С                   |                                                                                                    | AN   |
| 5     | Local Processing Office Activity Address           | 1/55        | 0                   |                                                                                                    | AN   |
| 6     | Local Processing Office Activity Address           | 1/55        | 0                   |                                                                                                    | AN   |
| 7     | Local Processing Office Activity Address           | 1/55        | 0                   |                                                                                                    | AN   |
| 8     | Local Processing Office Activity City              | 2/30        | С                   |                                                                                                    | AN   |
| 9     | Local Processing Office Activity<br>State/Province | 2/2         | С                   |                                                                                                    | AN   |
| 10    | Local Processing Office Activity ZIP               | 1/15        | С                   | If Address is an APO or FPO, then cite the APO or FPO ZIP Code in this Field.                                                                               | AN   |
| 11    | Local Processing Office Activity Country<br>Code   | 2/2         | С                   |                                                                                                    | AN   |
| 12    | Military Qualifier                                 | 2/2         | С                   | Enter "AR" for Armed<br>Service Location<br>Designator (For<br>APO/FPO)<br>"AR" must be capitalized.                                                        | AN   |
| 13    | Military Location                                  | 2/6         | С                   | Enter APO/FPO and 2 letter code (i.e. AA, AE, or AP)  AA Miami AE New York AP San Francisco  "AA," "AE," "AP" must be capitalized.  Example: FPO AP, APO AE | AN   |

### Samples:

U.S. Address

13C\*ABC COMPANY^^^123 Main St^^^^Orlando^FL^32043^^^^

Non-U.S. Address

13C\*FCC Company^^^123 Main St^^^^Bedford^NS^B4B 1G9^CN^^^

U.S. Military Address

13C\*51st Activity Company^^^Camp David^^^^33043-0525^^AR^FPO AA^

#### Notes:

- If any Address information is entered, then the full name of the LPO Activity and Address must also be provided.
- For U.S. Addresses, Fields 1, 4, 8, 9, and 10 are the minimum required to complete the Address. Other Fields are optional.
- For Non-U.S. Addresses, Fields 1, 4, 8, 9, 10, and 11 are the minimum required to complete the Address. Other Fields are optional.
- For U.S. Military Addresses, Fields 1, 4, 10, 12, and 13 are the minimum required to complete the Address. Other Fields are optional.
- If a non-US address does not have a value for Field 9 (State or Province), use NA (not applicable).

1.42 Accept By DoDAAC (Line Number 13D) – Skip this Line

1.43 Accept By Office Address Information (Line Number 13E) – Skip this Line

## 1.44 Property Ship To (Line Number 13F)

**NOTE:** There may be one instance of Property Ship To.

If Property Ship To is not entered, it will default to the Property Receiver Location Code.

| Field | Description                                             | Min/<br>Max | Reparables<br>Combo | Notes                                                                                                    | Type |
|-------|---------------------------------------------------------|-------------|---------------------|----------------------------------------------------------------------------------------------------|------|
| 1     | Property Ship To<br>CAGE/ DoDAAC /<br>Contractor DoDAAC | 5/13        | М                   |                                                                                                    | AN   |
| 2     | Property Ship To<br>Extension                           | 1/6         | С                   | This Field must be left blank if Property Ship To CAGE/DoDAAC was not entered or if a CAGE was entered. This Field is optional if Property Ship To DoDAAC is entered. | AN   |

## Sample:

13F\*26512^EXT01^

## 1.45 Property Ship To Address Information (Line Number 13G)

**NOTE:** There may be one instance of the Property Ship To Address Information per transaction.

| Field | Description                        | Min/<br>Max | Reparables<br>Combo | Notes                                                                         | Туре |
|-------|------------------------------------|-------------|---------------------|-------------------------------------------------------------------------------|------|
| 1     | Property Ship To Activity          | 1/60        | С                   |                                                                               | AN   |
| 2     | Property Ship To Activity          | 1/60        | 0                   |                                                                               | AN   |
| 3     | Property Ship To Activity          | 1/60        | 0                   |                                                                               | AN   |
| 4     | Property Ship To<br>Address        | 1/55        | С                   |                                                                               | AN   |
| 5     | Property Ship To<br>Address        | 1/55        | 0                   |                                                                               | AN   |
| 6     | Property Ship To<br>Address        | 1/55        | 0                   |                                                                               | AN   |
| 7     | Property Ship To<br>Address        | 1/55        | 0                   |                                                                               | AN   |
| 8     | Property Ship To City              | 2/30        | С                   |                                                                               | AN   |
| 9     | Property Ship To<br>State/Province | 2/2         | С                   |                                                                               | AN   |
| 10    | Property Ship To ZIP               | 1/15        | С                   | If Address is an APO or FPO, then cite the APO or FPO ZIP Code in this Field. | AN   |
| 11    | Property Ship To<br>Country Code   | 2/2         | С                   |                                                                               | AN   |
| 12    | Military Qualifier                 | 2/2         | С                   | Enter "AR" for Armed Service<br>Location Designator (For<br>APO/FPO).         | AN   |
|       |                                    |             |                     | "AR" must be capitalized.                                                     |      |
| 13    | Military Location                  | 2/6         | С                   | Enter APO/FPO and 2 letter code (i.e. AA, AE, or AP)                          | AN   |
|       |                                    |             |                     | AA Miami                                                                      |      |
|       |                                    |             |                     | AE New York                                                                   |      |
|       |                                    |             |                     | AP San Francisco                                                              |      |
|       |                                    |             |                     | "AA," "AE," "AP" must be capitalized.                                         |      |
|       |                                    |             |                     | Example: FPO AP, APO AE                                                       |      |

## Samples:

U.S. Address

13G\*ABC COMPANY^^^123 Main St^^^^Orlando^FL^32043^^^^

Non-U.S. Address 13G\*FCC Company^^^123 Main St^^^^Bedford^NS^B4B 1G9^CN^^^

U.S. Military Address 13G\*51st Activity Company^^^Camp David^^^^33043-0525^^AR^FPO AA^

#### Notes:

- If any Address information is entered, then the full name of the Property Ship To and Address must also be provided.
- For U.S. Addresses, Fields 1, 4, 8, 9, and 10 are the minimum required to complete the Address. Other Fields are optional.
- For Non-U.S. Addresses, Fields 1, 4, 8, 9, 10, and 11 are the minimum required to complete the Address. Other Fields are optional.
- For U.S. Military Addresses, Fields 1, 4, 10, 12, and 13 are the minimum required to complete the Address. Other Fields are optional.
- If a non-US address does not have a value for Field 9 (State or Province), use NA (not applicable).

## 1.46 Property Receiver (Line Number 13H)

**NOTE:** There must be one instance of Property Receiver.

If Property Receiver is not entered, it will default to the Acquisition Ship To location.

| Field | Description                                             | Min/<br>Max | Reparables<br>Combo | Notes                                                                                                    | Type |
|-------|---------------------------------------------------------|-------------|---------------------|----------------------------------------------------------------------------------------------------|------|
| 1     | Property Receiver<br>CAGE/ DoDAAC/<br>Contractor DoDAAC | 5/13        | М                   |                                                                                                    | AN   |
| 2     | Property Receiver Extension                             | 1/6         | С                   | This Field must be left blank if a CAGE was entered. This Field is optional if Property Receiver DoDAAC is entered. | AN   |

# Sample:

13H\*26512^EXT01^

# 1.47 Property Receiver Address Information (Line Number 13I)

**NOTE:** There must be one instance of the Property Receiver Address Information per transaction.

| Description                         | Min/<br>Max                                                                                                    | Reparables<br>Combo                                                                                                    | Notes                                                                                                    | Туре                       |
|-------------------------------------|----------------------------------------------------------------------------------------------------|----------------------------------------------------------------------------------------------------|----------------------------------------------------------------------------------------------------|----------------------------|
| Property Receiver<br>Activity       | 1/60                                                                                                    | М                                                                                                    |                                                                                                    | AN                         |
| Property Receiver<br>Activity       | 1/60                                                                                                    | 0                                                                                                    |                                                                                                    | AN                         |
| Property Receiver<br>Activity       | 1/60                                                                                                    | 0                                                                                                    |                                                                                                    | AN                         |
| Property Receiver<br>Address        | 1/55                                                                                                    | М                                                                                                    |                                                                                                    | AN                         |
| Property Receiver<br>Address        | 1/55                                                                                                    | 0                                                                                                    |                                                                                                    | AN                         |
| Property Receiver<br>Address        | 1/55                                                                                                    | 0                                                                                                    |                                                                                                    | AN                         |
| Property Receiver<br>Address        | 1/55                                                                                                    | 0                                                                                                    |                                                                                                    | AN                         |
| Property Receiver City              | 2/30                                                                                                    | С                                                                                                    |                                                                                                    | AN                         |
| Property Receiver<br>State/Province | 2/2                                                                                                    | С                                                                                                    |                                                                                                    | AN                         |
| Property Receiver ZIP               | 1/15                                                                                                    | M                                                                                                    | If Address is an APO or FPO, then cite the APO or FPO ZIP Code in this Field.                                                                                                    | AN                         |
| Property Receiver<br>Country Code   | 2/2                                                                                                    | С                                                                                                    |                                                                                                    | AN                         |
| Military Qualifier                  | 2/2                                                                                                    | С                                                                                                    | Enter "AR" for Armed Service<br>Location Designator (For<br>APO/FPO).                                                                                                    | AN                         |
| Military Location                   | 2/6                                                                                                    | С                                                                                                    | Enter APO/FPO and 2 letter code (i.e. AA, AE, or AP)  AA Miami AE New York AP San Francisco  "AA," "AE," "AP" must be capitalized.                                                                                                    | AN                         |
|                                     | Property Receiver Activity  Property Receiver Activity  Property Receiver Activity  Property Receiver Address  Property Receiver Address  Property Receiver Address  Property Receiver Address  Property Receiver Address  Property Receiver Address  Property Receiver Address  Property Receiver City  Property Receiver ZIP  Property Receiver Country Code  Military Qualifier | Property Receiver Activity 1/60 Property Receiver Activity 1/60 Property Receiver Activity 1/60 Property Receiver Activity 1/55 Property Receiver Address 1/55 Property Receiver Address 1/55 Property Receiver Address 1/55 Property Receiver Address 1/55 Property Receiver Address 1/55 Property Receiver City 2/30 Property Receiver City 2/30 Property Receiver 2/2 State/Province 1/15 Property Receiver ZIP 1/15 Property Receiver Country Code Military Qualifier 2/2 | Property Receiver Activity 1/60 M Property Receiver Activity 1/60 O Activity 1/60 O Activity 1/60 O Activity 1/60 O Activity 1/60 O Activity 1/55 M Address 1/55 O Address 1/55 O Address | Property Receiver Activity |

# Samples:

U.S. Address

13I\*ABC COMPANY^^^123 Main St^^^^Orlando^FL^32043^^^^

Non-U.S. Address

13I\*FCC Company^^^123 Main St^^^^Bedford^NS^B4B 1G9^CN^^^

U.S. Military Address

13I\*51st Activity Company^^^Camp David^^^^33043-0525^^AR^FPO AA^

#### Notes:

- The full name of the Property Receiver and Address must be provided.
- For U.S. Addresses, Fields 1, 4, 8, 9, and 10 are the minimum required to complete the Address. Other Fields are optional.
- For Non-U.S. Addresses, Fields 1, 4, 8, 9, 10, and 11 are the minimum required to complete the Address. Other Fields are optional.
- For U.S. Military Addresses, Fields 1, 4, 10, 12, and 13 are the minimum required to complete the Address. Other Fields are optional.
- If a non-US address does not have a value for Field 9 (State or Province), use NA (not applicable).

# 1.48 Mark For Delivery CAGE/DoDAAC (Line Number 14)

**NOTE:** There may be one instance of Mark For Delivery CAGE/DoDAAC.

| Field | Description                                | Min/<br>Max | Reparables<br>Combo | Notes                                                                                                    | Туре |
|-------|--------------------------------------------|-------------|---------------------|----------------------------------------------------------------------------------------------------|------|
| 1     | Mark For Delivery<br>CAGE/<br>DoDAAC/MAPAC | 5/13        | 0                   |                                                                                                    | AN   |
| 2     | Mark For Delivery<br>Extension             | 1/6         | С                   | This Field must be left blank if Mark For Delivery CAGE/DoDAAC was not entered or if a CAGE was entered. This Field is optional if Mark For Delivery DoDAAC is entered. | AN   |
| 3     | Mark For Delivery<br>Representative        | N/A         | N/A                 | Not used.                                                                                                    | N/A  |

## Sample:

14\*N00383^^^

## 1.49 Mark For Delivery Address Information (Line Number 14A)

**NOTES:** There may be one instance of the Mark For Delivery Address Information per transaction.

The following Fields must be blank if Mark For Delivery CAGE/DoDAAC (Line Number 14, Field 1) is not entered.

| Field | Description                                  | Min/<br>Max | Reparables<br>Combo | Notes                                                                         | Туре |
|-------|----------------------------------------------|-------------|---------------------|-------------------------------------------------------------------------------|------|
| 1     | Mark For Delivery Activity                   | 1/60        | С                   |                                                                               | AN   |
| 2     | Mark For Delivery Activity                   | 1/60        | 0                   |                                                                               | AN   |
| 3     | Mark For Delivery Activity                   | 1/60        | 0                   |                                                                               | AN   |
| 4     | Mark For Delivery Activity<br>Address        | 1/55        | С                   |                                                                               | AN   |
| 5     | Mark For Delivery Activity<br>Address        | 1/55        | 0                   |                                                                               | AN   |
| 6     | Mark For Delivery Activity<br>Address        | 1/55        | 0                   |                                                                               | AN   |
| 7     | Mark For Delivery Activity<br>Address        | 1/55        | 0                   |                                                                               | AN   |
| 8     | Mark For Delivery Activity City              | 2/30        | С                   |                                                                               | AN   |
| 9     | Mark For Delivery Activity<br>State/Province | 2/2         | С                   |                                                                               | AN   |
| 10    | Mark For Delivery Activity ZIP               | 1/15        | С                   | If Address is an APO or FPO, then cite the APO or FPO ZIP Code in this Field. | AN   |
| 11    | Mark For Delivery Activity<br>Country Code   | 2/2         | С                   |                                                                               | AN   |
| 12    | Military Qualifier                           | 2/2         | С                   | Enter "AR" for Armed Service<br>Location Designator (For<br>APO/FPO)          | AN   |
|       |                                              |             |                     | "AR" must be capitalized.                                                     |      |
| 13    | Military Location                            | 2/6         | С                   | Enter APO/FPO and 2 letter code (i.e. AA, AE, or AP)                          | AN   |
|       |                                              |             |                     | AA Miami                                                                      |      |
|       |                                              |             |                     | AE New York                                                                   |      |
|       |                                              |             |                     | AP San Francisco                                                              |      |
|       |                                              |             |                     | "AA," "AE," "AP" must be capitalized.                                         |      |
|       |                                              |             |                     | Example: FPO AP, APO AE                                                       |      |

#### Samples:

U.S. Address 14A\*ABC COMPANY^^^123 Main St^^^^Orlando^FL^32043^^^^

Non-U.S. Address 14A\*FCC Company^^^123 Main St^^^^Bedford^NS^B4B 1G9^CN^^^

U.S. Military Address

14A\*51st Activity Company^^^Camp David^^^^^33043-0525^^AR^FPO AA^

#### Notes:

- If any Address information is entered, then the full name of the Mark For Activity and Address must also be provided.
- For U.S. Addresses, Fields 1, 4, 8, 9, and 10 are the minimum required to complete the Address. Other Fields are optional.
- For Non-U.S. Addresses, Fields 1, 4, 8, 9, 10, and 11 are the minimum required to complete the Address. Other Fields are optional.
- For U.S. Military Addresses, Fields 1, 4, 10, 12, and 13 are the minimum required to complete the Address. Other Fields are optional.
- If a non-US address does not have a value for Field 9 (State or Province), use NA (not applicable).

## 1.50 Mark For Delivery Comments (Line Number 14B)

**NOTE:** There may be one to 25 instances of the Mark For Delivery Comments per transaction.

| Field | Description                   | Min/<br>Max | Reparables<br>Combo | Notes | Туре |
|-------|-------------------------------|-------------|---------------------|-------|------|
| 1     | Mark For Delivery<br>Comments | 1/75        | 0                   |       | AN   |

# Sample:

14B\*Ready to be reviewed^

## 1.51 Mark For Delivery Secondary Comments (Line Number 14C)

**NOTE:** There may be one to 25 instances of the Mark For Delivery Secondary Comments per transaction.

| Field | Description                             | Min/<br>Max | Reparables<br>Combo | Notes | Туре |
|-------|-----------------------------------------|-------------|---------------------|-------|------|
| 1     | Mark For Delivery<br>Secondary Comments | 1/75        | 0                   |       | AN   |

# Sample:

14C\*Ready to be reviewed again^

## 1.52 Line Item Information (Line Number 15)

LOOP ID: Line Number 15 – Loop 1 - 999 times Line Item

**NOTES:** There must be one to 999 instances of Line Item Information per transaction.

Total monetary value of all Loops cannot exceed 10 billion. The total amount for each Line Item is determined by multiplying the Quantity Shipped by the Unit Price.

| Field | Description           | Min/<br>Max | Reparables<br>Combo | Notes                                                                                                    | Type  |
|-------|-----------------------|-------------|---------------------|----------------------------------------------------------------------------------------------------|-------|
| 1     | Line Item – Type 1    | 4/6         | М                   | This Field may contain a CLIN/SLIN/ELIN.                                                                                                    | AN/ID |
|       |                       |             |                     | If a CLIN/SLIN/ELIN is sent in lowercase characters, then they will be converted to uppercase.                                                                                                    |       |
|       |                       |             |                     | The letters "I" and "O" may not be used within the Line Item Number.                                                                                                    |       |
|       | IAPS-E, CAPS-C/W      | 4 or 6      | М                   | 4 AN or 6 AN                                                                                                    |       |
|       | MOCAS                 | 4 or 6      | М                   | 4N, 4N2A, 1A3AN, "NONE" or "NONE"NN                                                                                                    |       |
|       | EBS                   | 4 or 6      | М                   | 4 N or 4 N PLUS 2 A                                                                                                    |       |
|       | One Pay               | 4 or 6      | М                   | 4 N or 4 N PLUS 2 A (only CLIN/SLIN allowed)                                                                                                    |       |
|       | Navy ERP              | 4 or 6      | М                   | CLIN (4N), SLIN (4N + 2AN) or ELIN (1A<br>+ 3AN)                                                                                                    |       |
|       | Line Item – Type 2, 3 | 4/4         | 0                   | This Field may contain a Miscellaneous Fee/ Charge/Allowance. Miscellaneous Fees are at the document, not subordinate to the individual Line Items. See list below for Fee/ Charge/Allowance Codes.         |       |
|       | Line Item – Type 4    | 2/2         | 0                   | This Field may contain a Tax Code. Taxes are at the document, not subordinate to the individual Line Items. See list below for Tax Codes.                                                                   |       |
| 2     | Line Item Type        | 1/1         | М                   | See list below.                                                                                                    | ID    |
| 3     | GFE/P                 | 1/1         | С                   | Use this Field only if Field 1 is a CLIN/SLIN/ELIN.                                                                                                    | ID    |
|       |                       |             |                     | Enter a capitalized "Y" for Yes or a capitalized "N" for No. If left blank, will default to "N."                                                                                                    |       |
|       |                       |             |                     | If the item is shipped in place and GFE/P has been included or incorporated in the end item, enter a capitalized "Y" and on Line 17, Field 2, enter a Ship Advice Code of "G," which must be a capitalized. |       |
|       |                       |             |                     | If the item is shipped in place and GFE/P                                                                                                    |       |

|                            | has not been incorporated into the end item, enter a capitalized "N" and on Line 17, Field 2, enter a Ship Advice Code of "G," which must be capitalized. |  |
|----------------------------|----------------------------------------------------------------------------------------------------|--|
|                            | GFE is not allowed on an ELIN that contains a CDRL. If the CDRL Indicator (Line Number 15B, Field 1) is "Y", then GFE is prohibited and will be ignored.  |  |
| MOCAS or DCMA administered | If "SVC" (services) is selected in Line 3, this Field is not used.                                                                                        |  |

# Samples:

15\*0001^1^N^ (CLIN)

15\*0001AA^1^N^ (SLIN)

15\*A001^1^N^ (ELIN)

15\*F460^2^^ (Miscellaneous Fee)

| <u>Field 1</u><br>Fees / Charges   | Field 1<br>Allowances              | <u>Field 1</u><br>Taxes    | <u>Field 2</u><br>Line Item Type |  |  |  |  |
|------------------------------------|------------------------------------|----------------------------|----------------------------------|--|--|--|--|
| B050 Certification                 | B560 Container Allowance           | CA City Tax                | 1.CLIN/SLIN/ELIN                 |  |  |  |  |
| B570 Container Deposits            | B950 Damaged Merchandise           | FI FICA Tax                | 2 Fee / Charge                   |  |  |  |  |
| B660 Continuous Mileage            | C310 Discount                      | FD Federal Tax             | 3 Allowance                      |  |  |  |  |
| C040 Delivery                      | D350 Goods & Services Credit       | FT Federal Excise Tax      | 4 Tax                            |  |  |  |  |
| D340 Goods & Services              | F810 Promotional Discount          | GR Gross Receipts Tax      |                                  |  |  |  |  |
| D900 Installation                  | F910 Quantity Discount             | LO Local Tax (Not Sales T  | Cax)                             |  |  |  |  |
| D980 Insurance                     | I170 Trade Discount                | LS State & Local Sales Tax | x                                |  |  |  |  |
| F110 Overrun Charge                | I180 Trade In                      | SA State Fuel Tax          |                                  |  |  |  |  |
| F155 Packaging                     | F050 Other (see description)       | SE State Excise Tax        |                                  |  |  |  |  |
| F460 Postage                       | F680 Price Deviation               |                            |                                  |  |  |  |  |
| F650 Preparation                   | F690 Prior Balance                 |                            |                                  |  |  |  |  |
| F920 Quantity Surcharge            | I260 Transportation Direct Billing |                            |                                  |  |  |  |  |
| I260 Transportation Direct Billing |                                    |                            |                                  |  |  |  |  |
| F050 Other (see description)       |                                    |                            |                                  |  |  |  |  |
| F680 Price Deviation               |                                    |                            |                                  |  |  |  |  |
| F690 Prior Balance                 |                                    |                            |                                  |  |  |  |  |

#### **Payment Requirement Notes:**

• All Entitlement Systems require the attachment of a document substantiating miscellaneous transportation charges greater than \$100.

#### **MOCAS:**

- CLIN/SLIN/ELIN is mandatory per Line item.
- CLIN/SLIN/ELIN must be 4 alphanumeric or 6 alphanumeric characters.
- Only one Miscellaneous Fee can be included on a document: only F460 or I260 is allowed.
- Taxes and allowances are not allowed.

#### EBS:

- CLIN/SLIN is Mandatory per Line item.
- CLIN/SLIN must be 4 numeric or 4 numeric and 2 alpha characters.
- Only one Miscellaneous Fee can be included on a document; only Code I260 is allowed.
- Charge is limited to <\$250.00.
- Taxes and allowances are not allowed.

#### One Pay:

- CLIN/SLIN is mandatory per Line Item.
- CLIN/SLIN must be 4 numeric, or 4 numeric and 2 alpha characters.
- Miscellaneous Fees Any valid Miscellaneous Fee is allowed with the exception of the following:

If Vendor wants to bill for Direct Transportation Charges (Miscellaneous Fees Code I260), Line 16A (Description) is mandatory and the Vendor must submit the amount as CLIN 9999, with line item type of 1, Product/Service ID of "NONE," Product/Service ID Qualifier of "VP," quantity of 1, Unit Of Measure of "EA," and Unit Price of the amount they are claiming.

- Only 3 fees and allowances combined will be allowed.
- Miscellaneous Allowances All Allowances allowed, however, as with Miscellaneous Fees, only a total of 3 fees and allowances combined will be allowed.
- Taxes All Taxes allowed, however, only a total of 3 taxes will be allowed.

#### CAPS-C/W:

- CLIN/SLIN/ELIN is mandatory per Line item.
- CLIN/SLIN/ELIN must be 4 alphanumeric or 6 alphanumeric.
- Miscellaneous Fees only valid value is I260.
- Miscellaneous Allowances and Taxes are allowed.

#### **IAPS-E:**

- CLIN/SLIN/ELIN must be 4 alphanumeric or 6 alphanumeric.
- Miscellaneous Fees only values allowed are: B050, B570, B660, C040, D340, D900, D980, F050, F110, F155, F460, F650, F680, F920, and I260.
- Miscellaneous Allowances only values allowed are: B560, B950, C310, D350, F050, F680, F810, F910, I170, and I180.
- Each value may be entered only once per document. A maximum of 25 Miscellaneous Fees and Miscellaneous Allowances combined, are allowed per document.
- Taxes only values allowed are: CA, FD, FI, FT, GR, LO, LS, SA and SE. Each value may be entered only once per document. This is an optional Field on Invoices and Invoice 2n1s.

## 1.53 CDRL Information (Line Number 15B)

**NOTES:** There may be one instance of this line per line item loop.

GFE is not allowed on an ELIN that contains a CDRL. A line item with UIIs cannot have CDRL attachments. If the CDRL Indicator (Line Number 15B, Field 1) is "Y", then GFE is prohibited and will be ignored

If this line is used to identify a CDRL attachment, Lines 15 (ELIN) and 15C (SYSUID) must be used. "CDRL" must also be used in Line 16, Field 1 with "SV" for Services in Field 2; "1" in Line 17, Field 1 and "EA" in Line 18, Field 1.

CDRLs are not allowed for One Pay or EBS.

| Field | Description     | Min/Max | Reparables<br>Combo | Notes                                                                                                    | Туре |
|-------|-----------------|---------|---------------------|----------------------------------------------------------------------------------------------------|------|
| 1     | CDRL Indicator  | 1/1     | 0                   | Values may be "Y" or "N". If left blank, it will be defaulted to "N".                                                                                                    | AN   |
| 2     | Attachment Name | 3/22    | С                   | If the CDRL Indicator in Field 1 is "Y", then this field is mandatory. This Field will contain the name of the file to be attached to the document. File names must be unique. If a file name is sent that already exists, then the existing file will be overwritten. If the same file must be attached to multiple documents, then vary the file name slightly for each Attachment. | AN   |
|       |                 |         |                     | WAWF will accept the following types of attachments:                                                                                                    |      |
|       |                 |         |                     | BMP: Bitmap                                                                                                    |      |
|       |                 |         |                     | DOC: Microsoft Word Application                                                                                                    |      |
|       |                 |         |                     | HTM: Hypertext Markup                                                                                                    |      |
|       |                 |         |                     | HTML: Hypertext Markup Language                                                                                                    |      |
|       |                 |         |                     | JPG: Joint Photographic Exerts Group<br>Format                                                                                                    |      |
|       |                 |         |                     | MSG: Microsoft Outlook Application                                                                                                    |      |
|       |                 |         |                     | PDF: Adobe Acrobat Portable Document Format                                                                                                    |      |
|       |                 |         |                     | PPT: Microsoft PowerPoint Application                                                                                                    |      |
|       |                 |         |                     | RTF: Rich Text Format                                                                                                    |      |
|       |                 |         |                     | TIF: Tagged Image File Format                                                                                                    |      |
|       |                 |         |                     | TXT: Plain text format                                                                                                    |      |
|       |                 |         |                     | XLS: Microsoft Excel Application                                                                                                    |      |
|       |                 |         |                     | XML: Extensible Markup Language                                                                                                    |      |

### Samples:

15B\*Y^Drawing.bmp^ 15B\*N^^

#### Notes:

- The naming convention for attachments is as follows: Dashes and underscores may be used in the file name. No spaces are allowed in the file name.
- The document is case sensitive and must exactly match the name of the attachment being sent.
- The attachment must be submitted prior to the submission of the transaction. If multiple attachments are submitted, they must have unique names.
- If for any reason the original transaction with an attachment fails import to WAWF, the attachments must be resubmitted as well as the transaction.
- A single attachment file may not exceed 5 megabytes

## 1.54 SYSUID Information (Line Number 15C)

**NOTES:** There may be a maximum of two instances of this line per line item loop. (ELIN associated with a CDRL).

If this line is used to identify a CDRL attachment, Lines 15 (ELIN) and 15B (Attachment) must be used. "CDRL" must also be used in Line 16, Field 1 with "SV" for Services in Field 2; "1" in Line 17, Field 1 and "EA" in Line 18, Field 1.

CDRLs are not allowed for One Pay or EBS.

| Field | Description | Min/<br>Max | Reparables<br>Combo | Notes                                                                                                    | Туре |
|-------|-------------|-------------|---------------------|----------------------------------------------------------------------------------------------------|------|
| 1     | SYSUID      | 10/10       | С                   | If the CDRL Indicator in Line 15B, Field 1 is "Y", then SYSUID is mandatory. This Field is an identifier for the system that is to receive the CDRL.                                                   | AN   |
|       |             |             |                     | This value is identified in the contract as part of the CDRL requirement. WAWF will reject an invalid SYSUID. Instructions to the user will be provided to contact the contracting officer or the ACO. |      |

## Sample:

15C\*9999FU4417^

## 1.55 Special Handling Information (Line Number 15E)

**NOTES:** Up to three instances of Line 15E will be allowed per Line Item Loop.

| Field | Description           | Min/<br>Max | Reparables<br>Combo | Notes                        | Туре |
|-------|-----------------------|-------------|---------------------|------------------------------|------|
| 1     | Special Handling Code | 2/3         | 0                   | See below.                   | AN   |
| 2     | Description           | 1/80        | С                   | Required when Field 1 = MOT. | AN   |

### Samples:

15E\*HM^

15E\*MOT^OTHERDESC^

## Special Package Markings/Special Handling Requirements Codes

(Items marked with asterisk require attachment for FMS RR.)

BKA Bulky Article

BU2 Bunker Adjustment – 20 Foot Container

BU4 Bunker Adjustment – 40 Foot Container

DOC Documentation - Special

ED Excessive Dimensions

EE Electronic Equipment Transfer

EL Environmental Control Limits

EW Excessive Weight

EX Explosive Flammable Gas\*

FAS Firearms

FG Flammable Gas\*

FL Flammable\*

FR Fragile – Handle With Care

HM Endorsed As Hazardous Material\*

KMD Keep Material Dry

MOT Other

Version 6.10.0

MRF Refrigerated

ONC Use No Hooks

ONS Not Restricted Cargo

OPR Perishable

OTC Temperature Control

OV Overweight

RM Radioactive Material\*

SCC Special Containers

SH Shiftable Load

SMP Small Package

STA Conductivity/Anti-static Additive

# 1.56 Purchase Request Number (Line Number 15F)

**NOTES:** There may one instance of this line per line item loop.

| Field | Description                | Min/<br>Max | Reparables<br>Combo | Notes | Type |
|-------|----------------------------|-------------|---------------------|-------|------|
| 1     | Purchase Request<br>Number | 1/30        | 0                   |       | AN   |

## Sample:

15F\*PRN0001^

#### 1.57 Type Designation (Line Number 15G)

| Field | Description                | Min/<br>Max | Reparables<br>Combo | Notes                                                                                                    | Type |
|-------|----------------------------|-------------|---------------------|----------------------------------------------------------------------------------------------------|------|
| 1     | Type Designation<br>Method | 1/1         | С                   | This field is required if Field 2 is entered.                                                                                                    | ID   |
| 2     | Type Designation Value     | 1/100       | С                   | This field is required if Field 1 is entered.                                                                                                    | AN   |
|       |                            |             |                     | Please refer to the "Type Designation Value Validations" document maintained under the "Documentation" - > "Supporting Documentation" tab on the WAWF website. |      |

## Sample:

15G\*A^XJ100-AA-100Z^

## Type Designation Method Codes

- A AEROSPACE ENGINES, AIRBREATHING (MIL-HDBK-1812)
- B AEROSPACE ENGINES, NON-AIRBREATHING (MIL-HDBK-1812)
- C AEROSPACE EQUIPMENT AND SUPPORT EQUIPMENT (MIL-HDBK-1812)
- D ARMY NOMENCLATURE SYSTEM (MIL-STD-1464A)
- E GROUPS AND UNITS (MIL-HDBK-1812)
- F JOINT ELECTRONICS TYPE DESIGNATION SYSTEM ("A/N") (MIL-STD-196E)
- G NAVAL VESSEL REGISTRATION SYSTEM (SECNAV INSTRUCTION 5030.8)
- H NAVY MARK/MOD NOMENCLATURE SYSTEM (MIL-STD-1661)
- I PHOTOGRAPHIC EQUIPMENT (MIL-HDBK-1812)
- J U.S. MILITARY AEROSPACE VEHICLE DESIGNATION AIRCRAFT (DOD DIRECTIVE 4120.15)
- U.S. MILITARY AEROSPACE VEHICLE DESIGNATION MISSILES, ROCKETS,
   PROBES AND SATELLITES (DOD DIRECTIVE 4120.15)

## 1.58 Line Level Supply Condition Code (Line Number 15H)

| Field | Description           | Min/<br>Max | Reparables<br>Combo | Notes                                       | Туре |
|-------|-----------------------|-------------|---------------------|---------------------------------------------|------|
| 1     | Supply Condition Code | 1/1         | 0                   | Enter the Line Level Supply Condition Code. | ID   |

### Sample:

15H\*A^

## Field 1 – Supply Condition Codes

- A Serviceable (Issuable Without Qualification)
- B Serviceable (Issuable With Qualification)
- C Serviceable (Priority Issue)
- D Serviceable (Test/Modification)
- E Unserviceable (Limited Restoration)
- F Unserviceable (Reparable)
- G Unserviceable (Incomplete)
- H Unserviceable (Condemned)
- J Suspended (In Stock)
- K Suspended (Returns)
- L Suspended (Litigation)
- M Suspended (In Work)
- N Suspended (Ammunition Suitable For Emergency Combat Use Only)
- P Unserviceable (Reclamation)
- Q Suspended (Product Quality Deficiency)
- R Suspended (Reclaimed Items, Awaiting Condition Determination)
- S Unserviceable (Scrap)
- V Unserviceable (Waste Military Munitions)

#### Notes:

When a Supply Condition Code is entered at the Line Item Level, that Supply Condition Code will automatically be populated to all UIDs and Item Serial Numbers on that Line Item. If a Supply Condition Code is also entered at the UID or Item Serial Number Level, that condition code will take precedence over the code at the Line Item Level.

#### 1.59 Product/Service Information (Line Number 16)

LOOP ID: Line Number 15

**NOTES:** There may be up to 15 instances of the Product/Service Information line per Line Item Loop.

If the Line Item Type in Line Number 15, Field 2 is "1" this Line is mandatory.

If the Line Item Type in Line Number 15, Field 2 is not "1" then skip this Line.

If an NSN is available, use "FS" in Field 2 and the associated number in Field 1.

If you do not have an NSN, but you have other pertinent information associated with any other codes for the shipment, then enter that information (e.g. "CL" entered in Field 2) and the pertinent color/information (e.g. blue or yellow, etc.) in Field 1.

If an NSN or other pertinent information is not associated with the shipment, use any code other than "FS" in Field 2 with the word "NONE" in Field 1.

| Field | Description                       | Min/<br>Max | Reparables<br>Combo | Notes                                                                                                    | Type |
|-------|-----------------------------------|-------------|---------------------|----------------------------------------------------------------------------------------------------|------|
| 1     | Product/Service ID                | 1/48        | М                   | If "FS" is used in Field 2, then Product/Service ID must be13 numeric characters.                                                                         | AN   |
|       |                                   |             |                     | If N4 is used in Field 2, then Product/<br>Service ID must be numeric.                                                                                    |      |
|       |                                   |             |                     | CDRL – If Line 15B, Field 1 (CDRL Indicator) is "Y", then leave this field blank. If a value is entered, it will be ignored and defaulted to "CDRL".      |      |
|       |                                   |             |                     | The MASL Number must be 13 alphanumeric characters other than the letters 'O' and 'I'. Special characters are not permitted.                              |      |
|       | MOCAS and/or DCMA<br>Administered |             |                     | If "SVC" (services) is selected in Line 3, then the Product/Service ID must be "SERVICES" and the Product/Service ID Qualifier must be "SV for Services." |      |
| 2     | Product/Service ID<br>Qualifier   | 2/2         | С                   | Please refer to the Product/Service ID Qualifier Codes table maintained under the "Lookup" tab on the WAWF website.                                       | ID   |
|       |                                   |             |                     | Codes must be capitalized.                                                                                                    |      |
|       |                                   |             |                     | CDRL – If Line 15B, Field 1 (CDRL Indicator) is "Y", then leave this field blank. If a value is entered in this Field, WAWF will ignore.                  |      |
|       |                                   |             |                     | When the MASL Number is given on either the Reparables Combo or the FMS                                                                                   |      |

|                                                  |   | Reparables Combo, at least one other Product/Service ID and Qualifier pair must be provided.                                              |
|--------------------------------------------------|---|----------------------------------------------------------------------------------------------------|
| MOCAS and/or DCMA administered                   |   | If "SPL" (supplies) selected in Line 3, then the Product/Service ID Qualifier "SV" for Services is not allowed.                           |
| EBS                                              |   | Only codes FS, IB, MG, N4, SW, UK, UX, VC, and VP are allowed for the EBS Payment System.                                                 |
| IAPS-E, CAPS C/W,<br>MOCAS, One Pay,<br>Navy ERP | М | For Supplies (Line 3, Field 1 = 'SPL'), code 'CN' (Commodity Name) is mandatory (mapped to Item Name for GFP Property Transfer Document). |
|                                                  |   | Codes 'MG' (Part Number) and 'ZB' (Manufacturer CAGE) must be used together if either is entered".                                        |

# Sample:

16\*2366AB32^FT^ 16\*MASL123456789^ZR^

# 1.60 Line Item Description (Line Number 16A)

LOOP ID: Line Number - 15

**NOTES:** There may be one to 25 instances of the Line Item Description per Line Item Loop.

If Line Item Descriptions exceed 25 instances, additional data may be provided via an attachment. (Lines 25/26)

| Field | Description | Min/<br>Max | Reparables<br>Combo | Notes                                                                                                    | Туре |
|-------|-------------|-------------|---------------------|----------------------------------------------------------------------------------------------------|------|
| 1     | Description | 1/75        | С                   | If the Line Item Type Line Number 15, Field 2, is "1" this Field is mandatory.                                                                                       | AN   |
|       |             |             |                     | If the Line Item Type Line Number 15, Field 2 is not "1" this Field is optional.                                                                                     |      |
|       |             |             |                     | If the Line Item Type Line Number 15, Field 2 is not "1" and this Field is not entered it will default to the Description of the Fee / Allowance / Tax. See Line 15. |      |

## Sample:

16A\*pound claw hammer-rubber grip^

## 1.61 ACRN, SDN, & Line Level AAA (Line Number 16B)

LOOP ID: Line Number - 15

**NOTES:** There may be one instance of the ACRN and SDN per Line Item Loop.

Use Line 16B to report single ACRNs at the line item level.

If the Line Item Type in Line Number 15, Field 2 is "1" this Line is optional.

If the Line Item Type in Line Number 15, Field 2, is not "1" then skip this Line.

For reporting multiple ACRNs and Price Information, use Line 16G instead. If Line 16G, Field 1 is used, then Line 16B, Field 1 is not allowed. If Line 16B, Field 1 is used, then Line 16G, Field 1 is not allowed.

This Line is allowed for CICON and NAVCON

| Field | Description | Min/<br>Max | Reparables<br>Combo | Notes                                                                                                    | Туре |
|-------|-------------|-------------|---------------------|----------------------------------------------------------------------------------------------------|------|
| 1     | ACRN        | 2/2         | 0                   | The ACRN is converted to uppercase.                                                                                                    | AN   |
|       | One Pay     | N/A         | N/A                 | Not used for One Pay. Report single and multiple ACRNs on Line 16G instead.                                                                  |      |
| 2     | SDN         | 1/30        | 0                   | Standard Document Number is not converted to uppercase.                                                                                      | AN   |
|       | One Pay     | 13/15       | С                   | Mandatory for Fast Pay documents without LPO routing information.                                                                            |      |
|       |             |             |                     | Standard Document Number (SDN) must<br>be 13, 14 or 15 alphanumeric characters<br>for One Pay when AAI is not found in the<br>DOD AAI table. |      |
|       |             |             |                     | Standard Document Number (SDN) must<br>be 9, 13, 14 or 15 alphanumeric<br>characters for One Pay when AAI is<br>found in the DOD AAI table.  |      |
| 3     | AAA         | 6/6         | 0                   | This Field is not allowed for CICON.                                                                                                    | AN   |
|       | One Pay     |             | С                   | Mandatory for Fast Pay documents without LPO routing information.                                                                            |      |

## Sample:

16B\*AA^V44890721BP08^067443^

## 1.62 MILSTRIP Information (Line Number 16C)

LOOP ID: Line Number - 15

**NOTE:** There may be multiple instances of the MILSTRIP Information per Line Item Loop on the Reparables COMBO. If MILSTRIP Information is entered, the sum of the quantities entered in Field 2 must be equal to the Quantity Shipped - Line 17, Field 1. Therefore, it may be necessary to include a Field 1 with the entry "NONE" and the remaining quantity in Field 2 necessary to balance the Line entry.

| Field | Description       | Min/<br>Max | Reparables<br>Combo | Notes                                                                                                    | Type               |
|-------|-------------------|-------------|---------------------|----------------------------------------------------------------------------------------------------|--------------------|
| 1     | MILSTRIP Number   | 1/15        | 0                   |                                                                                                    | AN                 |
|       | MOCAS             | 14/15       | 0                   | MILSTRIP must be 14 or 15, alphanumeric. The entry of NONE (capitalized) is allowed to cover the requirement to balance quantities with Number of Items Repaired in Line 17, Field 3. |                    |
|       |                   |             |                     | If MILSTRIPs are sent in lowercase characters, they will be converted to uppercase.                                                                                                   |                    |
| 2     | MILSTRIP Quantity | 1/11        | С                   | If the MILSTRIP Number is entered, then this Field is mandatory. The total quantity of all MILSTRIPS entered per Line Item, must equal the Quantity Shipped value for the Line item.  | R8.2               |
|       | MOCAS, One Pay    | 1/8         | С                   | Quantity must not include decimals.                                                                                                    | N                  |
|       |                   |             |                     | If a MILSTRIP number is entered, then a MILSTRIP Quantity is required.                                                                                                    |                    |
|       | EBS               | 1/11        | С                   | If decimals are submitted, there may be 8 to the left and 2 to the right of the decimal, or 7 to the left and 3 to the right of the decimal.                                          | R8.2<br>or<br>R7.3 |
|       |                   |             |                     | If DSS or DMLSS Ship To, Quantity must be a whole number with maximum field size of 10.                                                                                               |                    |

### Sample:

16C\*W56HZV12345655A^12^

#### Notes:

• Duplicate MILSTRIPs are not allowed for Line Items.

- "NONE" can only be sent as a MILSTRIP once per Line Item and "NONE" cannot be the only MILSTRIP for a Line Item.
- MILSTRIPs are only allowed for CLIN/SLIN type Line Items (Line 15, Field 2 = 1).
- If MOCAS paid or DCMA administered and "SVC" (services) is selected in Line 3, then MILSTRIP data is not used.

## 1.63 Unique Identifier Header Information (UID) (Line Number 16D)

**LOOP ID:** Line Number 15

**NOTES:** There may be one or more instances of this Line per Line Item (Line 15).

If this Line is used, at least one Line Number 16F is required.

16D through F represents a Loop and can be repeated as many times as necessary. Duplicate UIDs per document will not be allowed.

| Field | Description                              | Min/<br>Max | Reparables<br>Combo | Notes                | Туре |
|-------|------------------------------------------|-------------|---------------------|----------------------|------|
| 1     | Not Used                                 | N/A         | N/A                 | Not used.            | N/A  |
| 2     | Issuing<br>Agency Code<br>(IAC)          | N/A         | N/A                 | Not used.            | N/A  |
| 3     | Enterprise<br>Identifier<br>(EID)        | N/A         | N/A                 | Not used.            | N/A  |
| 4     | Original Part<br>Number                  | N/A         | N/A                 | Not used.            | N/A  |
| 5     | Batch & Lot<br>Number                    | N/A         | N/A                 | Not used.            | N/A  |
| 6     | Unit Price                               | N/A         | N/A                 | Not used.            | N/A  |
| 7     | Unit of<br>Measure                       | N/A         | N/A                 | Not used.            | N/A  |
| 8     | Miscellaneous                            | N/A         | N/A                 | Not used.            | N/A  |
| 9     | Current Part<br>Number                   | N/A         | N/A                 | Not used.            | N/A  |
| 10    | Current Part<br>Number Cost              | N/A         | N/A                 | Not used.            | N/A  |
| 11    | Current Part<br>Number<br>Effective Date | N/A         | N/A                 | Not used.            | N/A  |
| 12    | Original<br>Manufacturer's<br>Code       | N/A         | N/A                 | Not used.            | N/A  |
| 13    | Original<br>Manufacturer's<br>ID         | N/A         | N/A                 | Not used.            | N/A  |
| 14    | Warranty<br>Indicator                    | N/A         | N/A                 | Not used.            | N/A  |
| 15    | Not Used                                 | N/A         | N/A                 | Not used.            | N/A  |
| 16    | Special                                  | 2/3         | 0                   | ST – Special Tooling | AN   |

| Tooling/<br>Special Test<br>Equipment | STE – Special Test Equipment NS - Neither                           |  |
|---------------------------------------|---------------------------------------------------------------------|--|
|                                       | If this field is not entered, it will be defaulted to NS (Neither). |  |

# Sample:

16D\*^^^^ST^

1.64 Unique Identifier Description Info (UID) (Line Number 16E) – Skip this Line

### 1.65 Unique Identifier Detail Information (UID) (Line Number 16F)

**LOOP ID:** Line Number 15

**NOTES:** There may be one or more instances of Line 16F per transaction. The Line may repeat as many times as necessary.

| Field | Description                | Min/<br>Max | Reparables<br>Combo | Notes                                                                                           | Type |
|-------|----------------------------|-------------|---------------------|-------------------------------------------------------------------------------------------------|------|
| 1     | UID – Unique<br>Identifier | 1/50        | 0                   | The Unique Identifier that ensures uniqueness of items that are listed in the DoD UID Registry. | AN   |
|       |                            |             |                     | See Unique Identifier section below for UID Type Edits.                                         |      |
| 2     | Not used.                  | N/A         | N/A                 | Not used.                                                                                       | N/A  |
| 3     | Not used.                  | N/A         | N/A                 | Not used.                                                                                       | N/A  |
| 4     | Supply Condition<br>Code   | 1/1         | 0                   | Enter the UII level Supply Condition Code.                                                      | ID   |

#### Sample:

16F\*D13499BCDEF979879880^^^A^ 16F\*D13499BCDEF979879881^^^^

#### Field 4 – Supply Condition Codes

- A Serviceable (Issuable Without Qualification)
- B Serviceable (Issuable With Qualification)
- C Serviceable (Priority Issue)
- D Serviceable (Test/Modification)
- E Unserviceable (Limited Restoration)
- F Unserviceable (Reparable)
- G Unserviceable (Incomplete)
- H Unserviceable (Condemned)
- J Suspended (In Stock)
- K Suspended (Returns)
- L Suspended (Litigation)
- M Suspended (In Work)
- N Suspended (Ammunition Suitable For Emergency Combat Use Only)
- P Unserviceable (Reclamation)

- Q Suspended (Product Quality Deficiency)
- R Suspended (Reclaimed Items, Awaiting Condition Determination)
- S Unserviceable (Scrap)
- V Unserviceable (Waste Military Munitions)

#### Notes:

- When UIDs are provided, the number of UIDs must balance to the Number of Items Repaired reported in Line 17, Field 3.
- If MOCAS paid or DCMA administered and "SVC" (services) is entered in Line 3, then UID data is not used.

# Metadata Requirements

The UID may only contain uppercase English alphabet characters A – Z, no spaces allowed.

The UID may only contain numeric characters 0-9.

### 1.66 Multiple ACRN & Price Information (Line Number 16G)

**LOOP ID:** Line Number - 15

**NOTES:** There may be one or more instances of the ACRN and price information per Line Item Loop.

Use Line 16G to report multiple ACRNs and Price Information. For One Pay, use Line 16G to report single and multiple ACRNs. Use Line 16B to report single ACRNs.

If Line 16G is used for submitting multiple ACRNs and Price Information, then usage of Field 1 on Line 16B is not allowed.

| Field | Description | Min/<br>Max | Reparables<br>Combo | Notes                                                             | Туре  |
|-------|-------------|-------------|---------------------|-------------------------------------------------------------------|-------|
| 1     | ACRN        | 2/2         | 0                   |                                                                   | AN    |
|       | One Pay     |             | С                   | Mandatory for Fast Pay documents without LPO routing information. |       |
| 2     | ACRN Price  | 1/14        | 0                   | Negative amount allowed.                                          | R10.2 |
|       |             |             |                     | This Field is affected by currency code. See notes below.         |       |
|       | One Pay     |             | С                   | If ACRN is entered in Field 1, then this Field is Mandatory.      |       |

#### Samples:

16G\*AA^500^

16G\*AB^300^

#### Notes:

- The ACRN amount total must balance with the Line Item total of the document.
- An ELIN can have only a single ACRN. The document will be rejected if an ELIN has multiple ACRNs.
- For One Pay, ACRN amount must be between -999,999,999.99 and 999,999,999.99 and can only contain up to 2 digits to the right of the decimal. For all other pay systems, ACRN amount must be between -9,999,999,999.99 and 9,999,999,999.99 and can only contain up to 2 digits to the right of the decimal.

#### Field 2 – ACRN Price

- Minimum/Maximum allowable field sizes for all monetary fields other than Unit Price will be affected when using foreign currencies.
- The system will pad zeroes to right of the decimal point up to the number of digits allowed for a Currency Code.
- The system will drop zeroes to the right of the decimal point if they exceed the number of digits allowed for a Currency Code.
- If a non-zero number is given to the right of the maximum number of allowable decimal places as specified by the Currency Code, an error will be given.
- For currencies that allow more than 2 positions to the right of the decimal, the number of digits that may be entered left of the decimal point will be decreased to accommodate the extra digits allowed past the decimal. For instance, a monetary field that allows a maximum field size of 8.2 would allow a maximum field size of 7.3 when using a foreign currency that allows 3 decimal positions.
- For currencies that allow less than 2 positions to the right of the decimal, the number of digits that may be entered left of the decimal point will remain unchanged.

1.67 Chargeable Fiscal Year (Line Number 16H) – Skip This Line

1.68 ACRN Level Long Line of Accounting Data (Line Number 16I) – Skip this Line

1.69 Reference Shipment Numbers & Amounts – ACRN Level (Line Number 16J) Skip this line.

1.70 Transportation Indicator (Line Number 16K) – Skip This Line

### 1.71 Multi-Box Pack Indicator (Line Number 16L)

LOOP ID: Line Number - 15

**NOTE:** There may be one Multi-Box Pack Indicator per Line Item in the Line Item Loop. If Line 16L is not submitted, then WAWF will default to "N" for each line item if not entered.

| Field | Description                 | Min/<br>Max | Reparables<br>Combo | Notes                                                                                                    | Type |
|-------|-----------------------------|-------------|---------------------|----------------------------------------------------------------------------------------------------|------|
| 1     | Multi-Box Pack<br>Indicator | 1/1         | 0                   | This Field at the Line item level indicates a Multi-Box Pack.                                                                                                    | AN   |
|       |                             |             |                     | Valid values are "Y" for yes or "N" for no.                                                                                                    |      |
|       |                             |             |                     | If "Y" is used, and no UII's are identified,<br>Lines 28 (RFID) and 29 (packed CLIN<br>and quantity) will be used to identify the<br>associated multi-pack data.                                             |      |
|       |                             |             |                     | If "Y" is used, and UII's are identified/included, Lines 28 (RFID) 29 (packed CLIN and quantity) and 30 (UII and Mark Indicator ="Y") will be used with only one Mark Indicator to be used per a unique UII. |      |
|       |                             |             |                     | Line 16L needs to be used in conjunction with Lines 28 & 29. Also, use Line 30 if UIIs are identified.                                                                                                    |      |

#### Samples:

16L\*Y^ (If a Multi-Box Pack)

16L\*N^ (If not a Multi-Box Pack)

#### Note:

The Multi-Box Pack indicator will be defaulted to "N" if a value is not entered.

### 1.72 Embedded UIIs/UID (Line Number 16M)

LOOP ID: Line Number - 15 (Use Lines 16M, 16N and 16O to report Embedded UII information)

**NOTE:** This Line may be used to report Embedded UIIs. If this Line is used, at least one Line Number 16F is required. Line Numbers 16D through F represent a Loop for UID and can be repeated as many times as necessary.

| Field | Description         | Min/<br>Max | Reparables<br>Combo | Notes                                                                                                    | Туре |
|-------|---------------------|-------------|---------------------|----------------------------------------------------------------------------------------------------|------|
| 1     | UID Type            | 3/4         | М                   | UID1, UID2, ESN, GIAI, GRAI or VIN                                                                                                    | AN   |
|       |                     |             |                     | UID1 (Unique ID Construct 1,Serialization within the Enterprise)                                                                                                    |      |
|       |                     |             |                     | UID2 (Unique ID Construct 2, Serialization within the Original Part Number)                                                                                                    |      |
|       |                     |             |                     | ESN (Telecomm. Industry Assoc. Electronic Serial Number, for cellular telephone only)                                                                                                    |      |
|       |                     |             |                     | GIAI (Global Item Asset Identification)                                                                                                    |      |
|       |                     |             |                     | GRAI (Global Returnable Asset Identifier)                                                                                                    |      |
|       |                     |             |                     | VIN (Vehicle Identification Number)                                                                                                    |      |
|       |                     |             |                     | Follow rules below for UID type entered:                                                                                                    |      |
|       |                     |             |                     | If UID1 is entered, then the UID Construct1 format must be followed. This format requires that an IAC, EID in Line 16D, and a UID in Line 16F, Field 1, with a Serial Number in Line 16F, Field 2, be entered.                                              |      |
|       |                     |             |                     | If UID2 is entered, then the UID Construct 2 format must be followed. This format requires that an IAC, EID, and Original Part Number or Batch/Lot Number in Line 16D, and UID in Line 16F, Field 1, with a Serial Number in Line 16F, Field 2, be entered. |      |
|       |                     |             |                     | If ESN, GIAI, GRAI or VIN is entered then IAC and EID are optional in Line 16D. However, the UID in Line 16F, Field 1, is required.                                                                                                    |      |
|       |                     |             |                     | Available when Embedded UII Classification is Non-GFP.                                                                                                    |      |
| 2     | Issuing Agency Code | 1/2         | М                   | IAC is required if UID Type (Field 1) is UID1 or UID2.                                                                                                    | AN   |
|       |                     |             |                     | D CAGE                                                                                                    |      |
|       |                     |             |                     | LD DoDAAC                                                                                                    |      |
|       |                     |             |                     | LB ANSI T1.220                                                                                                    |      |

|   |                       |      |   | LH EHIBCC Numbers                                                                                                    |    |
|---|-----------------------|------|---|----------------------------------------------------------------------------------------------------|----|
|   |                       |      |   | 0 - 9 (single digits, 10 different codes, EAN.UCC Company Prefix)                                                                                                  |    |
|   |                       |      |   | Available when Embedded UII Classification is Non-GFP.                                                                                                    |    |
| 3 | Enterprise identifier | 4/9  | С | Enterprise Identifier (EID) is required if UID Type (Field 1) is UID1or UID2.                                                                                      | AN |
|   |                       |      |   | EID must be 5 characters if IAC (Field 2) is a CAGE (i.e., "D").                                                                                                   |    |
|   |                       |      |   | EID must be 6 characters if IAC (Field 2) is a DoDAAC (i.e., "LD").                                                                                                |    |
|   |                       |      |   | EID must be 4 characters, with first character a letter and remaining 3 characters alphanumeric, if IAC (Field 2) is EHIBCC Number (i.e. "LH").                    |    |
|   |                       |      |   | IF EID is entered, then IAC in Field 2 is mandatory.                                                                                                    |    |
|   |                       |      |   | Available when Embedded UII Classification is Non-GFP.                                                                                                    |    |
| 4 | Original Part Number  | 1/32 | 0 | When UID Type is UID2, then either Original Part Number or Batch/Lot can be used, but not both. The document will be rejected if both are given for UID Type UID2. | AN |
|   |                       |      |   | This is the Enterprise-assigned Part<br>Number corresponding to the assigned<br>UID.                                                                               |    |
|   |                       |      |   | Enter Part Number even if not used in UII creation.                                                                                                    |    |
|   |                       |      |   | No special characters, except for dashes (-) and forward slashes (/), are allowed. If received, then the document will be rejected.                                |    |
|   |                       |      |   | Available when Embedded UII Classification is Non-GFP.                                                                                                    |    |
| 5 | Lot/Batch Number      | 1/20 | 0 | When UID Type is UID2, then either Original Part Number or Batch/Lot can be used, but not both. The document will be rejected if both are given for UID Type UID2. | AN |
|   |                       |      |   | If Batch/Lot number is entered, Fields 4, 9, 10, 11 and 12 are optional.                                                                                           |    |
|   |                       |      |   | Enter the Original Part Number,<br>Current Part Number, Original<br>Manufacturer's ID, 2D Compliant Flag<br>or enter Batch/Lot.                                    |    |
|   |                       |      |   | No special characters, except for                                                                                                    |    |

|    |                                       |      |     | dashes (-) and forward slashes (/), are                                                                                                    |     |
|----|---------------------------------------|------|-----|----------------------------------------------------------------------------------------------------|-----|
|    |                                       |      |     | allowed. If received the document will be rejected.                                                                                                    |     |
|    |                                       |      |     | Available when Embedded UII Classification is Non-GFP.                                                                                                    |     |
| 6  | Unit Price                            | N/A  | N/A | Not used.                                                                                                    | N/A |
| 7  | Unit of Measure                       | N/A  | N/A | Not used.                                                                                                    | N/A |
| 8  | Miscellaneous                         | N/A  | N/A | Not used.                                                                                                    | N/A |
| 9  | Current Part Number                   | 1/32 | 0   | No special characters, except for dashes (-) and forward slashes (/), are allowed. If received the document will be rejected.                                        | AN  |
|    |                                       |      |     | Only available when Embedded UII<br>Classification is Non-GFP and UID<br>Type in Field 1 is UID2 and the Original<br>Part Number is used in the UII.                 |     |
|    |                                       |      |     | Current Part Number cannot be entered when Lot/Batch is used in the UII.                                                                                             |     |
| 10 | Current Part Number<br>Cost           | N/A  | N/A | Not used.                                                                                                    | N/A |
| 11 | Current Part Number<br>Effective Date | N/A  | N/A | Not used.                                                                                                    | N/A |
| 12 | Original Manufacturer<br>Code         | 1/3  | О   | If Field 12 is entered, then Field 13 is mandatory.                                                                                                    | AN  |
|    |                                       |      |     | D CAGE                                                                                                    |     |
|    |                                       |      |     | LD DoDAAC                                                                                                    |     |
|    |                                       |      |     | LB ANSI T1.220                                                                                                    |     |
|    |                                       |      |     | LH EHIBCC Numbers                                                                                                    |     |
|    |                                       |      |     | 0 - 9 (single digits, 10 different codes, EAN.UCC Company Prefix)                                                                                                    |     |
|    |                                       |      |     | Available when Embedded UII Classification is Non-GFP                                                                                                    |     |
| 13 | Original Manufacturer ID              | 4/9  | С   | If Field 12 is entered, then Field 13 is mandatory.                                                                                                    | AN  |
|    |                                       |      |     | Original Manufacturer's ID must be 5 characters if Field 12 is a CAGE (i.e., "D".                                                                                    |     |
|    |                                       |      |     | Original Manufacturer's ID must be 6 characters if Field 12 is a DoDAAC (i.e. "LD").                                                                                 |     |
|    |                                       |      |     | Original Manufacturer's ID must be 4 characters, with first character a letter and remaining 3 characters alphanumeric, if Field 12 is an EHIBCC Number (i.e. "LH"). |     |

|    |                                               |     |     | Available when Embedded UII<br>Classification is Non-GFP.                                                                                                  |     |
|----|-----------------------------------------------|-----|-----|----------------------------------------------------------------------------------------------------|-----|
| 14 | Warranty Indicator                            | 1/1 | 0   | Valid values are "Y", "N" or blank.  This Field should only be used when Field 17 is "N" for non-GFP. It should not be used when Field 17 is "Y" for GFP.  | AN  |
| 15 | Property Category<br>Code                     | 1/1 | С   | Available when Embedded UII Classification is GFP.                                                                                                    | AN  |
|    |                                               |     |     | Entry of the Property Category Code is not required. Property Category Code will be automatically defaulted to "M". If entered, the value will be ignored. |     |
| 16 | 2D Compliant                                  | N/A | N/A | Not used                                                                                                    | N/A |
| 17 | Embedded Ulls/UID<br>Classification Indicator | 1/1 | М   | This field at the Embedded UII header level uses a "Y" to indicate the Embedded UIIs are GFP and an "N" to indicate Non-GFP.                               | AN  |
| 18 | Special Tooling/<br>Special Test<br>Equipment | 2/3 | 0   | ST – Special Tooling STE – Special Test Equipment NS - Neither If this field is not entered, it will be defaulted to NS (Neither).                         | AN  |

Samples:

# For GFP

 $16M*^{\wedge\wedge\wedge\wedge\wedge\wedge\wedge\wedge\wedge\wedge}M^{\wedge\wedge}Y^{\wedge}ST^{\wedge}$ 

### For Non-GFP

16M\*UID2^D^06481^^BATCH/LOT/NUMBER^^^^^LD^LC0508^Y^^^N^

or

 $16M*UID2^D^06481^ORIGINALPARTNUMBER^{\wedge\wedge\wedge\wedge}CurrentPartNum001^{\wedge\wedge}LD^LC0508^Y^{\wedge\wedge}AN^{\wedge}CurrentPartNum001^{\wedge\wedge}LD^LC0508^Y^{\wedge\wedge}AN^{\wedge}CurrentPartNum001^{\wedge\wedge}LD^LC0508^Y^{\wedge\wedge}AN^{\wedge}CurrentPartNum001^{\wedge\wedge}LD^{\wedge}LC0508^Y^{\wedge\wedge}AN^{\wedge}CurrentPartNum001^{\wedge\wedge}LD^{\wedge}LC0508^Y^{\wedge\wedge}AN^{\wedge}CurrentPartNum001^{\wedge\wedge}LD^{\wedge}LC0508^Y^{\wedge\wedge}AN^{\wedge}CurrentPartNum001^{\wedge\wedge}LD^{\wedge}LC0508^Y^{\wedge\wedge}AN^{\wedge}CurrentPartNum001^{\wedge\wedge}LD^{\wedge}LC0508^Y^{\wedge\wedge}AN^{\wedge}CurrentPartNum001^{\wedge\wedge}LD^{\wedge}LC0508^Y^{\wedge\wedge}AN^{\wedge}CurrentPartNum001^{\wedge\wedge}LD^{\wedge}LC0508^Y^{\wedge\wedge}AN^{\wedge}CurrentPartNum001^{\wedge\wedge}LD^{\wedge}LC0508^Y^{\wedge\wedge}AN^{\wedge}CurrentPartNum001^{\wedge\wedge}LD^{\wedge}LC0508^Y^{\wedge}AN^{\wedge}CurrentPartNum001^{\wedge\wedge}LD^{\wedge}LC0508^Y^{\wedge}AN^{\wedge}CurrentPartNum001^{\wedge\wedge}LD^{\wedge}LC0508^Y^{\wedge}AN^{\wedge}CurrentPartNum001^{\wedge\wedge}LD^{\wedge}LC0508^Y^{\wedge}AN^{\wedge}CurrentPartNum001^{\wedge\wedge}LD^{\wedge}LC0508^Y^{\wedge}AN^{\wedge}CurrentPartNum001^{\wedge\wedge}LD^{\wedge}LC0508^Y^{\wedge}AN^{\wedge}CurrentPartNum001^{\wedge\wedge}LD^{\wedge}LC0508^Y^{\wedge}AN^{\wedge}CurrentPartNum001^{\wedge}AN^{\wedge}LD^{\wedge}LC0508^Y^{\wedge}AN^{\wedge}CurrentPartNum001^{\wedge}AN^{\wedge}LD^{\wedge}LC0508^Y^{\wedge}AN^{\wedge}AN^{\wedge}CurrentPartNum001^{\wedge}AN^{\wedge}CurrentPartNum001^{\wedge}AN^{\wedge}AN^{\wedge}CurrentPartNum001^{\wedge}AN^{\wedge}AN^{\wedge$ 

# **Special Tooling/Special Test Equipment**

16M\*UID1^D^06481^^^^^^N^^N^ST^

#### **EXAMPLES**

The following examples show possible combinations of Lines 16M, 16N, and 16O for Embedded UID Information in FTP file:

#### Example 1:

- Only two lines, 16F or 16O, can be present above line 16M.
- Line 16N is not used and will be ignored if entered when line 16M, Field 17 (GFP Classification) is 'Y'.
- Each 16M must have at least one following 16O before a 16F can be added.
- In this example, there are 4 UIDs present (Line 16F) and 2 Embedded UIDs present (Line 16O).
- The 3<sup>rd</sup> UID '01234566' has 2 Embedded UIDs, one Non-GFP Classification and the other GFP Classification.

#### Example 2:

```
16D*UID1^D^3D135^^^^^^^\^\\
16F*D3D135SERNUM001^SERNUM001^\
16M*^^\^\^\^\\
16O*01234568^\\
16F*D3D135SERNUM002^SERNUM002^\
16F*D3D135SERNUM003^SERNUM003^\
16M*ESN^LD^FU4417^PARTNUM03^\\\\
16N*DESCRIPTION FOR EMBEDDED UII NON GFP CLASSIFICATION.^\
16O*01234567^SERNUM003^\
16F*D3D135SERNUM004^SERNUM004^\
```

- In this example, there are 4 UIDs present (Line 16F) and 2 Embedded UIDs present (Line 16O).
- The first UID 'D3D135SERNUM001' has one Embedded UID with GFP Classification.
- The 3<sup>rd</sup> UID 'D3D135SERNUM003' has one Embedded UID with Non-GFP Classification.

#### Example 3:

16D\*UID1^D^3D135^^^^^^^^^^^^ 16F\*D3D135SERNUM001^SERNUM001^ 16M\*ESN^LD^FU4417^PARTNUM03^^^^^\^\^\^\^\^\^\^\ 16N\*DESCRIPTION FOR EMBEDDED UII NON GFP CLASSIFICATION.^ 16O\*01234567^ESERNUM001^ 16O\*01234568^ESERNUM002^ 16O\*01234569^ESERNUM003^ 16F\*D3D135SERNUM002^SERNUM002^ 16F\*D3D135SERNUM003^SERNUM003^ 16M\*^^^^^^^^^^^^^^^^^^ 160\*01234570^^ 160\*01234571^^ 16M\*ESN^LD^FU4417^PARTNUM03^^^^^\^^\^\^\^\^\^\ 16N\*DESCRIPTION FOR EMBEDDED UII NON GFP CLASSIFICATION.^ 16O\*01234572^ ESERNUM006^ 16O\*01234573^ ESERNUM007^ 16F\*D3D135SERNUM004^SERNUM004^

- Embedded UIDs are similar to Parent UIDs (Lines 16D and 16F). There can be more than one Line 16F following a Line 16D just like there can be more than one Line 16O following a Line 16M.
- In this example, there are 4 UIDs present (Line 16F) and 7 Embedded UIDs present (Line 16O).
- The first UID 'D3D135SERNUM001' has three Embedded UIDs and all of them are Non-GFP Classification.
- The 3<sup>rd</sup> UID 'D3D135SERNUM003' has four Embedded UIDs; the first 2 are GFP Classification and the last 2 are Non-GFP Classification.

### 1.73 Embedded Item Description (Line Number 16N)

**LOOP ID:** Line Number - 15

**NOTES:** There may be one to 25 instances of the Embedded Item Description per Embedded UII Loop. Each instance may contain any number of characters, as long as it does not exceed the min/max requirements. The characters from each instance of the Embedded Item Description will be combined to create the complete Embedded Description for the Embedded UII Loop. The total number of characters for the complete Embedded Description may not exceed 225.

Use Lines 16M, 16N and 16O to report Embedded UII information.

| Field | Description                  | Min/<br>Max | Reparables<br>Combo | Notes                                                                                                    | Туре |
|-------|------------------------------|-------------|---------------------|----------------------------------------------------------------------------------------------------|------|
| 1     | Embedded Item<br>Description | 1/75        | С                   | Mandatory for Non-GFP.  Embedded Description may not exceed a combined total of 225 characters within each Embedded UII loop. The submission will fail and an error message will be sent stating that the character limit is 225 if that number is exceeded (includes spaces).  Available when Embedded UII Classification is Non-GFP. | AN   |

#### Sample:

16N\*Description^

### 1.74 Embedded UID Number/Serial Number (Line Number 16O)

**LOOP ID:** Line Number - 15

**NOTES:** Use Lines 16M, 16N and 16O to report Embedded UII information.

There may be only 100 instances of Embedded UIIs per Parent UII (Line 16F).

| Field | Description   | Min/<br>Max | Reparables<br>Combo | Notes                                                         | Type |
|-------|---------------|-------------|---------------------|---------------------------------------------------------------|------|
| 1     | UID Number    | 1/50        | M                   | Available when Embedded UII Classification is GFP or Non-GFP. | ID   |
| 2     | Serial Number | 1/30        | 0                   | Available when Embedded UII Classification is Non-GFP.        | ID   |

### Sample:

16O\*1DST7XX015GOOD312347OVS^ESRNUM007^

### 1.75 Embedded Mark Value for UII (Line Number 16Q)

**LOOP ID:** Line Number - 15

**NOTES:** There may be one or more instances of the Mark Value added per Non-GFP Embedded UII per Line Item Loop. If the Mark Value is not submitted, a default of 2D Compliant Mark will be added for the Non-GFP Embedded UII. Mark Value may not be submitted and will not default for GFP Embedded UIIs.

This line may only be used when Line 16M Field 17 is "N" for non-GFP. It should not be used when Line 16M Field 17 is "Y" for GFP.

| Field | Description | Min/<br>Max | Reparables<br>Combo | Notes                   | Туре |
|-------|-------------|-------------|---------------------|-------------------------|------|
| 1     | UII         | 1/50        | М                   | Unique Identifier       | AN   |
| 2     | Contents    | 2/3         | М                   | Valid values are:       | AN   |
|       |             |             |                     | Contract Number         |      |
|       |             |             |                     | Date of Manufacture     |      |
|       |             |             |                     | FAA Certification       |      |
|       |             |             |                     | Hull Number             |      |
|       |             |             |                     | Internal Asset Number   |      |
|       |             |             |                     | Item Nomenclature       |      |
|       |             |             |                     | Lot Number              |      |
|       |             |             |                     | Manufacturer Code       |      |
|       |             |             |                     | Manufacturer Name       |      |
|       |             |             |                     | National Stock Number   |      |
|       |             |             |                     | Part Number             |      |
|       |             |             |                     | Property Control Number |      |
|       |             |             |                     | Serial Number           |      |
|       |             |             |                     | Service/Agency/Command  |      |
|       |             |             |                     | Supplier Name           |      |
|       |             |             |                     | Tail Number             |      |
|       |             |             |                     | Type Designation        |      |
|       |             |             |                     | UID                     |      |
|       |             |             |                     | USA Number              |      |
|       |             |             |                     | USAF Number             |      |
|       |             |             |                     | USN Number              |      |
|       |             |             |                     | Vessel Class            |      |
| 3     | Medium      | 1/30        | М                   | Valid values are:       | AN   |

|   |                |       |   | 2D COMPLIANT                                                  |    |
|---|----------------|-------|---|---------------------------------------------------------------|----|
|   |                |       |   | NONCOMPLIANT DATA MATRIX                                      |    |
|   |                |       |   | HUMAN READABLE                                                |    |
|   |                |       |   | СМВ                                                           |    |
|   |                |       |   | PDF417                                                        |    |
|   |                |       |   | BARCODE                                                       |    |
|   |                |       |   | RFID                                                          |    |
|   |                |       |   | DEFINED                                                       |    |
|   |                |       |   | PROFILE                                                       |    |
| 4 | Marker Value   | 1/170 | М | Marker Value                                                  | М  |
| 5 | Effective Date | 8/8   | М | Effective Date                                                | DT |
| 6 | Marker Code    | 1/2   | М | Valid values are:                                             | AN |
|   |                |       |   | RH – Health Industry Business<br>Communications Council       |    |
|   |                |       |   | LH – EHIBCC                                                   |    |
|   |                |       |   | LD – DoDAAC                                                   |    |
|   |                |       |   | LB – ANSI T1.220                                              |    |
|   |                |       |   | D – CAGE                                                      |    |
|   |                |       |   | 0-9 – EAN.UCC                                                 |    |
| 7 | Marker ID      | 2/13  | М | Marker ID                                                     | AN |
| 8 | Bagged/Tagged  | 1/1   | М | Y/N                                                           | Α  |
| 9 | Set            | 5/5   | М | Valid values are:                                             | AN |
|   |                |       |   | SET 1, SET 2, SET 3, SET 4, SET 5, SET 6, SET 7, SET 8, SET 9 |    |

# Sample:

 $16Q*D06481354634563456^{\circ}UID^{\circ}DEFINED^{\circ}D0648135463456^{\circ}20131104^{\circ}D^{\circ}06481^{\circ}Y^{\circ}SET_{3}^{\circ}$ 

#### 1.76 Serial Number (Line Number 16R)

| Field | Description        | Min/<br>Max | Reparables<br>Combo | Notes                        | Type |
|-------|--------------------|-------------|---------------------|------------------------------|------|
| 1     | Item Serial Number | 1/30        | 0                   | Enter the Serial Number.     | AN   |
| 2     | Condition Code     | 1/1         | 0                   | Enter Supply Condition Code. | ID   |

#### Sample:

16R\*0000011001A^A^

#### Notes:

The sum of UIIs and Item Serial Numbers must equal Quantity Repaired on creation.

#### Field 2 – Supply Condition Codes

- A Serviceable (Issuable Without Qualification)
- B Serviceable (Issuable With Qualification)
- C Serviceable (Priority Issue)
- D Serviceable (Test/Modification)
- E Unserviceable (Limited Restoration)
- F Unserviceable (Reparable)
- G Unserviceable (Incomplete)
- H Unserviceable (Condemned)
- J Suspended (In Stock)
- K Suspended (Returns)
- L Suspended (Litigation)
- M Suspended (In Work)
- N Suspended (Ammunition Suitable For Emergency Combat Use Only)
- P Unserviceable (Reclamation)
- Q Suspended (Product Quality Deficiency)
- R Suspended (Reclaimed Items, Awaiting Condition Determination)
- S Unserviceable (Scrap)
- V Unserviceable (Waste Military Munitions)

# 1.77 Quantity Shipped/Invoice Provided Information (Line Number 17)

**LOOP ID:** Line Number - 15

**NOTE:** There may be one instance of the Quantity Shipped per Line Item Loop.

| Field | Description                                            | Min/<br>Max | Reparables<br>Combo | Notes                                                                                                    | Туре               |
|-------|--------------------------------------------------------|-------------|---------------------|----------------------------------------------------------------------------------------------------|--------------------|
| 1     | Quantity<br>Shipped/Invoice or<br>Provided Information | 1/11        | С                   | If the Line Item Type in Line Number 15, Field 2, is "1," then this Field is mandatory.                                                      | R8.2               |
|       |                                                        |             |                     | If the Line Item, Line Number 15, Field 2 is not "1," then this Field is "N/A."                                                              |                    |
|       |                                                        |             |                     | Number allows 8 before the decimal and 2 after (R8.2).                                                                                       |                    |
|       |                                                        |             |                     | CDRL – Enter "1" as the Quantity when an ELIN contains a CDRL. If another value is entered, it will be ignored and defaulted to "1".         |                    |
| İ     | MOCAS                                                  | 1/8         | С                   | No decimals allowed.                                                                                                    | N                  |
|       | EBS                                                    | 1/11        | С                   | If decimals are submitted, there may be 8 to the left and 2 to the right of the decimal, or 7 to the left and 3 to the right of the decimal. | R8.2<br>or<br>R7.3 |
|       |                                                        |             |                     | If DSS or DMLSS Ship To, Quantity must be a whole number with maximum field size of 10.                                                      |                    |
| 2     | Ship Advice Code                                       | 1/1         | 0                   | This Field is optional and if not entered will default to blank. If a Ship Advice Code is entered, then it must be capitalized.              | ID                 |
|       | MOCAS                                                  |             |                     | This Field is optional, however if not entered, will default to "H."                                                                         |                    |
|       | MOCAS and/or DCMA<br>Administered                      |             |                     | If "SVC" (services) is selected in Line 3, this Field is not used.                                                                           |                    |
|       |                                                        |             |                     | See list below.                                                                                                    |                    |
| 3     | Number of Items<br>Repaired                            | 1/8         | М                   | Since Actual Quantity is not used on<br>Reparables, this Field is used to report<br>Number of Items Repaired                                 | N                  |
|       | EBS                                                    | 1/11        | М                   | If decimals are submitted, there may be 8 to the left and 2 to the right of the decimal, or 7 to the left and 3 to the right of the decimal. | R8.2<br>or<br>R7.3 |
|       |                                                        |             |                     | If DSS or DMLSS Ship To, Quantity must be a whole number with maximum field                                                                  |                    |

|  |  | SIZE Of 1() |  |
|--|--|-------------|--|
|  |  | SIZE OF TO. |  |
|  |  |             |  |

### Sample:

17\*12^A^22^

### Field 2 – Ship Advice Code

- A Components Missing
- B Missing Components Furnished
- C Quantity Increase
- D Quantity Decrease
- E Replacement Shipment
- F Shipped and Held in Bold at Contractor's Plant
- G Shipped and Held as GFP (G shipped and held as GFP at the contractor facility "Shipped in Place")
- H Shipped/Performed as Indicated
- Z Under Run Quantity

# 1.78 Unit of Measure Code (Line Number 18)

LOOP ID: Line Number - 15

**NOTE:** There may be one instance of the Unit of Measure Code per Line Item Loop.

| Field | Description          | Min/<br>Max | Reparables<br>Combo | Notes                                                                                                    | Type |
|-------|----------------------|-------------|---------------------|----------------------------------------------------------------------------------------------------|------|
| 1     | Unit of Measure Code | 2/2         | С                   | If the Line Item Type in Line Number 15, Field 2 is "1," then this Field is mandatory.                                                                                                    | AN   |
|       |                      |             |                     | If the Line Item Type in Line Number 15, Field 2 is not "1," then this Field is "N/A."                                                                                                    |      |
|       |                      |             |                     | WAWF only accepts X12 Unit of Measure Codes. Refer to the WAWF website under the Lookup dropdown for the Units of Measure Table.                                                                          |      |
|       |                      |             |                     | If a Unit of Measure code is entered, then it must be capitalized.                                                                                                    |      |
|       |                      |             |                     | CDRL – Enter "EA" as the Unit of<br>Measure when an ELIN contains a<br>CDRL. If another value is entered, it will<br>be ignored and defaulted to "EA".                                                    |      |
|       |                      |             |                     | However, if the document is for services (Line 3, Field 1 = SVC) and MOCAS/DCMA Administered, then enter "LO" for Unit of Measure. If another value is entered in this case, it will be rejected by WAWF. |      |
|       | MOCAS                |             |                     | When a MOCAS DoDAAC is used and "LO" (lot) code is used as the Unit of Measure and zero is reported for Quantity Shipped, the total for the Line Item will be computed to be the Unit Price amount.       |      |

# Sample:

18\*EA^

# 1.79 Unit Price / Amount (Line Number 19)

**LOOP ID:** Line Number - 15

**NOTE:** There must be one instance of the Unit Price / Amount per Line Item Loop.

| Field | Description    | Min/<br>Max | Reparables<br>Combo | Notes                                                                                                    | Туре |
|-------|----------------|-------------|---------------------|----------------------------------------------------------------------------------------------------|------|
| 1     | Unit Price     | 1/16        | М                   | If the Line Item Type in Line Number 15, Field 2, is "1," then this is the Unit Price.                                                                                                    | R9.6 |
|       |                |             |                     | If the Line Item Type in Line Number 15, Field 2, is "2," "3," or "4" then this is the amount of the Fee, Allowance, or Tax. The Field size is 9.2. Fees, Allowances and Taxes are affected by currency code. See notes below. |      |
|       |                |             |                     | When creating a Reparables Combo where the Acquisition Receiving Report contains UIIs, the entry of the Unit Price is mandatory and must be greater than zero.                                                                 |      |
|       | MOCAS, One Pay | 1/15        | М                   | For Unit Price: Allows up to 5 positions to the right of the decimal point; however, a decimal is not required in this Field. See Notes for Line 15 for dollar limits on Fees/Allowances/Taxes.                                | R9.5 |
|       | EBS            | 1/15        | М                   |                                                                                                    | R9.6 |
|       |                |             |                     | If UID information is reported in Line 16F, then Unit Price is mandatory.                                                                                                    |      |
|       |                |             |                     | Contractors may, at their option, enter Unit Prices on any Material Inspection and Receiving Report (MIRR) copy, except, as a minimum:                                                                                         |      |
|       |                |             |                     | (A) For documentation of tangible items with Unique Identification (UID), the contractor shall enter the acquisition cost for each Contract Line, Subline, or Exhibit Line Item with UID. Acquisition cost is defined as:      |      |
|       |                |             |                     | (1) For fixed-price type line, Subline, or Exhibit Line Items, the Unit Price identified in the contract at the time of delivery.                                                                                              |      |
|       |                |             |                     | (2) For cost type line, Subline, or Exhibit Line Items, the contractor's estimated fully burdened Unit Cost to the Government for each item at the time of                                                                     |      |

|  | delivery. |  |
|--|-----------|--|

### Sample:

19\*123.23^

#### Field 1 – Fees, Allowances and Taxes

- Minimum/Maximum allowable field sizes for all monetary fields other than Unit Price will be affected when using foreign currencies.
- The system will pad zeroes to right of the decimal point up to the number of digits allowed for a Currency Code.
- The system will drop zeroes to the right of the decimal point if they exceed the number of digits allowed for a Currency Code.
- If a non-zero number is given to the right of the maximum number of allowable decimal places as specified by the Currency Code, an error will be given.
- For currencies that allow more than 2 positions to the right of the decimal, the number of digits that may be entered left of the decimal point will be decreased to accommodate the extra digits allowed past the decimal. For instance, a monetary field that allows a maximum field size of 8.2 would allow a maximum field size of 7.3 when using a foreign currency that allows 3 decimal positions.
- For currencies that allow less than 2 positions to the right of the decimal, the number of digits that may be entered left of the decimal point will remain unchanged.

### 1.80 Not Separately Priced (Line Number 19A)

**NOTE**: There may be one instance of Line 19A per Line Item loop.

| Field | Description                              | Min/<br>Max | Reparables<br>Combo | Notes                                                                                                    | Туре |
|-------|------------------------------------------|-------------|---------------------|----------------------------------------------------------------------------------------------------|------|
| 1     | Not separately Priced (NSP)<br>Indicator | 1/1         | 0                   | This is an optional Field at the Line Item level to indicate that the CLIN/SLIN/ELIN is Not Separately Priced (NSP)  Vendors will enter "Y" in Line Number 19A to indicate NSP. | AN   |

#### Sample:

19A\*Y^

#### Notes:

- If the NSP indicator is set, the Unit Price must be zero in Line 19. The document will reject if the NSP indicator is set and there is a value other than zero in the Unit Price Field.
- If the NSP indicator is set to "Y", the Line Item cannot contain UIDs, ACRN, AAA or SDN for that line item. The document will reject if the NSP indicator is set and the Line item contains UIDs, ACRN, AAA or SDN.
- If the "Y" value is not entered, the Field will default to "N".
- NSP indicator is not required when the unit price = zero. If an NSP is not used, the indicator will default to 'N' systematically; no message stating the value was defaulted will be sent.

### 1.81 Mark For Delivery CAGE/DoDAAC – Line Level (Line Number 19B)

**NOTE:** There may be one instance of the Mark For Delivery CAGE/DoDAAC per Line Item Loop. This field is only used for S/S Reparable Receiving Reports for EBS Pay with DSS Inspect By and Non-DCMA Admin By.

| Field | Description                   | Min/<br>Max | Reparables<br>Combo | Notes                                                     | Type |
|-------|-------------------------------|-------------|---------------------|-----------------------------------------------------------|------|
| 1     | Mark For Delivery CAGE/DoDAAC | 5/13        | 0                   |                                                           | AN   |
| 2     | Mark For Delivery Extension   | 1/6         | С                   | This field must be left blank if Field 1 was not entered. | AN   |

#### Sample:

19B\*N00383^^

### 1.82 Mark For Delivery Comments – Line Level (Line Number 19C)

**NOTE:** There may be one to 25 instances of the Mark For Delivery Comments per Line Item Loop. This field is only used for S/S Reparable Receiving Reports for EBS Pay with DSS Inspect By and Non-DCMA Admin By.

| Field | Description                | Min/<br>Max | Reparables<br>Combo | Notes | Type |
|-------|----------------------------|-------------|---------------------|-------|------|
| 1     | Mark For Delivery Comments | 1/75        | 0                   |       | AN   |

# Sample:

19C\*Ready to be reviewed^

### 1.83 Mark For Delivery Secondary Comments – Line Level (Line Number 19D)

**NOTE:** There may be one to 25 instances of the Mark For Delivery Secondary Comments per Line Item Loop. This field is only used for S/S Reparable Receiving Reports for EBS Pay with DSS Inspect By and Non-DCMA Admin By.

| Field | Description                             | Min/<br>Max | Reparables<br>Combo | Notes | Type |
|-------|-----------------------------------------|-------------|---------------------|-------|------|
| 1     | Mark For Delivery<br>Secondary Comments | 1/75        | 0                   |       | AN   |

# Sample:

19D\*Ready to be reviewed again^

# 1.84 Project Code (Line Number 19F)

**NOTE:** There may be one instance of the Project Code per transaction.

| Field | Description  | Min/<br>Max | Reparables<br>Combo | Notes                                                          | Type |
|-------|--------------|-------------|---------------------|----------------------------------------------------------------|------|
| 1     | Project Code | 3/3         | 0                   | There may be one instance of the Project Code per transaction. | AN   |
|       |              |             |                     | Special characters are not permitted.                          |      |

# Sample:

19F\*DEF^ 19F\*GHI^

# 1.85 Issue By DoDAAC (Line Number 20)

**NOTE:** There may be one instance of the Issue By DoDAAC information per transaction.

| Field | Description     | Min/<br>Max | Reparables<br>Combo | Notes                                                                                                    | Type |
|-------|-----------------|-------------|---------------------|----------------------------------------------------------------------------------------------------|------|
| 1     | Issue By DoDAAC | 6/6         | 0                   | If the Issue By DoDAAC is not provided, this Field will be populated from EDA if the information is available. | AN   |

# Sample:

20\*N00383^

### 1.86 Issue By Address Information (Line Number 20A)

**NOTES:** There may be one instance of the Issue By Address Information per transaction.

The following Fields must be blank if Issue By DoDAAC in Line Number 20, Field 1, is not entered. The following Fields are optional if the Issue By DoDAAC in Line Number 20, Field 1, is entered.

| Field | Description                         | Min/<br>Max | Reparables<br>Combo | Notes                                                                         | Type |
|-------|-------------------------------------|-------------|---------------------|-------------------------------------------------------------------------------|------|
| 1     | Issue By Activity                   | 1/60        | С                   |                                                                               | AN   |
| 2     | Issue By Activity                   | 1/60        | 0                   |                                                                               | AN   |
| 3     | Issue By Activity                   | 1/60        | 0                   |                                                                               | AN   |
| 4     | Issue By Activity<br>Address        | 1/55        | С                   |                                                                               | AN   |
| 5     | Issue By Activity<br>Address        | 1/55        | 0                   |                                                                               | AN   |
| 6     | Issue By Activity<br>Address        | 1/55        | 0                   |                                                                               | AN   |
| 7     | Issue By Activity<br>Address        | 1/55        | 0                   |                                                                               | AN   |
| 8     | Issue By Activity City              | 2/30        | С                   |                                                                               | AN   |
| 9     | Issue By Activity<br>State/Province | 2/2         | С                   |                                                                               | AN   |
| 10    | Issue By Activity ZIP               | 1/15        | С                   | If Address is an APO or FPO, then cite the APO or FPO ZIP Code in this Field. | AN   |
| 11    | Issue By Activity Country<br>Code   | 2/2         | С                   |                                                                               | AN   |
| 12    | Military Qualifier                  | 2/2         | С                   | Enter "AR" for Armed Service Location Designator (For APO/FPO)                | AN   |
|       |                                     |             |                     | "AR" must be capitalized.                                                     |      |
| 13    | Military Location                   | 2/6         | С                   | Enter APO/FPO and 2 letter code (i.e. AA, AE, or AP)                          | AN   |
|       |                                     |             |                     | AA Miami                                                                      |      |
|       |                                     |             |                     | AE New York                                                                   |      |
|       |                                     |             |                     | AP San Francisco                                                              |      |
|       |                                     |             |                     | "AA," "AE," "AP" must be capitalized.                                         |      |
|       |                                     |             |                     | Example: FPO AP, APO AE                                                       |      |

#### Samples:

U.S. Address

20A\*ABC COMPANY^^^123 Main St^^^^Orlando^FL^32043^^^^

Non-U.S. Address 20A\*FCC Company^^^123 Main St^^^Bedford^NS^B4B 1G9^CN^^^

U.S. Military Address 20A\*51st Activity Company^^Camp David^^^^33043-0525^^AR^FPO AA^

#### Notes:

- If any Address information is entered, then the full name of the Issue By and Address must also be provided.
- For U.S. Addresses, Fields 1, 4, 8, 9, and 10 are the minimum required to complete the Address. Other Fields are optional.
- For Non-U.S. Addresses, Fields 1, 4, 8, 9, 10, and 11 are the minimum required to complete the Address. Other Fields are optional.
- For U.S. Military Addresses, Fields 1, 4, 10, 12, and 13 are the minimum required to complete the Address. Other Fields are optional.
- If a non-US address does not have a value for Field 9 (State or Province), use NA (not applicable).

# 1.87 Weight Information (Line Number 21)

**NOTE:** There may be one instance of the Weight Information per transaction.

| Field | Description  | Min/<br>Max | Reparables<br>Combo | Notes                      | Туре |
|-------|--------------|-------------|---------------------|----------------------------|------|
| 1     | Gross Weight | 1/6         | 0                   | Value in Whole Pounds.     | N    |
| 2     | Cube         | 1/8         | 0                   | Value in Whole Cubic Feet. | N    |

# Sample:

21\*2000^50^

### 1.88 ARP & CoC Information (Line Number 21A)

**NOTE:** There may be only one instance of the ARP or the CoC Information per transaction.

| Field | Description                          | Min/Max | Reparables<br>Combo | Notes                                                                                                    | Type |
|-------|--------------------------------------|---------|---------------------|----------------------------------------------------------------------------------------------------|------|
| 1     | ARP – Alternate<br>Release Procedure | 1/1     | 0                   | Enter a capitalized "Y" for Yes, or "N" for No. If left blank, will default to "N."                                                                                                    | ID   |
|       |                                      |         |                     | ARP is only allowed for Source/Source and Source/Destination documents. This Field is not allowed on Destination/Destination documents.                                                                                                    |      |
| 2     | CoC – Certificate of Conformance     | 1/1     | 0                   | Enter a capitalized "Y" for Yes, or "N" for "No." If left blank, will default to "N."                                                                                                    | ID   |
|       |                                      |         |                     | If the CoC is "Y," then an attachment is<br>not required; however entry of this<br>Field indicates Vendor's certification as<br>required in regulations.                                                                                                    |      |
|       |                                      |         |                     | CoC is only allowed for Source/Source and Source/Destination documents. This Field is not allowed on Destination/Destination documents.                                                                                                    |      |
|       |                                      |         |                     | Please refer to the WAWF Website: FTP/EDI Guides & Other Supporting Documents to view the Certificate of Conformance (CoC.doc) guidance. This is a Microsoft Word document stating that when Vendors submit Receiving Reports, contractors will execute CoC by including the appropriate indicator in the transaction rather than through the inclusion or attachment of the text of the certificate. |      |
| 3     | Construction<br>Certificate          | N/A     | N/A                 | Not used.                                                                                                    | N/A  |

### Samples:

21A\*Y^^^

Or

21A\*^Y^^

#### Note:

• Alternate Release Procedures (ARP) and Certificate of Conformance (CoC) are mutually exclusive. Both are optional but only one may be reported.

• CoC is allowed only if the contract contains the CoC clause.

1.89 Estimated Delivery Date (Line Number 22) – Skip this Line

### 1.90 Comments (Line Number 23)

**NOTE:** There may be one to 25 instances of the Comments per transaction if there is not a final Invoice against the Contract Number and Delivery Order.

There must be one to 25 instances of the Comments per transaction if there is a previously submitted final Invoice against the Contract Number and Delivery Order.

| Field | Description        | Min/<br>Max | Reparables<br>Combo | Notes | Type |
|-------|--------------------|-------------|---------------------|-------|------|
| 1     | Initiator Comments | 1/80        | С                   |       | AN   |

#### Sample:

23\*This is a comment for the whole document. ^

1.91 Accounting Data – FORM LEVEL (Line Number 24) – Skip this Line

# 1.92 Attachment Indicator (Line Number 25)

**NOTE:** There must be one instance of the Attachment Indicator per transaction.

| Field | Description          | Min/<br>Max | Reparables<br>Combo | Notes                                           | Туре |
|-------|----------------------|-------------|---------------------|-------------------------------------------------|------|
| 1     | Attachment Indicator | 1/1         | М                   | Enter a capitalized "Y" for Yes and "N" for No. | ID   |

## Sample:

25\*Y^

#### 1.93 Attachment Files (Line Number 26)

**NOTES:** There may be multiple instances of the Attachment Files per transaction.

When attachments are included with documents submitted via SFTP, if document submission fails in WAWF, the attachment must be resubmitted at the same time the document is resubmitted.

| Field | Description      | Min/<br>Max | Reparables<br>Combo | Notes                                                                                                    | Type |
|-------|------------------|-------------|---------------------|----------------------------------------------------------------------------------------------------|------|
| 1     | Attachment Files | 1/100       | С                   | If the Attachment in Line Number 25, Field 1, is "Y," then this Field is mandatory.                                | ID   |
|       |                  |             |                     | This Field will contain the name of the file to be attached to the document.                                       |      |
|       |                  |             |                     | File names must be unique. If a file name is sent that already exists, then the existing file will be overwritten. |      |
|       |                  |             |                     | If the same file must be attached to multiple documents, then vary the file name slightly for each Attachment.     |      |
|       |                  |             |                     | WAWF will accept the following types of attachments:                                                               |      |
|       |                  |             |                     | BMP: Bitmap                                                                                                    |      |
|       |                  |             |                     | DOC: Microsoft Word Application                                                                                    |      |
|       |                  |             |                     | HTM: Hypertext Markup                                                                                              |      |
|       |                  |             |                     | HTML: Hypertext Markup Language                                                                                    |      |
|       |                  |             |                     | JPG: Joint Photographic Exerts Group<br>Format                                                                     |      |
|       |                  |             |                     | MSG: Microsoft Outlook Application.                                                                                |      |
|       |                  |             |                     | PDF: Adobe Acrobat Portable Document Format                                                                        |      |
|       |                  |             |                     | PPT: Microsoft PowerPoint Application                                                                              |      |
|       |                  |             |                     | RTF: Rich Text Format                                                                                              |      |
|       |                  |             |                     | TIF: Tagged Image File Format                                                                                      |      |
|       |                  |             |                     | TXT: Plain text format                                                                                             |      |
|       |                  |             |                     | XLS: Microsoft Excel Application                                                                                   |      |

## Sample:

26\*document.doc^

#### Notes:

• The naming convention for attachments is as follows: Only underscores may be used in the file name. No spaces or special characters are allowed in the file name.

- The document name is case sensitive and must exactly match the name of the attachment being sent.
- The attachment must be submitted prior to the submission of the transaction. If multiple attachments are submitted, they must have unique names.
- If for any reason the original transaction with an attachment fails import to WAWF, the attachments must be resubmitted as well as the transaction.
- A single attachment file may not exceed 5 megabytes. Multiple attachment files may be submitted.

Example: CAGEx ccyymmdd.XXX

1.94 ACRN Worksheet (Line Number 27) – Skip this Line

#### 1.95 Radio Frequency Identification (RFID) & Pack Data – (Line Number 28)

**NOTES:** There may be one or more instances of RFID/PACK Data reported on Line 28.

If additional layers of RFID/PACK data are going to be reported, Line 28 should be repeated with an incremental letter (e.g. 28A, 28B, 28C and 28D) to indicate layering of the packs. There are a maximum of five layers or RFID/PACK data allowed including the first Line 28 that is reported. The Pack Quantity must balance to the Number of Items Repaired reported in Line 17, Field 3.

If Multi-Box Indicator "Y" is identified in Line 16L, Lines 28 (RFID) and 29 (CLIN and quantity will be used.

If UII is included, one Line 30 with the UII in Field 1 and the Mark Indicator "Y" in Field 2 will be used to identify the same UII of the Multi-Box Pack.

If Pack Later is set on a Reparables Receiving Report D/D with an active Receiver and the Shipper and the Receiver are not the same location code, the spawned Property Transfer document will not be created until after pack data is added.

If Pack Later is not set for a Reparables Receiving Report D/D with an active Receiver, a Property Transfer document will be spawned on submission to the Receiver.

| ELINs containing CDRLs may not be packe |
|-----------------------------------------|
|-----------------------------------------|

| Field | Description | Min/<br>Max | Reparables<br>Combo | Notes                                                                                                    | Туре |
|-------|-------------|-------------|---------------------|----------------------------------------------------------------------------------------------------|------|
| 1     | Tag Type    | 4/4         | 0                   | Enter "RFID" when RFID tag data is going to be reported. If RFID is entered in Field 1, then RFID Tag Data must be reported in Field 2.                                            | AN   |
|       |             |             |                     | If RFID data is NOT going to be reported, leave Field 1 blank and enter the word "NONE" in Field 2. Vendor also has the option to leave Lines 28-30 blank if they choose to do so. |      |
|       |             |             |                     | If RFID data is going to be reported later in a supplemental report, leave Field 1 blank and enter the word "LATER" in Field 2.                                                    |      |

| 2 | Tag ID | 16/64 | С | Enter RFID Tag Data                                                                                                    | ID |
|---|--------|-------|---|----------------------------------------------------------------------------------------------------|----|
|   |        |       |   | RFID TAG Data will be hexadecimal (Base 16).                                                                                                    |    |
|   |        |       |   | Characters allowed will be numerals 0 - 9 and letters A - F only. No spaces and no special characters. If noncompliant, the document will be rejected.                                                                                                    |    |
|   |        |       |   | Number of characters allowed will be 16, or 24, or 32, or 64, only. If there is any other character-count, the document will be rejected.                                                                                                    |    |
|   |        | 4/4   |   | Enter "NONE" if RFID tag data is NOT going to be reported or leave blank. If "NONE" is entered in Field 2, then Field 1 should be blank and Lines 28A-D, 29 and 30 are not used.                                                                                                    |    |
|   |        | 5/5   |   | Enter "LATER" if RFID tag data is to be provided at a later date. "LATER" identifies that RFID tag data will be reported in a Pack Update Receiving Report.                                                                                                    |    |
|   |        |       |   | If "LATER" is entered in Field 2, the Advanced Shipment Notice associated with the document will be held back in the WAWF application until the data is received. The follow on submission of this data may be submitted via the Web, FTP or EDI using the Pack Update process. The Advance Shipment Notice needs to be provided to the Ship To Activity prior to the arrival of the shipment. |    |
|   |        |       |   | If "LATER" is entered in Field 2, Field 1 should be blank and Lines 28A-D, 29 and 30 are not used.                                                                                                    |    |
|   |        |       |   | Only one pack file per document may be sent. Once it is sent the document will move on in the workflow process.                                                                                                    |    |
|   |        |       |   | Please refer to the WAWF Website:<br>FTP/EDI Guides & Other Supporting<br>Documents to view the<br>ReceivingReport_Pack_Update_UDF.d<br>oc.                                                                                                    |    |

# Samples:

28\*RFID^CE71133E31FC1C35^ 28\*^NONE^ 28\*^LATER^

#### For multiple/layering packs – the following would represent:

The Pack in Line 28D is in the Pack in Line 28C

The Pack in Line 28C is in the Pack in Line 28B

The Pack in Line 28B is in the Pack in Line 28A

The Pack in Line 28A is in the Pack in Line 28

28\*RFID^CE71133E31FC1C36^

28A\*RFID^CE71133E31FC1C32^

28B\*RFID^CE71133E31FC1C31^

28C\*RFID^CE71133E31FC1C37^

28D\*RFID^CE71133E31FC1C38^

28\*RFID^CE71133E31FC1C39^

#### For Multi-pack/Multi-box

4 different RFIDs with the same CLIN and same UID between 4 different boxes

28\*RFID^A23456789012345A^

29\*0002^1^

30\*D26512SERNUM0001-/1^^

28\*RFID^B23456789012345B^

29\*0002^1^

30\*D26512SERNUM0001-/1^Y^

28\*RFID^C23456789012345C^

29\*0002^1^

30\*D26512SERNUM0001-/1^^

28\*RFID^D23456789012345D^

29\*0002^1^

30\*D26512SERNUM0001-/1^^

#### Without UIIs:

Four different RFIDs with the same CLIN between 4 diff boxes

28\*RFID^A23456789012345A^

29\*0002^1^

28\*RFID^B23456789012345B^

29\*0002^1^

28\*RFID^C23456789012345C^

29\*0002^1^

28\*RFID^D23456789012345D^

29\*0002^1^

## 1.96 RFID Reporting – CLIN/SLIN/ELIN Number & Quantity – (Line Number 29)

**NOTES:** There may be one or more instances of Line 29 per transaction. This Line is mandatory if Line 28 is reported.

If Multi-Box Indicator "Y" is identified in Line 16L, Lines 28 (RFID) and 29 (CLIN and quantity will be used.

If UII is included, one Line 30 with the UII in Field 1 and the Mark Indicator "Y" in Field 2 will be used to identify the same UII of the Multi-Box Pack.

| Field | Description | Min/<br>Max | Reparables<br>Combo | Notes                                                                                                    | Type               |
|-------|-------------|-------------|---------------------|----------------------------------------------------------------------------------------------------|--------------------|
| 1     | CLIN        | 4/6         | М                   | If a CLIN/SLIN/ELIN is submitted in lowercase characters, then they will be converted to uppercase.                                          | AN                 |
| 2     | Quantity    | 1/11        | М                   |                                                                                                    | R8.2               |
|       | EBS         | 1/11        | M                   | If decimals are submitted, there may be 8 to the left and 2 to the right of the decimal, or 7 to the left and 3 to the right of the decimal. | R8.2<br>or<br>R7.3 |
|       |             |             |                     | If DSS or DMLSS Ship To, Quantity must be a whole number with maximum field size of 10.                                                      |                    |

#### Sample:

29\*0001^3^

## 1.97 RFID Reporting – UID Information (Line Number 30)

**NOTE:** There may be one or more instances of Line 30, Field 1 to report UII information included in the RFID/Pack.

| Field | Description                | Min/<br>Max | Reparables<br>Combo | Notes                                                                                                  | Type |
|-------|----------------------------|-------------|---------------------|----------------------------------------------------------------------------------------------------|------|
| 1     | UID – Unique<br>Identifier | 1/50        | М                   | The Unique Identifier that ensures uniqueness of items that are listed in the DoD UID Registry.        | AN   |
| 2     | Mark Indicator             | 1/1         | С                   | This Field must contain a "Y" when UII within Multi-Box Pack and may only be used once per unique UII. | AN   |
|       |                            |             |                     | Enter "N" for no or leave blank when using Line 30 for other than Multi-Box Pack.                      |      |

#### Samples:

30\*D012340001^^

30\*D012340001^Y^

#### Notes:

- If item has UIDs, the number of UIDs reported must match the quantity reported in Line 29, Field 2.
- If Multi-Box Indicator "Y" is identified in Line 16L and UII is included, one Line 30 with the UII in Field 1 and a Mark Indicator "Y" in Field 2 will be used to identify the same UII of the Multi-Box Pack.

## 1.98 RFID Reporting – Serial Number Information (Line Number 31)

**NOTES:** There may be one or more instances of Line 31 to report Item Serial Number information included in the RFID/Pack.

| Field | Description        | Min/<br>Max | Reparables<br>Combo | Notes                                                                                                    | Type |
|-------|--------------------|-------------|---------------------|----------------------------------------------------------------------------------------------------|------|
| 1     | Item Serial Number | 1/30        | 0                   | Enter the Item Serial Number that is being packed.                                                                                   | AN   |
| 2     | Mark Indicator     | 1/1         | С                   | This field must contain a "Y" when Item Serial Number within Multi-Box Pack and may only be used once per unique Item Serial Number. | ID   |
|       |                    |             |                     | Enter "N" for No or leave blank when using Line 30 for other than Multi-Box Pack.                                                    |      |

## Sample:

31\*00000011001A^

#### 1.99 SEPARATOR or END (Label SEPARATOR or END)

**NOTES:** The SEPARATOR (=SEPARATOR=) must be used between transactions when there are multiple transactions in the file. There may be one or more instances of the SEPARATOR per file.

DO NOT USE SEPARATOR IF FILE ONLY CONTAINS ONE DOCUMENT.

There must be one instance of the END (=END=) per file and it must be at the end of the file.

| Field | Description | Min/<br>Max | Reparables<br>Combo | Notes                                                                  | Type |
|-------|-------------|-------------|---------------------|------------------------------------------------------------------------|------|
| 1     | Separator   | 11/11       | С                   | Use "=SEPARATOR=" to signal that there are more documents in the file. | ID   |
|       | End         | 5/5         | М                   | Use "=END=" to signal that this is the end of the file.                |      |

## Samples:

=SEPARATOR=

=END=